### FACOLTÀ DI INGEGNERIA CORSO DI LAUREA SPECIALISTICA IN INGEGNERIA DELL'AUTOMAZIONE

### Soppressione delle vibrazioni nei brandeggi per telecamere: minimizzazione del ripple di coppia degli attuatori

Relatore Ch.mo Prof. Roberto Oboe

Correlatori Ch.mo Prof. Angelo Cenedese Dott. Riccardo Antonello

> Laureando Andrea Parisotto

ANNO ACCADEMICO 2009/2010

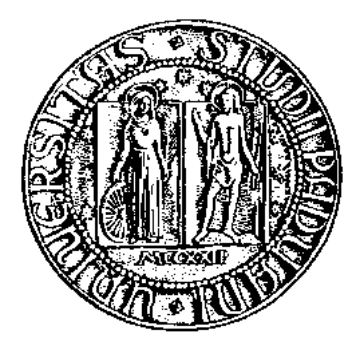

## UNIVERSITÀ DEGLI STUDI DI PADOVA

### FACOLTÀ DI INGEGNERIA CORSO DI LAUREA SPECIALISTICA IN INGEGNERIA DELL'AUTOMAZIONE

ELABORATO FINALE

## Soppressione delle vibrazioni nei brandeggi per telecamere: minimizzazione del ripple di coppia degli **ATTUATORI**

Relatore: Ch.mo Prof. Roberto Oboe

Correlatori: Ch.mo Prof. Angelo Cenedese Dott. Riccardo Antonello

> Laureando: Andrea Parisotto

ANNO ACCADEMICO 2009/2010

Ai miei cari

# Indice

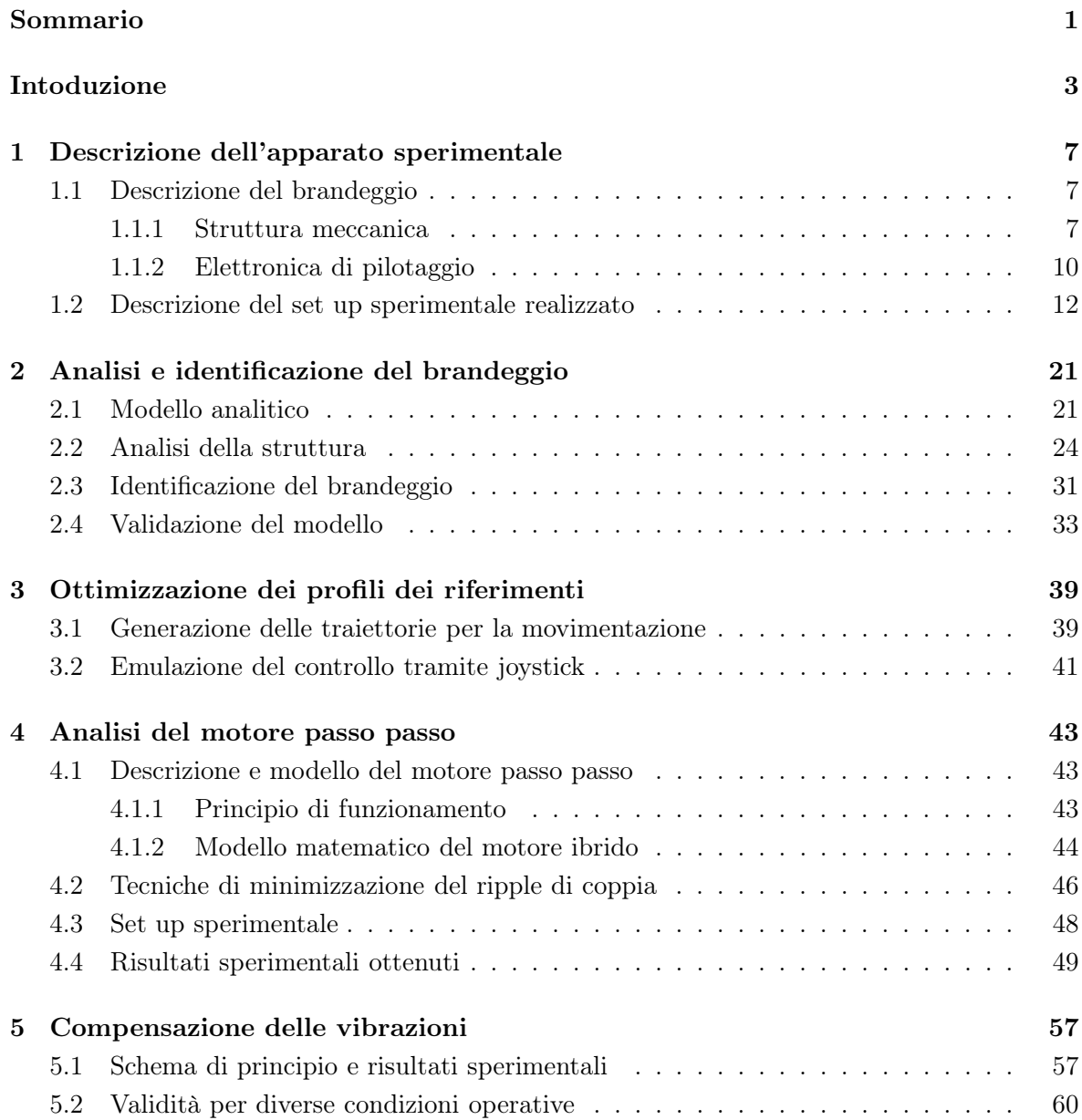

### INDICE

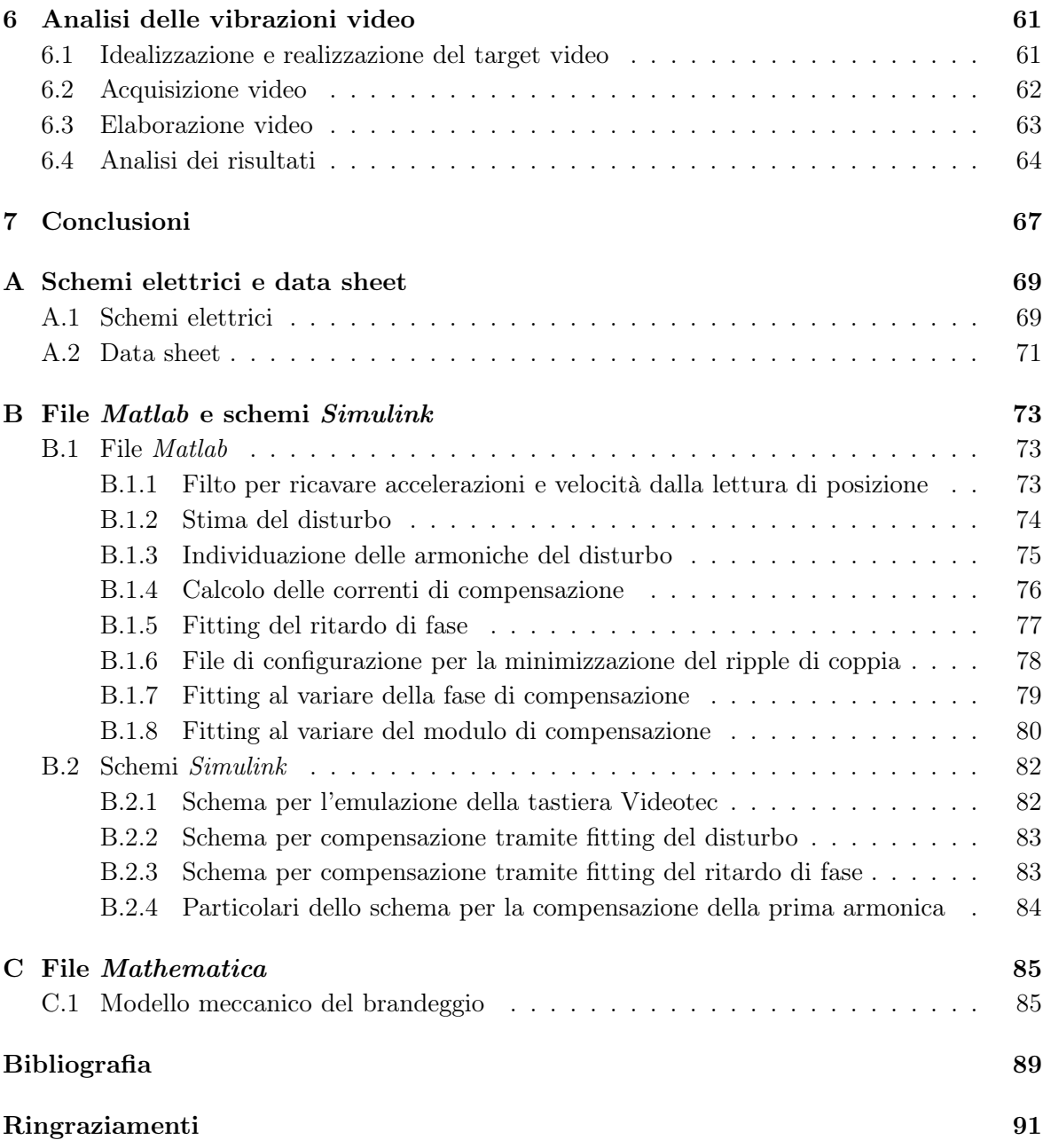

# Elenco delle figure

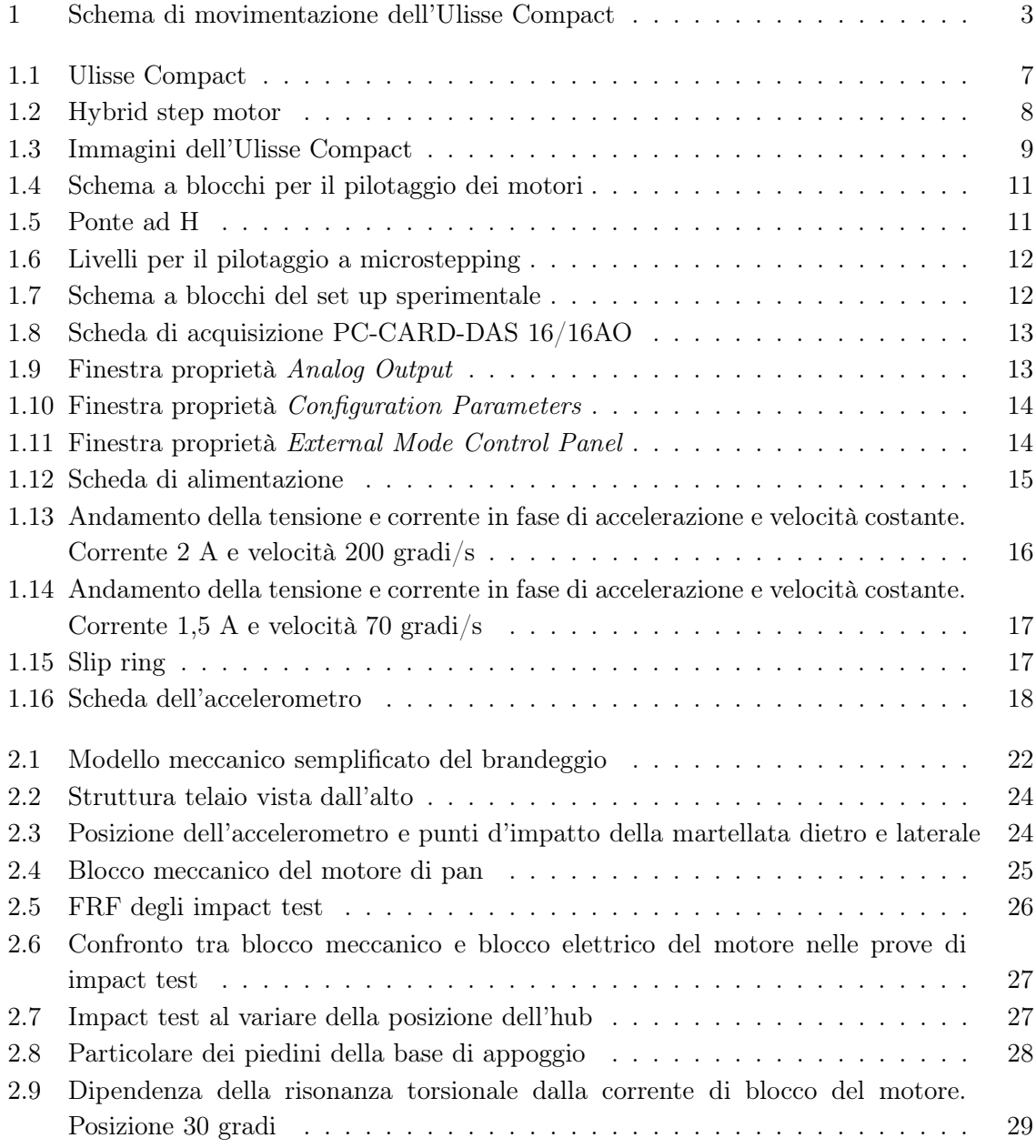

### ELENCO DELLE FIGURE

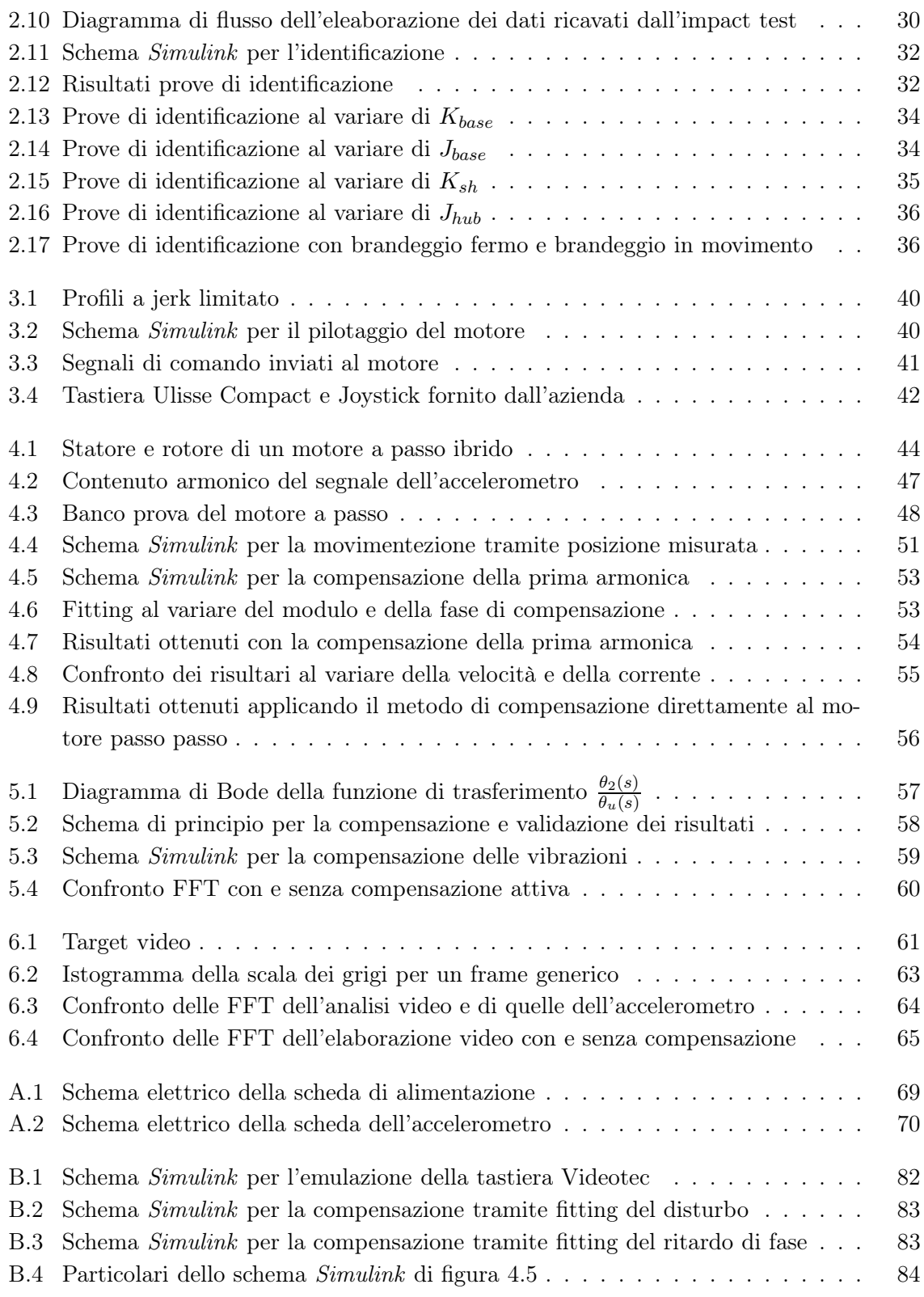

#### Sommario

L'obbiettivo principale del progetto, sviluppato in collaborazione con l'azienda Videotec S.p.a., è lo studio e l'applicazione di tecniche per la soppressione delle vibrazioni che si instaurano durante la movimentazione di un brandeggio per telecamere.

La prima parte della tesi tratterà l'analisi e la modellizzazione del brandeggio a cui seguirà uno studio delle metodologie di riduzione delle vibrazioni tramite tecniche di active damping o tramite la generazione di opportuni riferimenti che riducano il ripple di coppia del motore. Un'altra parte tratterà invece la verifica dei risultati ottenuti attraverso un'analisi delle immagini video.

Le tecniche adottate hanno permesso di ottenere un miglioramento delle prestazioni senza però apportare grandi modifiche al prodotto già disponibile in commercio.

# Introduzione

Lo scopo di questa attivita consiste nell'analisi e modellizzazione di brandeggi per telecamere. Questa tesi è stata svolta in collaborazione con l'azienda Videotec S.p.a. la quale sviluppa e produce sistemi di posizionamento PTZ.<sup>1</sup>

Uno degli obbiettivi principali di questo lavoro è la soppressione delle vibrazioni generate dal movimento del brandeggio. Per brandeggio si intende un dispositivo complesso costituito da motori, custodie, sistemi di controllo integrati per la gestione della movimentazione, il controllo delle ottiche motorizzate (zoom, focus e iris), la gestione della telemetria e l'elaborazione dell'immagine.

Questo elaborato è focalizzato principalmente sull'aspetto della movimentazione che comprende il controllo dei movimenti di rotazione attorno all'asse verticale (pan) e attorno all'asse orizontale (tilt) (Fig. 1).

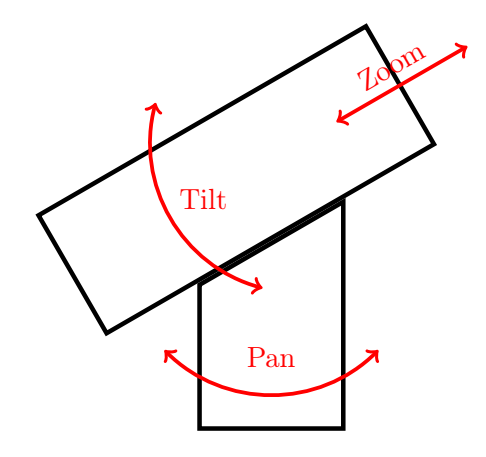

Figura 1: Schema di movimentazione dell'Ulisse Compact

Questi assi vengono controllati con dei motori a passo comandati in microstepping. Il controllo effettuato deve essere indipendente dalle caratteristiche fisiche dell'unità ottica, dal livello dello zom della telecamera e da eventuali variazioni dell'inerzia del brandeggio

Il progetto è stato sviluppato con la collaborazione di altri due tesisti. Una prima parte è stata svolta in cooperazione e si concentra sull'analisi e modellizzazione del brandeggio. Successivamente ognuno si è dedicato ad un particolare aspetto dell'attività: studio dell'at-

<sup>1</sup>Pan-Tilt-Zoom.

tuatore, implementazione di tecniche di smorzamento attivo e analisi prestazionale mediante elaborazione delle immagini.

I nostri studi si sono concentrati sul prodotto Ulisse Compact, il quale è caratterizzato da un sistema di movimentazione realizzato tramite step motor, un sistema di trasmissione del moto per mezzo di cinghie dentate e un'unità video prodotta dalla Sony.

Come accennato precedentemente l'aspetto principale del problema riguarda l'instaurarsi di vibrazioni durante la movimentazione. Le cause di tale fenomeno possono essere di tipo strutturale (trasmissione a cinghia dentata, risonanze strutturali e tipo di installazione del brandeggio) oppure dovute al sistema di generazione della coppia (ripple di coppia, coppia di cogging) tipiche dell'impiego di un motore a passo.

Si sono dunque effettuate delle prove mirate all'individuazione dell'incidenza di ogni possibile causa sull'effetto vibratorio riscontrato. Tali prove sono:

- impact test, per l'analisi dei modi vibrazionali della struttura;
- prove di movimentazione, per studiare la dipendenza delle risonanze dalla posizione e dalle correnti di pilotaggio;
- prove a banco sul motore, per un'analisi dell'andamento della coppia generata.

Le possibili soluzioni riguardanti la struttura che sono emerse durante lo studio sono:

- sostituzione della trasmissione a cinghia con una trasmissione più rigida;
- riprogettazione della struttura meccanica al fine di spostare le risonanze strutturali alle alte frequenze;
- aggiunta di sensori con cui effettuare particolari tecniche di controllo che riducano le vibrazioni;
- utilizzo del sistema video già presente per effettuare un controllo in retroazione.

Per quanto riguarda l'attuatore le possibili soluzioni sono invece:

- cambiare la tipologia del motore;
- aggiungere dei sensori di posizione per controlli in retroazione;
- adottare particolari tecniche di generazione della coppia;
- effetuare una sagomatura dei riferimenti.

Tra tutte le possibili soluzioni si sono scelte quelle che comportano un minore impatto economico, visto che il prodotto è già in commercio. Si è quindi scelto di utilizzare tecniche di active damping [5] per quanto riguarda l'aspetto strutturale, mentre, per quanto riguarda l'attuatore, si è deciso di utilizzare tecniche per la riduzione del ripple di coppia che verranno trattate più approffonditamente in questa tesi al Capitolo 4.

Le soluzioni adottate consentono un miglioramento delle prestazioni del brandeggio. Questo miglioramento è stato riscontrato anche tramite l'analisi delle immagini video [3].

Nel Capitolo 1 verrà illustrata la struttura del brandeggio e le modalità di pilotaggio dei motori utilizzati per la movimentazione. Successivamente ai Capitoli 2, 3, 4 e 5 verranno rispettivamente trattati aspetti riguardanti l'analisi e la modellizzazione del brandeggio, le modalità di movimentazione, lo step motor e le tecniche di generazione di coppia, una tecnica di smorzamento attivo. Al Capitolo 6 verrà illustrato un metodo per rilevare la frequenza e l'ampiezza delle vibrazioni che si osservano dalle immagini video dell'Ulisse Compact.

Alla fine di questo elaborato si sono riportate alcune conclusioni riguardo i risultati ottenuti (Capitolo 7).

INTRODUZIONE

# Capitolo 1

# Descrizione dell'apparato sperimentale

In questo Capitolo viene data una descrizione del sistema da controllare e del set up sperimentale utilizzato nello svolgimento di questo progetto.

### 1.1 Descrizione del brandeggio

#### 1.1.1 Struttura meccanica

L'Ulisse Compact è costituito essenzialmente da due step motor (movimento di pan e movimento di tilt), un sistema di trasmissione realizzato tramite cinghia dentata per ciascuno dei due motori, il tutto contenuto all'interno di una struttura di plastica (Fig. 1.1).

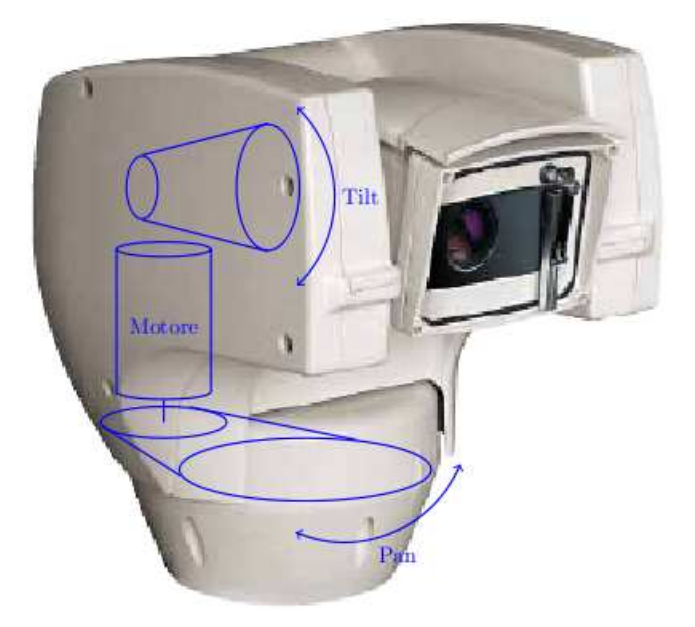

Figura 1.1: Ulisse Compact

Il brandeggio, essendo utilizzato in ambienti esterni, deve presentare un'ottima impermeabilità e perciò in esso sono presenti alcune guarnizioni.

Il motore che permette la movimentazione del brandeggio è un hybrid step motor (Fig. 1.2).

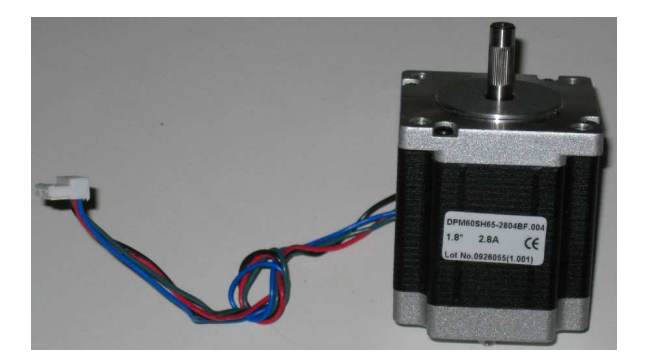

Figura 1.2: Hybrid step motor

Questa particolare categoria di motori passo passo, sfrutta il principio dei sistemi a riluttanza variabile e contemporaneamente quello dei sistemi elettrodinamici. I motori a passo sono caratterizzati da un movimento a scatti regolari, corrispondenti ad un preciso angolo di rotazione detto passo.

Tra i vantaggi principali rispetto ad altri azionamenti si possono citare:

- hanno un costo non elevato confrontati con altri tipi di motore con analoghe prestazioni;
- possono compiere accurati posizionamenti senza alcun sensore di posizione o velocità;
- l'errore di posizionamento non è cumulativo;
- sono particolarmente semplici e adatti al controllo digitale;
- l'assenza di contatti striscianti gli consente di avere un'elevata robustezza meccanica;
- sono molto stabili nella posizione a rotore bloccato e presentano un'elevata coppia di tenuta.

Di contro, il principale difetto è la generazione di coppia non costante (ripple di coppia e coppia di cogging) che causa l'instaurarsi di vibrazioni nella movimentazione. Questo aspetto sarà trattato esaustivamente nel Capitolo 4.

La trasmissione del moto avviene tramite un sistema di cinghia dentata e puleggia, il quale realizza un rapporto di trasmissione 1:7 sia per la movimentazione di pan che per quella di tilt. Poichè si è interessati solamente alle vibrazioni presenti nel movimento di pan, che sono quelle più visibili all'occhio umano, il motore di tilt è stato bloccato meccanicamente (Fig. 1.3b).

Le cinghie dentate sono usate in quanto permettono di trasmettere grandi potenze senza slittamenti e con rendimenti elevati e, inoltre, permettono di ottenere un movimento poco rumoroso. Per contro, questo sistema di trasmissione del moto porta ad avere inevitabili

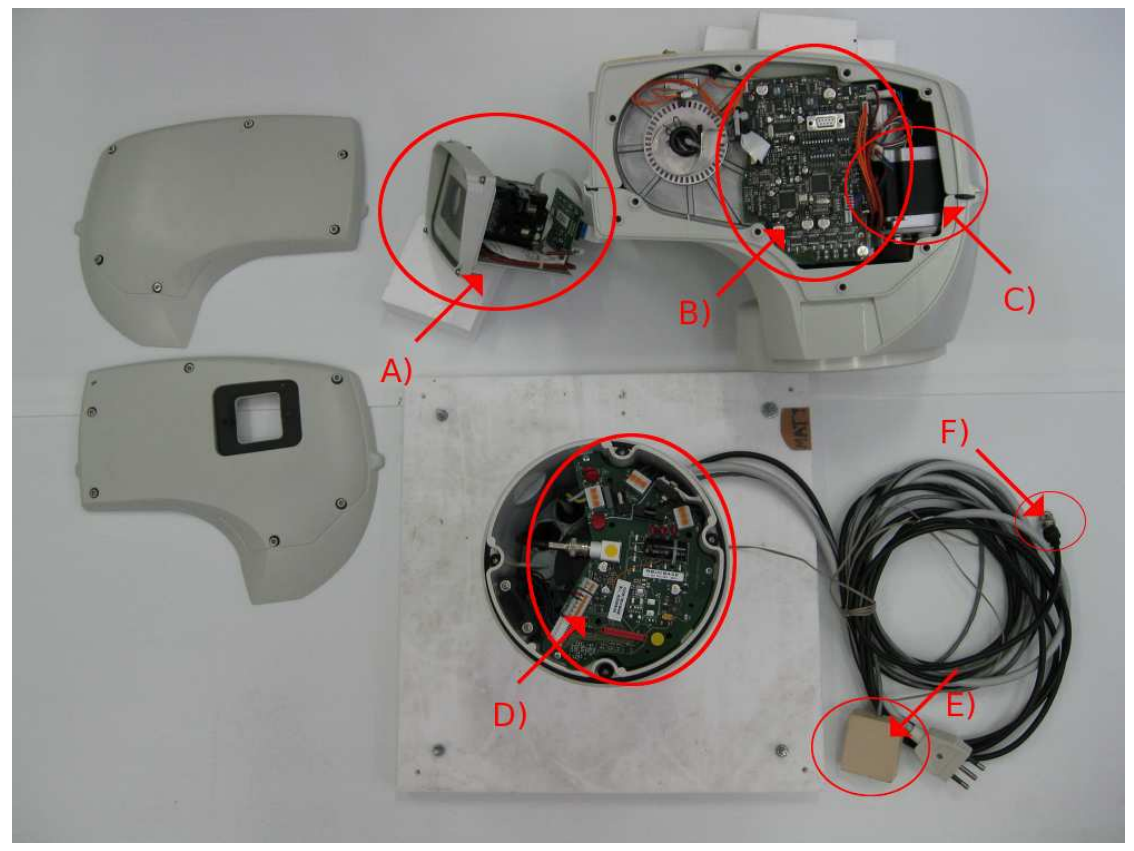

(a) Ulisse Compact: A) telecamera con scheda custodia; B) scheda body C) step motor del movimento di pan D) scheda base E) interfaccia connessione PC-tastiera F) cavo uscita video

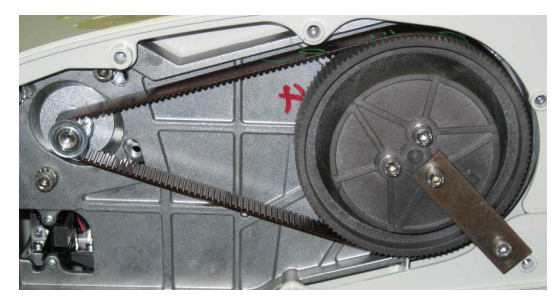

(b) Trasmissione cinghia-puleggia di tilt con blocco meccanico

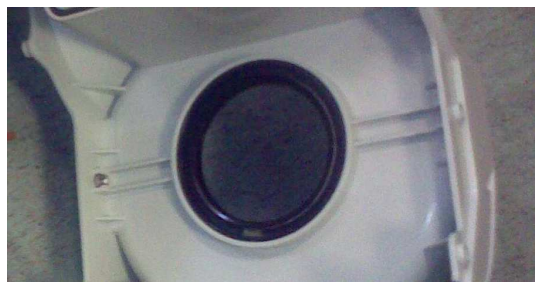

(c) Particolare sulla guarnizione di tenuta

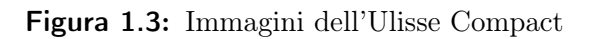

elasticità dovute alla struttura della cinghia. Questo introduce delle risonanze che portano all'instaurarsi di fenomeni vibratori indesiderati.

Per impedire alle sostanze lubrificanti di fuoriuscire all'esterno, nel brandeggio è presente una particolare guarnizione di tenuta (Fig. 1.3c). Essa è composta da un anello di materiale plastico a sezione circolare e da una molla che serve per mantenere il contatto tra i due elementi plastici tra cui è posta. Nel Paragrafo 2.4 verranno approfonditi i problemi dovuti alla presenza di questa guarnizione. La lubrificazione è neccessaria in quanto nella fase di movimentazione bisogna evitare che tra parti plastiche o metalliche adiacenti si crei un eccessivo attrito.

#### 1.1.2 Elettronica di pilotaggio

L'elettronica di pilotaggio del brandeggio è suddivisa in tre diverse schede elettroniche (scheda body, scheda base e scheda custodia) (Fig. 1.3a).

Nella scheda base si trovano i circuiti per realizzare l'alimentazione del brandeggio a partire dall'alimentazione di rete. Essa rende disponibile il segnale proveniente dalla telecamera in uscita ed inoltre prevede alcuni ingressi che consentono l'azionamento dei motori tramite una tastiera in dotazione assieme al brandeggio.

La scheda body racchiude le funzioni di controllo e di comunicazione del brandeggio. Questa permette quindi il pilotaggio dei motori degli assi di rotazione (pan e tilt), e delle ottiche (zoom, focus e iris). In questa scheda, tra le altre cose, sono presenti un microcontrollore e un FPGA. Una delle funzione svolte dal microcontrollore è la gestione dei comandi provenienti dalla tastiera. Per quanto riguarda l'FPGA esso genera la legge di controllo dei motori, cioè opportune rampe di accelerazione e comandi di velocità. L'utilizzo di questo dispositivo programmabile elettronicamente è stato dettato dal fatto che permette la gestione dei task con tempi certi (gestione real time), contrariamente a quello che avverrebbe con un normale microcontrollore, dove la gestione dei vari task è subordinata dalla priorità degli stessi.

L'FPGA genera dei riferimenti in corrente che vengono elaborati da un DAC il quale li converte in segnali analogici. Questi riferimenti sono stati progettati per ottenere sette distinti valori di velocità di rotazione del brandeggio. Tali valori sono una suddivisione su scala esponenziale della velocità massima del brandeggio impostabile dall'utente.

I motori sono gestiti sfruttando la tecnica a microstepping. Essa consiste nell'inviare alle due fasi del motore due correnti sinusoidali in quadratura. Tanto maggiore sarà la corrente in una fase rispetto a quella dell'altra fase, tanto più vicino si posizionerà il rotore al dente di statore corrispondente alla fase con corrente più elevata. Questa tecnica consente di ottenere una maggiore fluidità del movimento, un aumento della precisione nel posizionamento e una diminuzione delle vibrazioni.

I motori vengono pilotati a corrente sinusoidale a modulo costante, in modo tale da avere una coppia teorica anch'essa costante; nella realtà è comunque presente un ripple di coppia dovuto a vari fenomeni che verranno trattati nel Capitolo 4. Lo schema di pilotaggio prevede un ponte ad H, una resistenza di Shunt e un comparatore che funge da modulatore PWM (Fig 1.4).

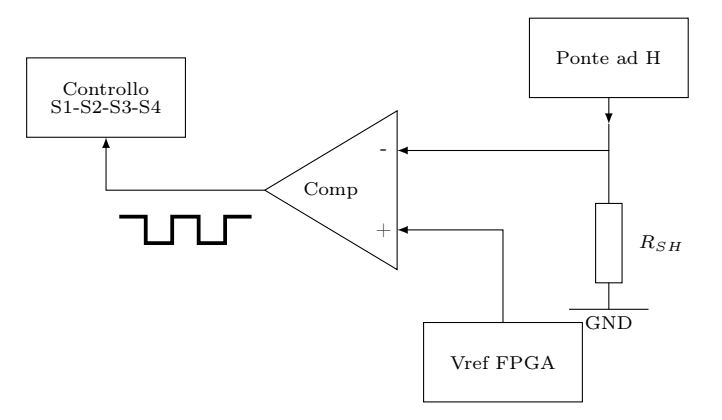

Figura 1.4: Schema a blocchi per il pilotaggio dei motori

Il ponte ad H è costituito da quattro interruttori (solitamente transistor MOS) e permette il funzionamento bidirezionale del motore in presenza di un'alimentazione singola (Fig. 1.5).

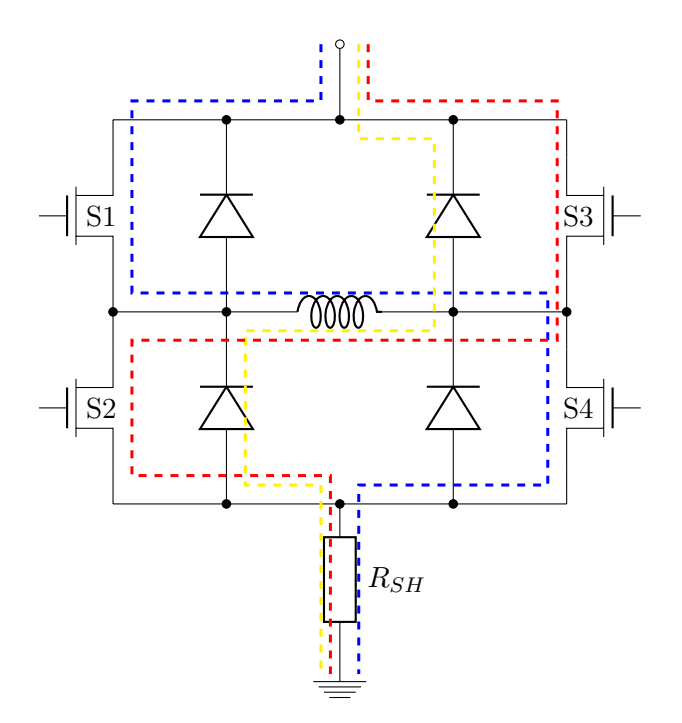

Figura 1.5: Ponte ad H

I comandi degli interruttori del ponte ad H sono generati a partire dall'uscita del comparatore, che confronta il valore di tensione letto ai capi della resistenza di shunt con il segnale proveniente dall'FPGA. Quest'ultimo, essendo discreto, necessita di una conversione in un segnale analogico. Questa viene fatta sfruttando degli integrati DAC a 10 bit. In realtà, solo 8 bit vengono sfruttati riuscendo quindi a comandare il motore con 128 microstep su 128 livelli (Fig. 1.6).

1 DESCRIZIONE DELL'APPARATO SPERIMENTALE

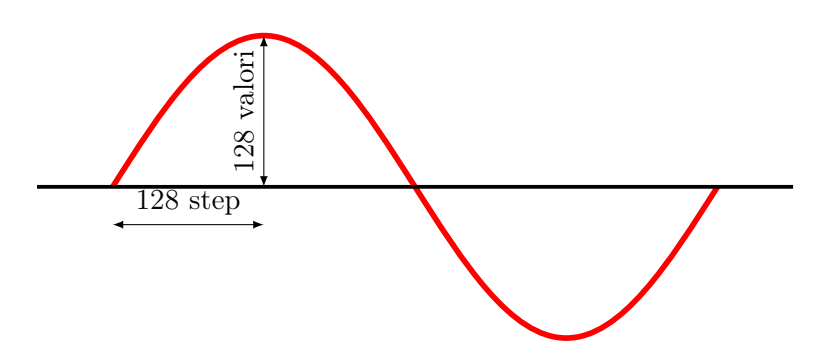

Figura 1.6: Livelli per il pilotaggio a microstepping

Infine, la scheda custodia permette la comunicazione tra telecamera e scheda body che avviene tramite una linea seriale.

### 1.2 Descrizione del set up sperimentale realizzato

Lo schema a blocchi del set up sperimentale realizzato è riportato in figura (1.7).

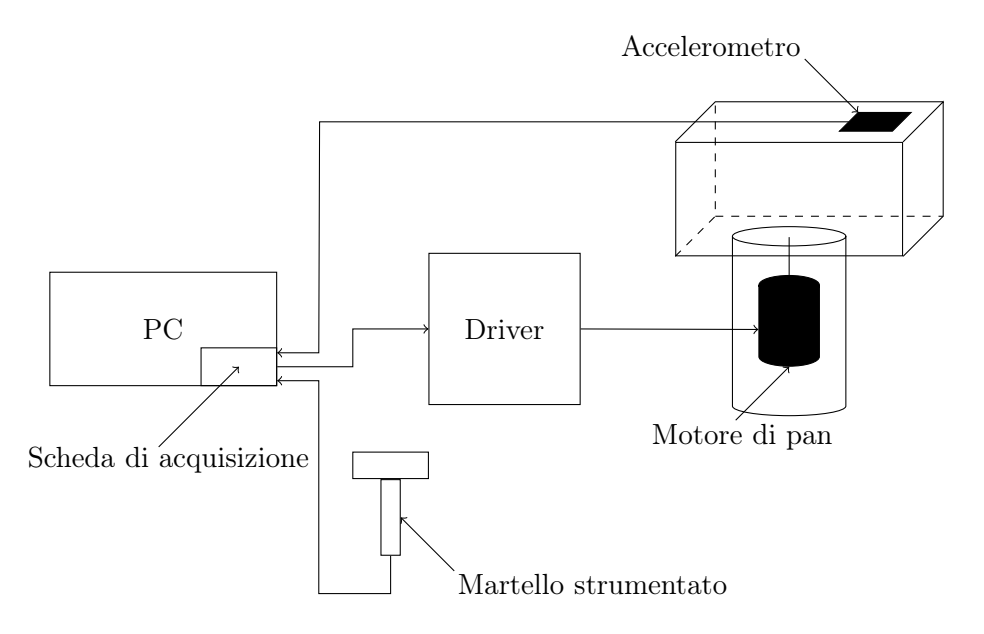

Figura 1.7: Schema a blocchi del set up sperimentale

Utilizzando questo schema è possibile comandare l'Ulisse Compact a qualsiasi velocità di rotazione, a tal fine è necessario bypassare l'elettronica di comando progettata dall'azienda.

Per pilotare i motori si sono dunque utilizzati una scheda di acquisizione dati e un amplificatore di transconduttanza che permette di avere in uscita una corrente proporzionale alla tensione in ingresso.

Per quanto riguarda la scheda di acquisizione è stata utilizzata la PC-CARD-DAS16/16AO (Fig. 1.8). Questa è caratterizzata da 16 ingressi analogici single-ended o, in alternativa, da 8 ingressi differenziali; sono inoltre presenti 2 uscite analogiche e 4 linee digitali di I/O. Infine, vi è un convertitore A/D con risoluzione 16 bit. Le 2 uscite analogiche presenti nella scheda hanno un range di tensione di ±10 V.

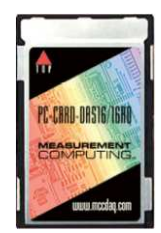

Figura 1.8: Scheda di acquisizione PC-CARD-DAS 16/16AO

Per la configurazione della scheda è necessario installare gli appositi driver forniti dal produttore nel PC. Nel nostro caso la gestione degli ingressi e delle uscite della scheda è stata fatta sfruttando l'ambiente di calcolo numerico Matlab. Per fare ciò si devono seguire i seguenti passi che sono riportati di seguito:

- 1. digitare nella Command Window di Matlab l'istruzione: rtwintgt -install;
- 2. entrare nell'ambiente Simulink di Matlab;
- 3. come prima applicazione è sufficiente selezionare dalla libreria di Simulink il blocchetto Analog Output all'interno del pacchetto Real-time Windows Target e visualizzare la finestra delle proprietà (Fig. 1.9). Da questa finestra è necessario selezionare Install

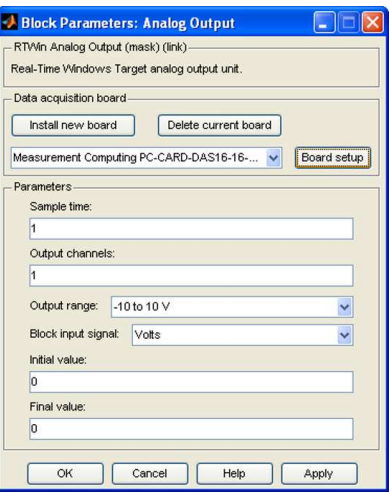

Figura 1.9: Finestra proprietà Analog Output

New Board e scorrere l'elenco delle schede di acquisizione fino a trovare la scheda in

uso. Fatto ciò, per verificarne il corretto funzionamento, è sufficiente selezionare Board setup ed effettuare il Test. Sempre in questa finestra è possibile impostare che i segnali di uscita siano in modo differenziale;

4. selezionare dal menù a tendina di Simulink: Simulation  $\Rightarrow$  Configuration Parameters (Fig. 1.10): quindi selezionare Browse e cliccare su Rtwin.tlc;

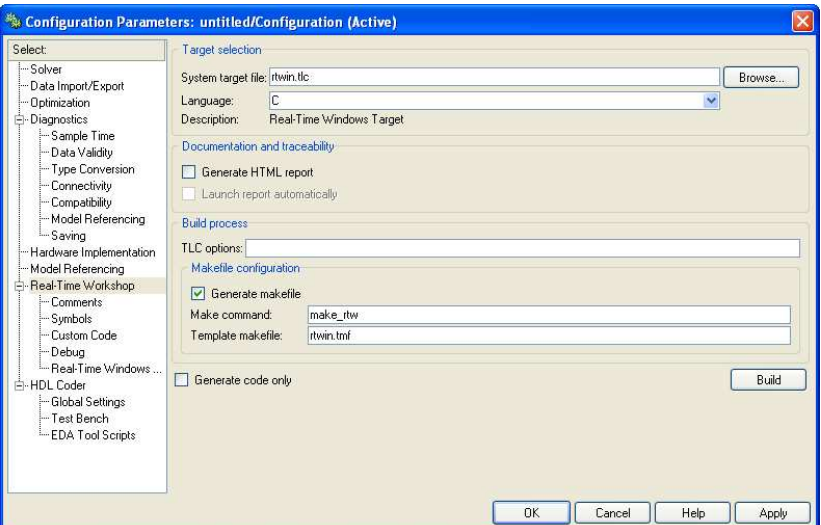

Figura 1.10: Finestra proprietà Configuration Parameters

5. infine, dal menù a tendina di Simulink selezionare Tools ⇒ External Mode Control *Panel ⇒ Signal and triggering* (Fig. 1.11): da qui è possibile selezionare la dimensione

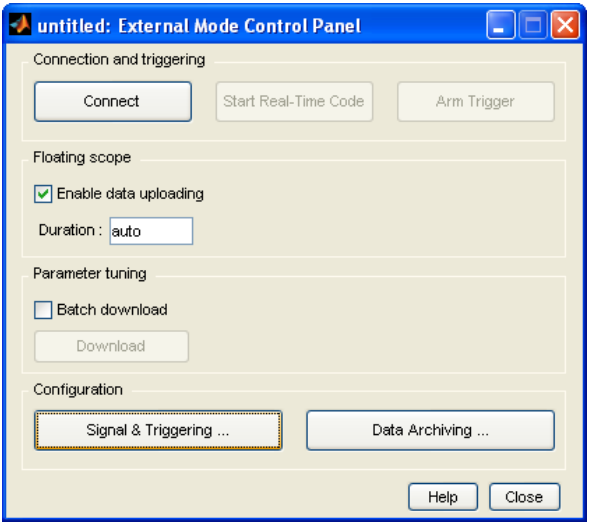

Figura 1.11: Finestra proprietà External Mode Control Panel

del buffer su cui verranno salvati i dati delle prove;

6. per la configurazione del blocchetto Analog Input di Simulink è sufficiente ripetere il punto 3.

La scheda di acquisizione rende disponibili in uscita dei segnali di tensione che vengono poi forniti in ingresso alla scheda di alimentazione. Quest'ultima è caratterizzata da due stadi distinti (Fig. 1.12).

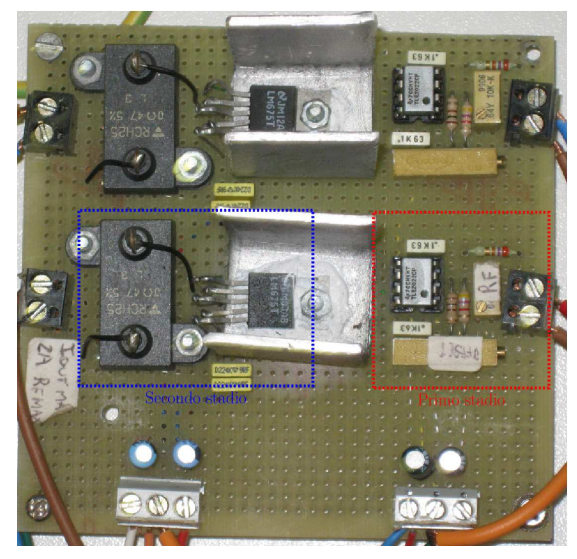

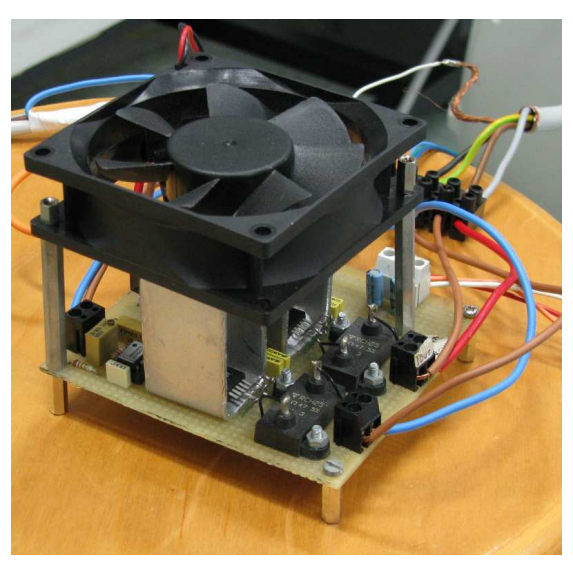

(a) Layout scheda di alimentazione (b) Scheda di alimentazione con sistema di raffreddamento

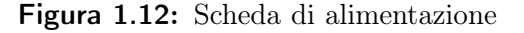

Il primo stadio è costituito da un amplificatore operazionale TLE2022 e due trimmer che servono per la regolazione dell'offset e del guadagno della scheda. Il secondo stadio è composto da un amplificatore di potenza LM675 e una resistenza di Shunt. Questo stadio funziona da converitore tensione–corrente con guadagno fisso dettato dal valore della resistenza di shunt.<sup>1</sup>

La transconduttanza dell'intero circuito è di 0,3 A/V. Questa scelta è stata fatta tenendo conto del range di uscita della scheda di acquisizione (10 V) e della corrente massima di lavoro dei motori (2,8 A).

Il primo stadio è alimentato con una tensione di 12 V, mentre il secondo stadio è alimentato a 15 V. La fase di taratura del set up è stata eseguita collegando in uscita un carico puramente resistivo; successivamente si è proceduto al test collegando direttamente il motore del brandeggio.

A questo punto è stato evidenziato un problema di distorsione delle forme d'onda imposte negli avvolgimenti del motore per velocità elevate (Fig. 1.13).

<sup>&</sup>lt;sup>1</sup>Il guadagno è pari a  $1/R_{sh}$ .

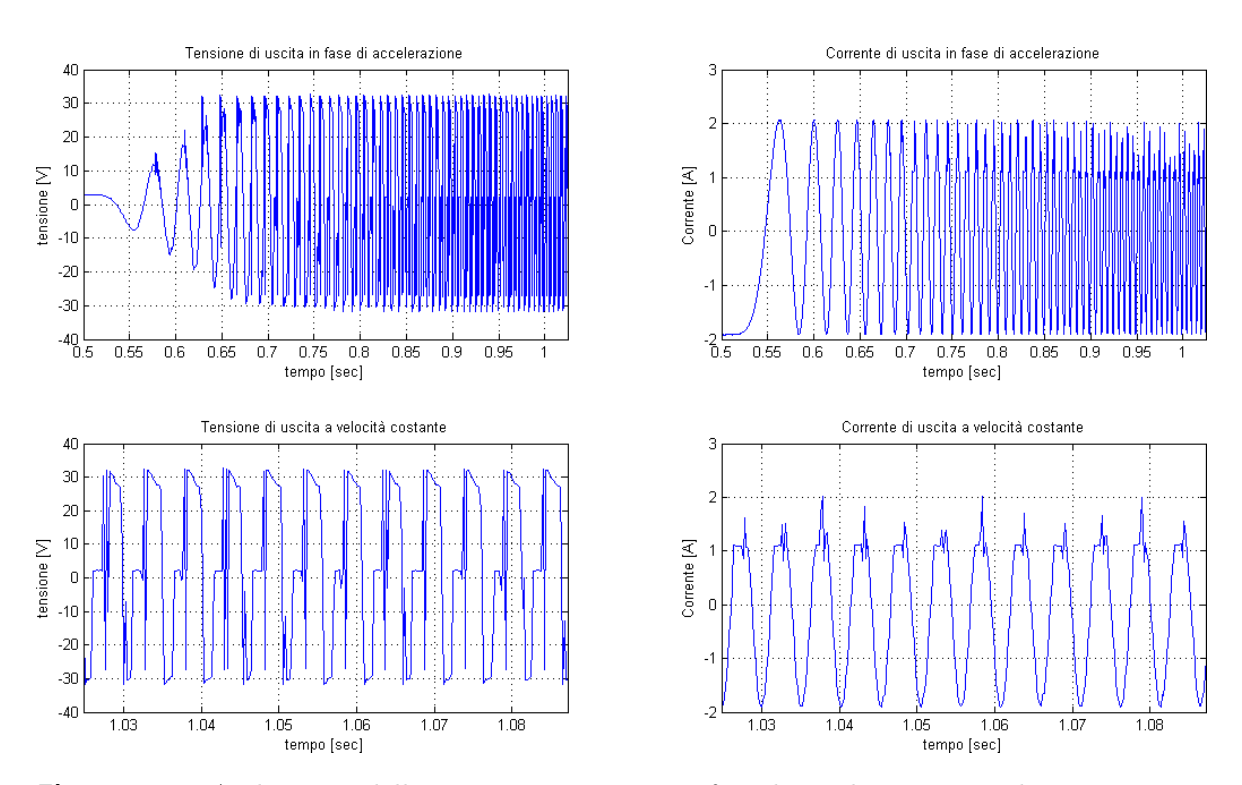

Figura 1.13: Andamento della tensione e corrente in fase di accelerazione e velocità costante. Corrente 2 A e velocità 200 gradi/s

Come si può vedere dalla figura (1.13), le tensioni e le correnti imposte al motore fanno riferimento alla fase di accelerazione e alla fase a velocità costante. Si può notare che le forme d'onda di corrente hanno un andamento non sinusoidale dovuto al fatto che le forze controelettromotrici che si generano negli avvolgimenti del motore sono tali per cui l'amplificatore di potenza satura e non riesce ad imporre il livello di corrente desiderato. Il protrarsi di questa condizione causa il surriscaldamento dell'integrato, che potrebbe entrare in protezione termica e quindi spegnersi per brevi istanti di tempo. Per quanto riguarda le forme d'onda di tensione, invece, la distorsione è dovuta al fatto che le f.c.e.m. non hanno un andamento perfettamente sinusoidale.

Per ovviare a questi fenomeni si è deciso di limitare la velocità massima e di diminuire le tensioni di alimentazione del secondo stadio da 20 V a 15 V, per permettere alla scheda di alimentazione di non surriscaldarsi e, quindi, di riuscire a imporre al motore delle forme di corrente perfettamente sinusoidali (Fig. 1.14). La limitazione della velocità massima fa si che il valore delle f.c.e.m. sia contenuto entro valori accettabili, mentre la riduzione della tensione di alimentazione riduce l'entità della potenza dissipata e quindi limita il surriscaldamento dell'integrato.

Nel corso delle prime prove si è inoltre notato che il segnale presentava un elevato rumore sovrapposto. Per risolvere questo aspetto è stata modificata la scheda di alimentazione aggiungendo all'uscita del secondo stadio un filtro passa basso, caratterizzato da una resistenza

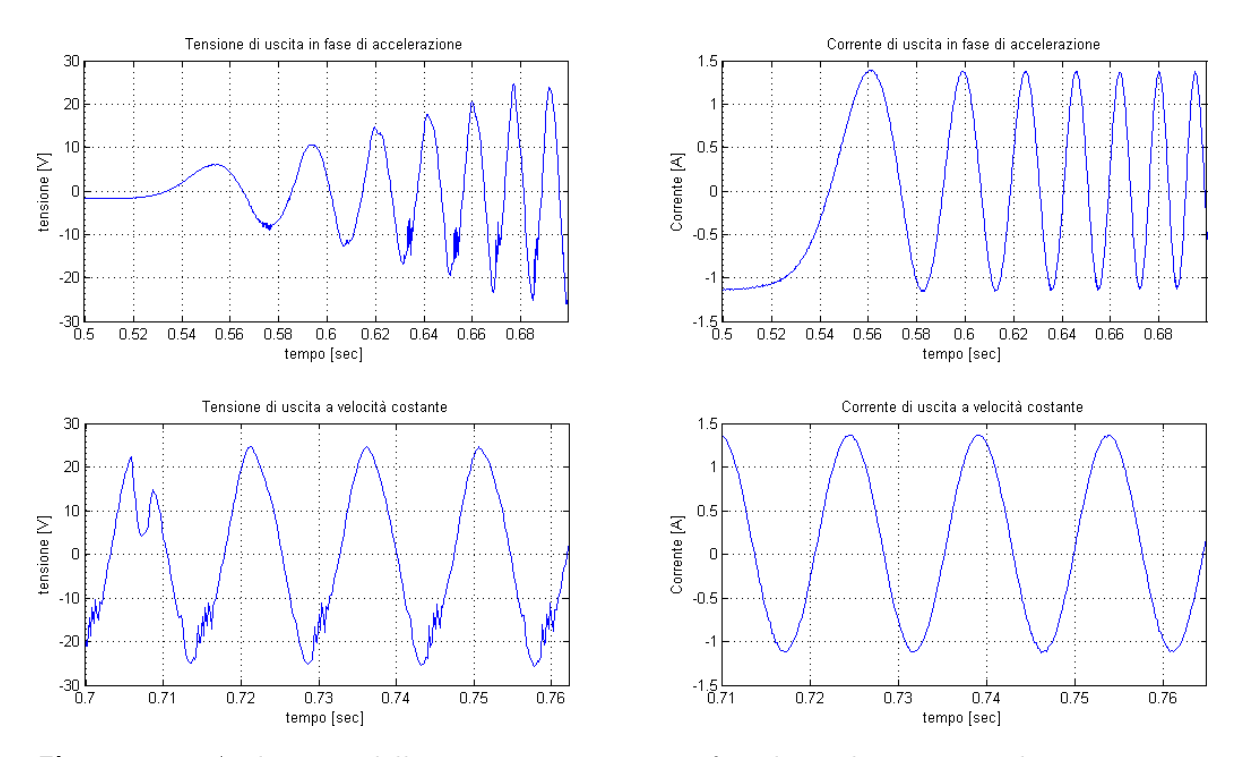

Figura 1.14: Andamento della tensione e corrente in fase di accelerazione e velocità costante. Corrente 1,5 A e velocità 70 gradi/s

R=10  $\Omega$  e una capacità C=47  $\mu$ F. Sempre per limitare gli effetti dovuti al rumore, si è deciso di utilizzare dei cavi schermati per i collegamenti tra la scheda di alimentazione e la scheda di acquisizione. Un ulteriore accorgimento è stato quello di tenere separate le masse del primo stadio (parte di segnale) e del secondo stadio (parte di potenza). In questo modo si evitano gli effetti dovuti ad anelli di massa.

Nella scheda di alimentazione è stato utilizzato un amplicatore di potenza a discapito di un amplificatore audio in quanto quest'ultimo non consente di imporre correnti costanti in uscita e, quindi, non permette di bloccare il motore in una posizione desiderata.

Il collegamento elettrico del motore di pan alla scheda di alimentazione è stato effettuato sfruttando lo slip ring già presente nell'Ulisse Compact (Fig. 1.15).

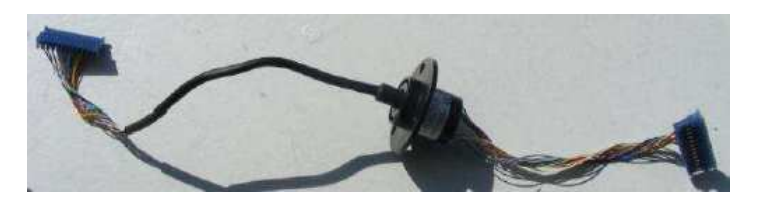

Figura 1.15: Slip ring

Tale dispositivo permette la trasmissione di potenza e segnali elettrici da una struttura statica ad un elemento rotante. Questo consente di eliminare il problema del danneggiamento dei cavi per attorcigliamento.

Per lo studio delle vibrazioni è stato utilizzato l'accelerometro MEMS<sup>2</sup> LIS2L02AS prodotto dalla STMicroelectronics. L'accelerometro è un po' datato ma comunque sufficiente per raggiungere gli obbiettivi prefissati. Questo tipo di dispositivi offrono una buona sensibilità, prontezza e affidabilità, ma allo stesso tempo risentono di fenomeni di bias e drift che rendono le loro misure inutilizzabili a lungo termine. Questi problemi sono stati risolti negli accelerometri più recenti. Le principali caratteristiche<sup>3</sup> dell'accelerometro sono:

- misura delle accelerazioni su due assi;
- uscite in tensione direttamente proporzionali alle accelerazioni misurate;
- larghezza di banda 4 kHz;
- fondo scala impostabile tra  $\pm 2g$  o  $\pm 6g$ <sup>4</sup>

L'accelerometro ha una tensione di alimentazione di 5 V e dà in uscita un segnale in tensione proporzionale all'accelerazione misurata compreso tra 0,5 e 4,5 V. Data l'elevata impedenza di uscita (100 kΩ) non è possibile collegare direttamente l'output ad un carico, ma è necessario amplificare la potenza del segnale tramite uno stadio di buffering. Un secondo amplificatore in configurazione invertente e a guadagno unitario permette di ottenere un segnale in modo differenziale che consente di ridurre l'entità di eventuali rumori sommati al segnale (Fig.  $1.16$ ).

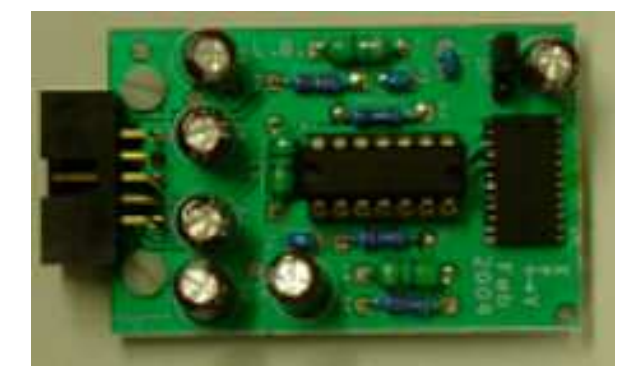

Figura 1.16: Scheda dell'accelerometro

Nella scheda, tramite un jumper, è possibile selezionare il range di accelerazione che si desidera misurare; in entrambi i casi si otterrà in uscita un segnale differenziale di tensione compresa tra 1 e 9 V. Questo segnale differenziale viene acquisito dalla scheda PC-CARD-DAS16/16AO.

<sup>&</sup>lt;sup>2</sup>Micro-Electro-Mechanical-System.

<sup>3</sup>Per ulteriori caratteristiche si rimanda al testo [6, Cap. 4.1 e 4.2].

<sup>&</sup>lt;sup>4</sup>Con g si intende l'accelerazione di gravità, che corrisponde a 9,81  $m/s^2$ .

Il valore di tensione acquisito viene poi moltiplicato per una costante in modo tale da ottenere un valore di accelerazione in  $m/s^2$ :

$$
\frac{4 \cdot 9,81}{8} \quad \left[\frac{m/s^2}{V}\right] \tag{1.1}
$$

dove 4· 9,81 è il range in  $m/s^2$ , mentre 8 è il range in Volt. Questo guadagno è stato calcolato nel caso di fondoscala impostato a  $\pm 2$ g; se il fondoscala fosse invece di  $\pm 6$ g è sufficiente cambiare nell'equazione (1.1) il valore 4 con il valore 12.

Nelle eleborazioni dei dati ricavati dall'accelerometro viene sempre eseguito un detrend che toglie la componente continua rilevata dal sensore.

Tutti gli schemi elettrici delle schede di alimentazione e dell'accelerometro sono riportati in Appendice A.

DESCRIZIONE DELL'APPARATO SPERIMENTALE

## Capitolo 2

# Analisi e identificazione del brandeggio

Questo Capitolo comprende una prima parte in cui verrà ricavato un modello meccanico dell'Ulisse Compact. Successivamente si passerà all'analisi delle risonanze strutturali (impact test) e sarà esposta una procedura per ricavare un modello analitico semplificato del brandeggio tramite tecniche di identificazione. Infine, verranno eseguite alcune prove per la validazione del modello così ottenuto.

### 2.1 Modello analitico

Il brandeggio è costituito da una struttura fissa e da un hub che ruota attorno al suo asse verticale, dove con hub si intende in pratica la testa del brandeggio. Il movimento relativo tra i due corpi avviene per mezzo di pulegge accoppiate tramite cinghia. Questo accoppiamento è riconducibile ad un riduttore epicicloidale nel quale il portatreno è costituito dall'hub, il sole dalla puleggia solidale alla struttura fissa e la puleggia collegata all'albero motore costituisce il satellite (Fig. 2.1).

Questo sistema deve tener conto dell'elasticità propria della cinghia che quindi è modellizzata tramite una molla con coefficiente elastico  $K_{b1}$  e  $K_{b2}$  rispettivamente per ciascun ramo della cinghia.

L'Ulisse Compact nelle sue applicazioni può essere installato su pali molto alti e su supporti per montaggio a parete o a soffitto. In tutti questi casi il sistema di fissaggio porta ad avere un'elesticità torsionale aggiuntiva che è modellizzata con una molla con coefficiente elastico  $K_{base}$  collegata tra il sole e il telaio.

Il motore può essere rappresentato come un ingresso di coppia sul satellite. La coppia  $\tau_m$ è la coppia generata dal motore<sup>1</sup> ed è proporzionale all'angolo relativo tra il vettore campo magnetico del motore e la posizione angolare dell'albero (eq. 2.1).

<sup>1</sup>Per approfondimenti vedere Capitolo 4.

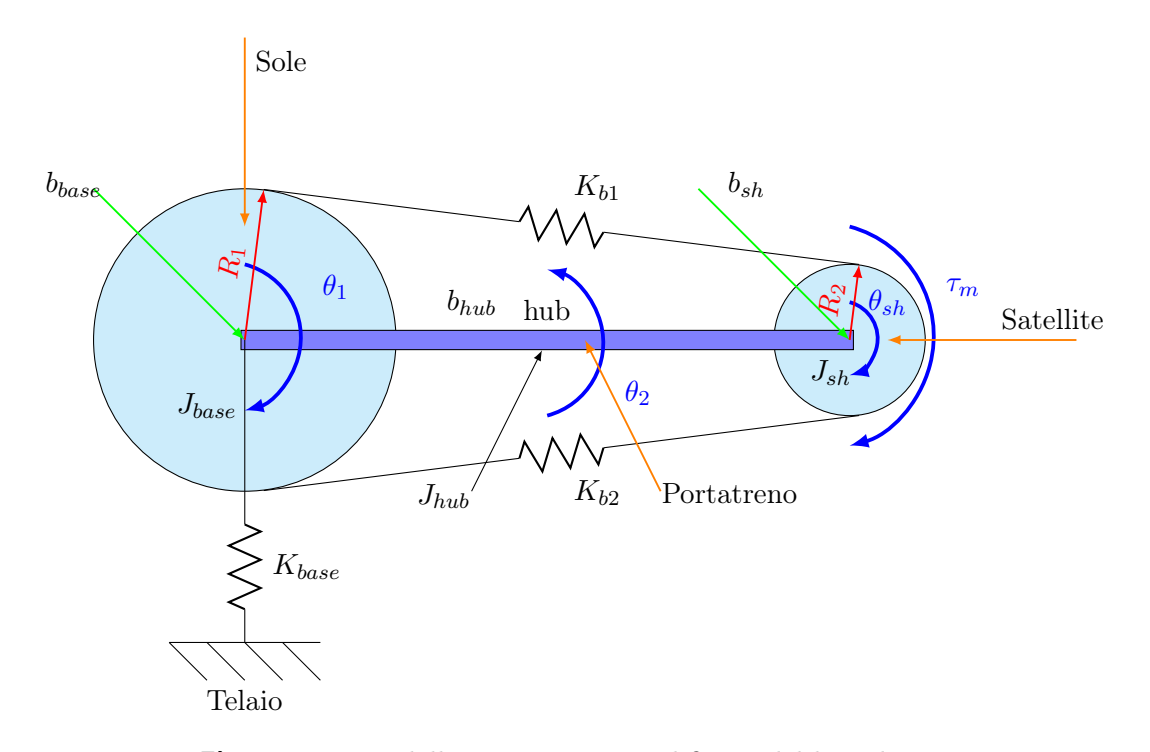

Figura 2.1: Modello meccanico semplificato del brandeggio

$$
\tau_m = K_{sh}(\theta_u - \theta_{sh}), \qquad K_{sh} = K_T i \tag{2.1}
$$

dove  $K_T$  è la costante di coppia del motore. Il modello viene completato aggiugendo le inerzie dei vari corpi e i coefficienti di attrito viscoso (Tab. 2.1).

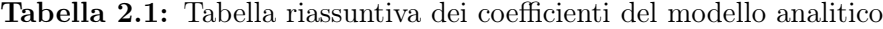

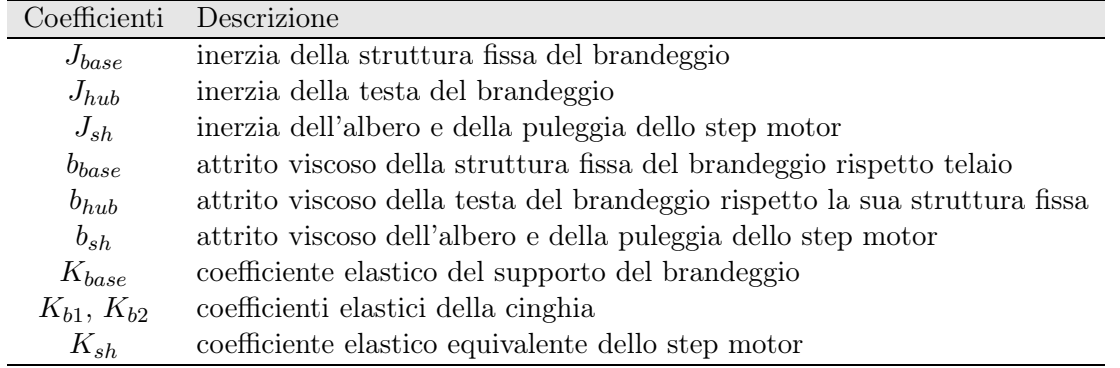

Le variabili del modello sono riportate in tabella (2.2).

Data una descrizione del modello meccanico semplificato, si può procedere alla scrittura delle equazioni di Lagrange. Esse sono un'evoluzione del principio dei lavori virtuali, in quanto

Tabella 2.2: Tabella riassuntiva delle variabili del modello analitico

| Variabili     | Descrizione                                                                  |
|---------------|------------------------------------------------------------------------------|
| $\theta_1$    | posizione angolare della base rispetto al telaio                             |
| $\theta_2$    | posizione angolare dell'hub rispetto al telaio                               |
| $\theta_u$    | posizione del vettore campo magnetico dello step motor rispetto a $\theta_2$ |
| $\theta_{sh}$ | posizione angolare dell'albero motore rispetto a $\theta_2$                  |

si esprime il lavoro virtuale delle forze di inerzia in termini dell'energia cinetica del sistema.<sup>2</sup> Energia cinetica della base:

$$
T_{base} = \frac{1}{2} J_{base} \dot{\theta}_1^2
$$
\n
$$
(2.2)
$$

Energia cinetica dell'hybrid step motor:

$$
T_{sh} = \frac{1}{2} J_{sh} \dot{\theta}_{sh}^2 \tag{2.3}
$$

Energia cinetica dell'hub:

$$
T_{hub} = \frac{1}{2} J_{hub} \dot{\theta}_2^2
$$
 (2.4)

Energia potenziale di  $K_{base}$ :

$$
U_{base} = \frac{1}{2} K_{base} \dot{\theta}_1^2
$$
\n
$$
\tag{2.5}
$$

Energia potenziale di  $K_b$ :

$$
U_1 = \frac{1}{2}K_1(R_1\theta_1 - R_2\theta sh - R_1\theta 2)^2
$$
\n(2.6a)

$$
U_2 = \frac{1}{2} K_2 (R_2 \theta_{sh} - R_1 \theta 1 + R_1 \theta 2)^2
$$
 (2.6b)

Equazione di Lagrange:

$$
L = T_{base} + Thub + T_{sh} - U_{base} - U_1 - U_2
$$
\n(2.7)

Sfruttando l'ambiente di calcolo Mathematica è stato possibile ricavare la funzione di trasferimento tra  $\theta_2(s)$  (uscita) e  $\theta_u(s)$  (ingresso). Essa è caratterizzata da quattro zeri e sei poli<sup>3</sup> (eq. 2.8):

$$
\frac{\theta_2(s)}{\theta_u(s)} = \frac{(s^2 + 2\xi_{z1}w_{z1}s + w_{z1}^2)(s^2 + 2\xi_{z2}w_{z2}s + w_{z2}^2)}{(s^2 + 2\xi_{p1}w_{p1}s + w_{p1}^2)(s^2 + 2\xi_{p2}w_{p2}s + w_{p2}^2)(s^2 + 2\xi_{p3}w_{p3}s + w_{p3}^2)}
$$
(2.8)

<sup>&</sup>lt;sup>2</sup>Per ulteriori approfondimenti si rimanda al testo  $[1,$  Pag. 71 a 75 $]$ .

<sup>3</sup>Per approfondimenti si rimanda all'appendice C.

### 2.2 Analisi della struttura

L'obbiettivo è quello di individuare, attraverso prove sperimentali, quali siano le risonanze dovute alla struttura del brandeggio. Questa è caratterizzata da un telaio metallico a U che ruota attorno all'asse verticale z. All'estremità di tale telaio è fissata la custodia della telecamera che, per mezzo del motore di tilt, viene messa in rotazione attorno all'asse x (Fig. 2.2).

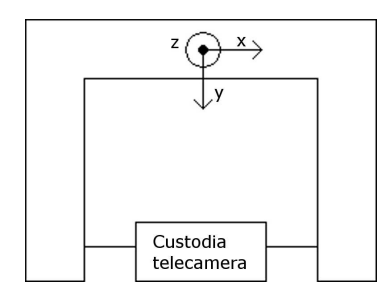

Figura 2.2: Struttura telaio vista dall'alto

L'analisi viene effettuata tramite impact test. Tale tecnica consiste nell'eccitare, per mezzo di un martello strumentato, la struttura che si sta analizzando. L'impact test si basa sul concetto che dando un impulso di forza ad un corpo se ne eccitano tutte le frequenze proprie. Misurando le accelerazioni in punti di interesse risulta dunque possibile localizzare la posizione in frequenza dei fenomeni di risonanza. Il martello strumentato è fornito di un sensore di forza piezoelettrico che fornisce un segnale di tensione proporzionale alla forza che si esercita al momento dell'impatto.

Nel caso specifico, le vibrazioni che si manifestano nel brandeggio a causa dell'impulso, sono rilevate dall'accelerometro posizionato sopra la custodia della telecamera (Fig. 2.3).

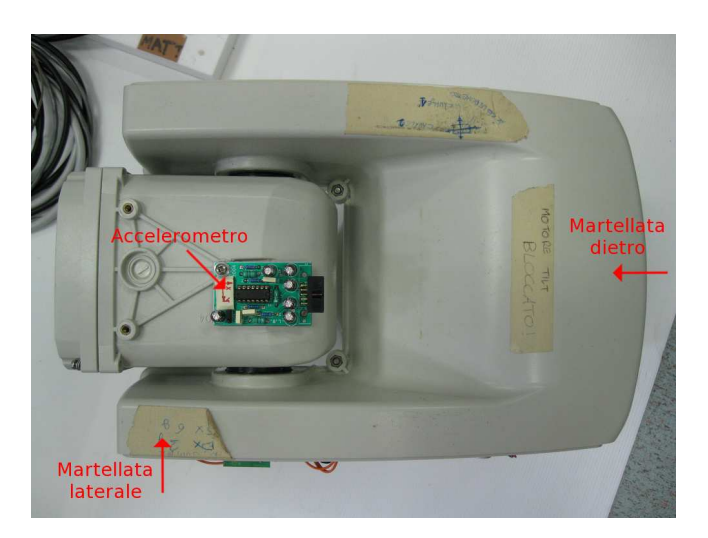

Figura 2.3: Posizione dell'accelerometro e punti d'impatto della martellata dietro e laterale

I segnali in uscita dall'accelerometro e dal sensore piezoelettrico del martello sono stati registrati con la scheda di acquisizione e successivamente eleborati con Matlab.

Lo scopo dell'impact test è quello di ricavare una risposta frequenziale del sistema. Per fare ciò si effettua una FFT<sup>4</sup> dei dati di ingresso (martello strumentato) e uscita (accelerometro) e, successivamente, si calcola il rapporto dei moduli delle FFT. In alternativa, si calcola il cross spettro e l'auto spettro dei segnali acquisiti e se ne fa il rapporto.<sup>5</sup>

Si è scelto di effettuare le prove colpendo ripetutamente il brandeggio, ma con l'accortezza che l'intervallo di tempo tra una martellata e l'altra fosse sufficientemente lungo per permettere alle vibrazioni causate dall'impatto precedente di estinguersi. I dati così ottenuti rappresentano una successione di singoli impact test sui quali viene effettuata una media. In questo modo, trattandosi di prove sperimentali, si riduce l'incidenza di possibili errori, del rumore di misura o di un non corretto uso del martello.

Per capire la tipologia dei modi strutturali è utile effettuare l'impact test mantenendo l'accelerometro nella stessa posizione e cambiando invece il punto d'impatto. In tal modo, confrontando le varie prove, si può desumere se le risonanze rilevate sono dovute a modi flessionali o a modi torsionali.

Nel caso in esame, si è scelto di martellare in due posizioni (Fig. 2.3). La martellata da dietro è utile per evidenziare i modi flessionali lungo l'asse verticale del brandeggio, mentre la martellata laterale evidenzia i modi torsionali. Ovviamente se il motore non è alimentato e viene eccitato da un impulso di forza nel punto laterale, il brandeggio può liberamente ruotare nella direzione di pan. Per evitare che questo avvenga è necessario bloccare il motore o imponendo delle correnti costanti negli avvolgimenti o attraverso un blocco meccanico (Fig. 2.4).

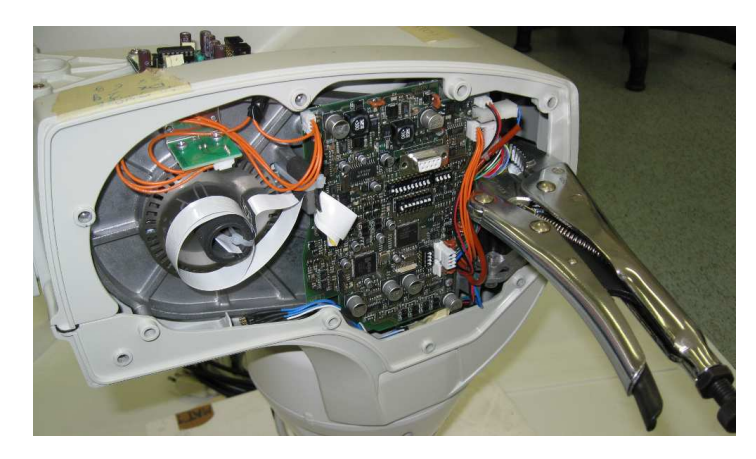

Figura 2.4: Blocco meccanico del motore di pan

Bloccando il motore meccanicamente si eliminano gli effetti elastici intrinseci dello step motor evidenziando solamente quelli dovuti alla cinghia di trasmissione, mentre alimentando

<sup>4</sup>Fast Fourier Transform.

<sup>&</sup>lt;sup>5</sup>Per approfondimenti teorici [4].

il motore con correnti costanti si rilevano gli effetti combinati dell'elasticità del motore e della cinghia.

Nella figura (2.5) con asse radiale e asse tangenziale si intendono rispettivamente le letture dell'accelerometro nelle direzioni radiale e tangenziale rispetto all'asse di rotazione di pan del brandeggio.

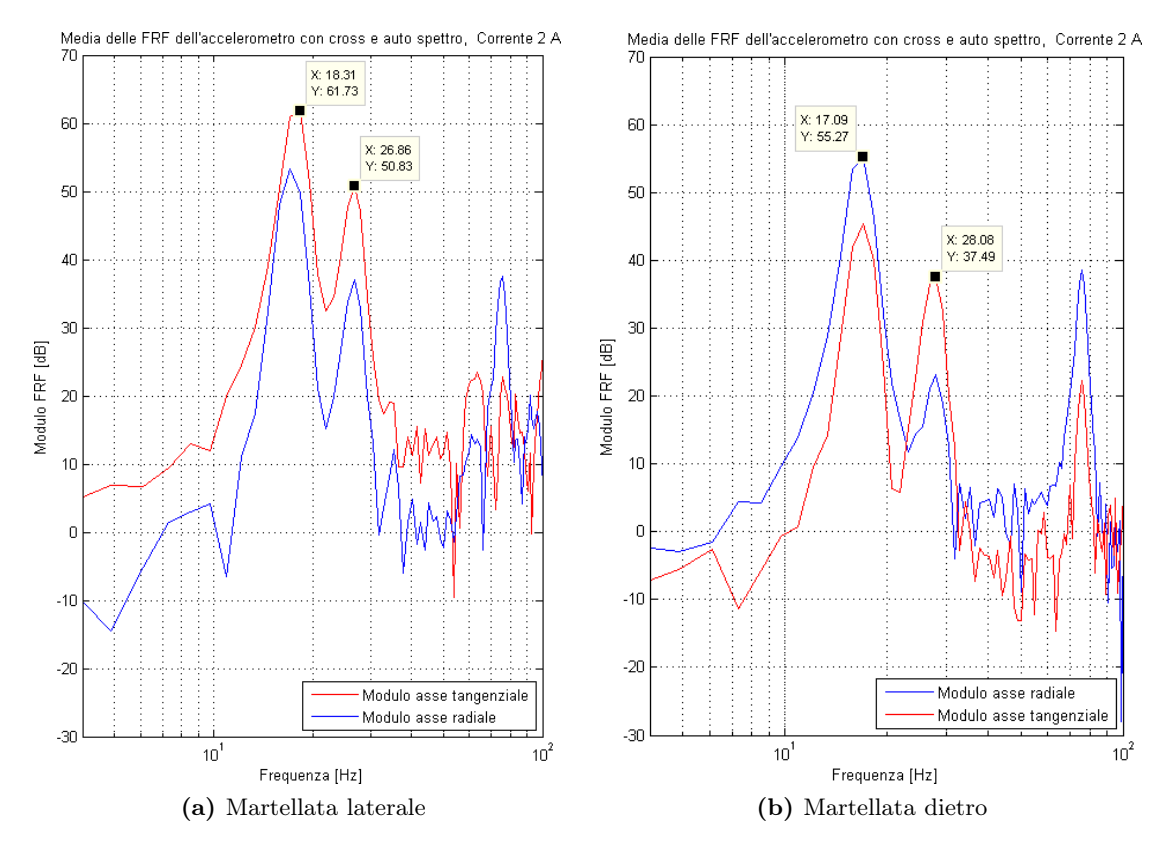

Figura 2.5: FRF degli impact test

Come si evince dalla figura (2.5) c'è una risonanza a circa 18 Hz e un'altra a circa 27 Hz. Poichè nella martellata da dietro si evidenzia maggiormente la risonanza a 18 Hz lungo l'asse radiale dell'accelerometro, si ritiene che la suddetta frequenza sia dovuta ai modi flessionali. La seconda frequenza di risonanza appare attenuata nella prova da dietro, mentre nella prova laterale viene rilevata soprattutto dall'asse tangenziale dell'accelerometro. Queste osservazioni inducono a pensare che si tratti del modo flessionale.

In figura (2.6) è riportato il confrontro della prova di impact test tra motore bloccato meccanicamente e bloccato con correnti costanti.

L'obbiettivo di questa prova è verificare l'effetto dell'elasticità del motore sui modi torsionali, quindi si è scelto di colpire il brandeggio lateralmente. Come si può notare non ci sono differenze apprezzabili tra il blocco meccanico e il blocco in corrente; questo fa pensare che la molla equivalente del motore, alimentato con corrente 1,4 A, sia molto rigida.

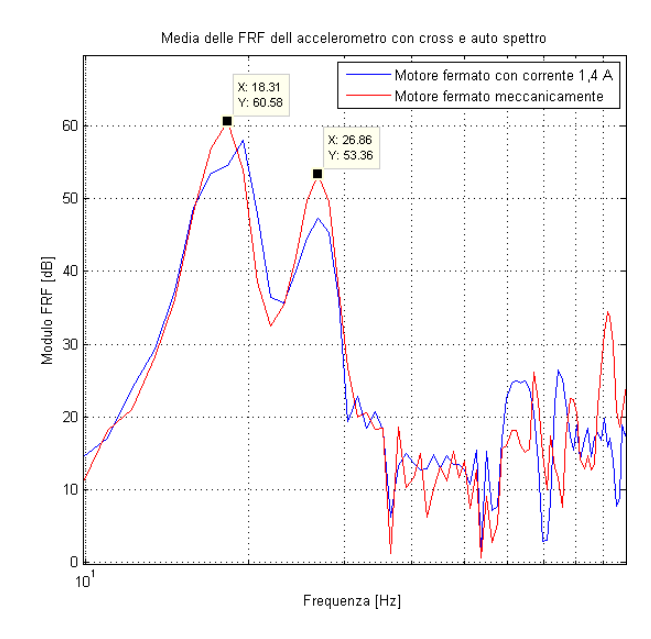

Figura 2.6: Confronto tra blocco meccanico e blocco elettrico del motore nelle prove di impact test

Effettuando diverse prove di impact test si è notato uno spostamento delle frequenze di risonanza al variare dell'orientazione dell'hub. Per analizzare il fenomeno sono state effettuate delle prove di impact test in diverse posizioni di quest'ultimo (Fig. 2.7).

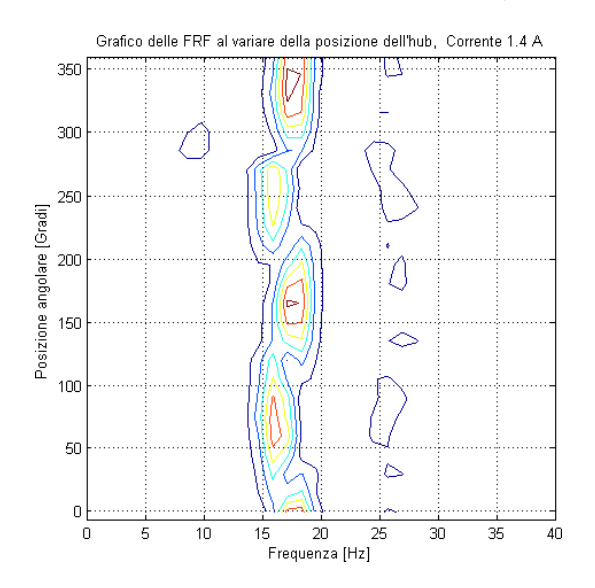

Figura 2.7: Impact test al variare della posizione dell'hub

In particolare, a partire da una posizione prefissata (0 gradi), si è ripetuto l'impact test avanzando per ogni prova di 15 gradi rispetto la posizione precedente. Sfruttando la generazione delle traiettorie che verrà discussa nel Capitolo 3 è stato possibile portare l'hub nelle varie
posizioni intermedie. Dopo la fase di movimentazione il motore è stato bloccato imponendo correnti costanti.

Come si può vedere la frequenza di risonanza del modo flessionale cambia al variare della posizione sul giro. Dopo un'attenta analisi del fenomeno si è giunti alla conclusione che la causa è la presenza di quattro piedini fissati alla base di appoggio del brandeggio (Fig. 2.8).

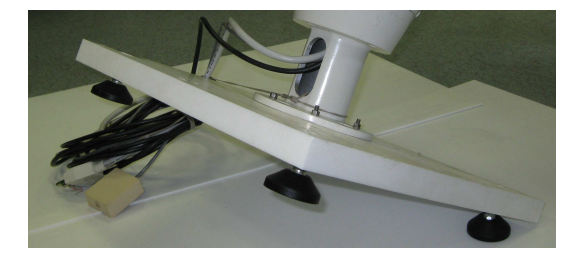

Figura 2.8: Particolare dei piedini della base di appoggio

Quest'ultimi modificano la rigidità della base stessa andando quindi ad influenzare la frequenza del modo flessionale. Alla luce di questo fenomeno è stato deciso di eliminare i piedini della base appoggiandola direttamente a terra.

È stata svolta inoltre una prova con lo scopo di evidenziare la dipendenza delle frequenze di risonanza rispetto il valore di corrente costante imposto per bloccare il motore. Intuitivamente, un aumento di questa, causa un irrigidimento della molla equivalente del motore e, conseguentemente, uno spostamento in frequenza del modo torsionale (Fig. 2.9).

Come si può notare la frequenza del modo torsionale è poco influenzata dal valore della corrente. Infatti, come precedentemente osservato, la rigidità della molla equivalente del motore, anche con correnti basse, è molto elevata. Un ulteriore irrigidimento della molla del motore non cambia sostanzialmente la frequenza di risonanza perchè la molla equivalente della cinghia, rispetto a quella del motore, è molto meno rigida.

L'ultima prova che è stata effettuata, ha lo scopo di stimare il valore dell'elasticità equivalente della cinghia  $(K_b)$  e l'inerzia dell'hub. Al fine di eliminare la dinamica della molla del motore, se n'è bloccato meccanicamente l'albero. L'individuazione dei valori di inerzia ed elasticità è possibile tramite due prove di impact test, la prima in condizioni di inerzia dell'hub originale e la seconda con l'inerzia dell'hub aumentata tramire un peso di valore noto. Si possono facilmente ottenere le seguenti equazioni:

$$
\omega_1 = \sqrt{\frac{K_b}{J_{hub}}} \tag{2.9a}
$$

$$
\omega_2 = \sqrt{\frac{K_b}{J_{hub} + J_{\Delta}}} \tag{2.9b}
$$

Il peso con cui si è modificata l'inerzia dell'hub è un cilindro metallico pieno di massa M=5 kg posto ad una distanza R=0,15 m dall'asse di rotazione di pan. Questo causa una

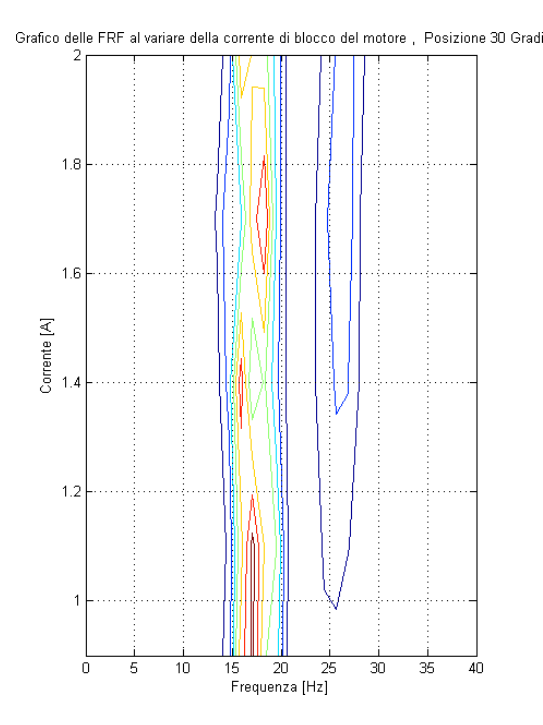

Figura 2.9: Dipendenza della risonanza torsionale dalla corrente di blocco del motore. Posizione 30 gradi

variazione di inerzia data da:

$$
J_{\Delta} = MR^2 = 0,11 \quad kg \, m^2 \tag{2.10}
$$

poichè M si è considerata come una massa concentrata.

Dalle due prove di impact test si sono ricavati i valori di  $\omega_1$  e  $\omega_2$  che rappresentano rispettivamente la pulsazione di risonanza del modo torsionale della prova senza e con inerzia aggiuntiva:

$$
\omega_1 = f_1 2\pi = 184, 12 \quad rad/s \tag{2.11a}
$$

$$
\omega_2 = f_2 2\pi = 168,95 \quad rad/s \tag{2.11b}
$$

da cui si ricavano il valore di  $K_b$ = 10585  $N \, m/rad$  e il valore di  $J_{hub}$ =0,31 kg $\, m^2$ .

Poichè si sono fatte semplificazioni e approssimazioni nel calcolo del raggio e dell'inerzia del peso (massa concentrata), i valori dei parametri ottenuti non sono da considerare molto attendibili.

Il programma utilizzato per l'elaborazione dei dati raccolti dalle prove di impact test segue il diagramma di flusso riportato in figura (2.10).

Esso è pensato per l'analisi di un numero elevato di prove al variare della posizione dell'hub. Il caricamento dei dati avviene in automatico per ogni posizione; viene per prima cosa

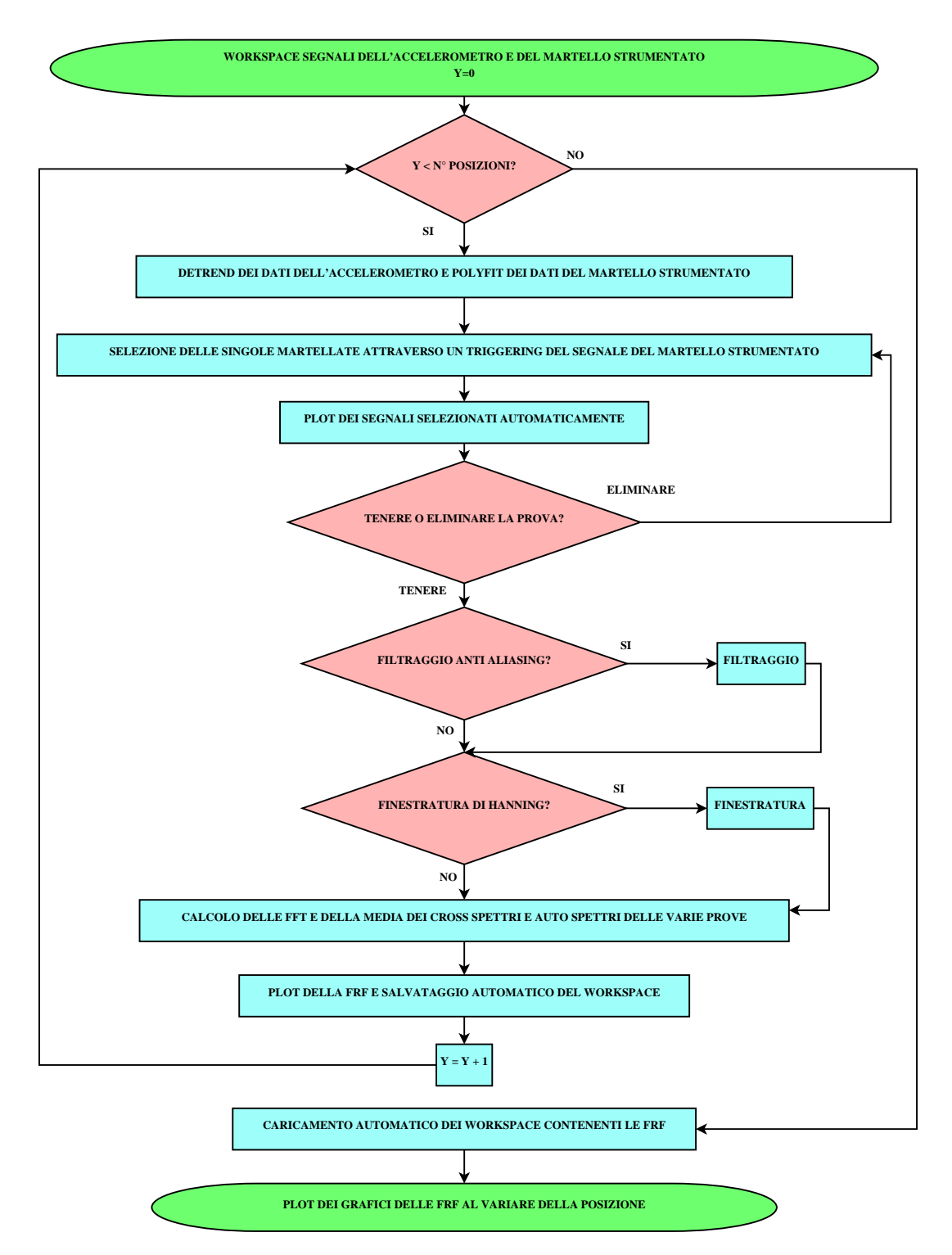

Figura 2.10: Diagramma di flusso dell'eleaborazione dei dati ricavati dall'impact test

effettuato un detrend dei dati dell'accelerometro al fine di toglierne la componente continua. Per i dati del martello viene utilizzata la funzione polyfit di Matlab poichè la costante di tempo del sensore piezoelettrico è molto lunga. Successivamente viene fatto un triggering sui dati del martello per selezionare i vari impatti. Vengono poi visualizzati i segnali nel tempo del martello e dell'accelerometro al fine di permettere all'utente di decidere se convalidare o meno la prova. Per evitare fenomeni di leakage viene effettuata al segnale una finestratura di hanning e successivamente se ne calcola l'FFT. L'FRF (Frequency Response Function) si ottiene poi calcolando il rapporto delle medie dei cross spettri e degli auto spettri delle varie martellate. L'FRF viene salvata in un workspace specifico per ogni posizione dell'hub. Infine, i workspace così ottenuti vengono nuovamente caricati e si effettua il plot dei dati per vedere la dipendenza delle FRF dalla posizione.

## 2.3 Identificazione del brandeggio

In termini generali, un'identificazione è eseguita eccitando il sistema con degli opportuni segnali di ingresso (un gradino, una sinusoide o un segnale casuale) e osservando gli ingressi e le uscite in un intervallo di tempo.

Tramite le tecniche di identificazione si ricavano, per mezzo di prove sperimentali, informazioni sulla funzione di trasferimento del sistema meccanico. I metodi di identificazione si suddividono in parametrici e non parametrici, a seconda che si vogliano ricavare i valori dei parametri incogniti nel modello analitico oppure una risposta frequenziale del modello.

Poichè l'obbiettivo è quello di ottenere la risposta frequenziale del brandeggio e non sono noti a priori i parametri del modello, si è effettuata un'identificazione non parametrica e successivamente una procedura di fitting tramite la quale è stato possibile individuare l'espressione analitica della funzione di trasferimento.

Il metodo di identificazione non parametrica utilizzato è l'analisi correlativa. In questo caso l'ingresso è un rumore bianco e la funzione cross covarianza tra le uscite e gli ingressi restituisce una stima della funzione attendibilità. Questa assume valori compresi tra zero e uno, dove uno rappresenta l'attendibilità massima e zero quella minima.<sup>6</sup>

Per attuare questa tecnica è stato utilizzato lo schema Simulink riportato in figura (2.11). Per ottenere la funzione di trasferimento tra  $\theta_2$  e  $\theta_u$  in fase di elaborazione dei dati viene effettuata una doppia integrazione del segnale acquisito dall'accelerometro al fine di ottenere un'informazione sulla posizione. Il filtro presente è di tipo passa banda e serve per limitare il range di frequenze del white noise. Lo slider gain posto in uscita al filtro, tarato sperimentalmente, ha invece lo scopo di impedire che il segnale di riferimento superi l'ampiezza di un passo dello step motor. Infine, la costante denominata allineamento serve per allineare il rotore con un dente di statore (costante nulla) oppure per allineare il rotore in posizione intermedia tra due denti di statore (costante impostata a  $\pi/4$ ). Questa costante è stata introdotta per valutare l'incidenza della posizione relativa di rotore e statore sulla posizione dei

<sup>6</sup>Per approfondimenti [7].

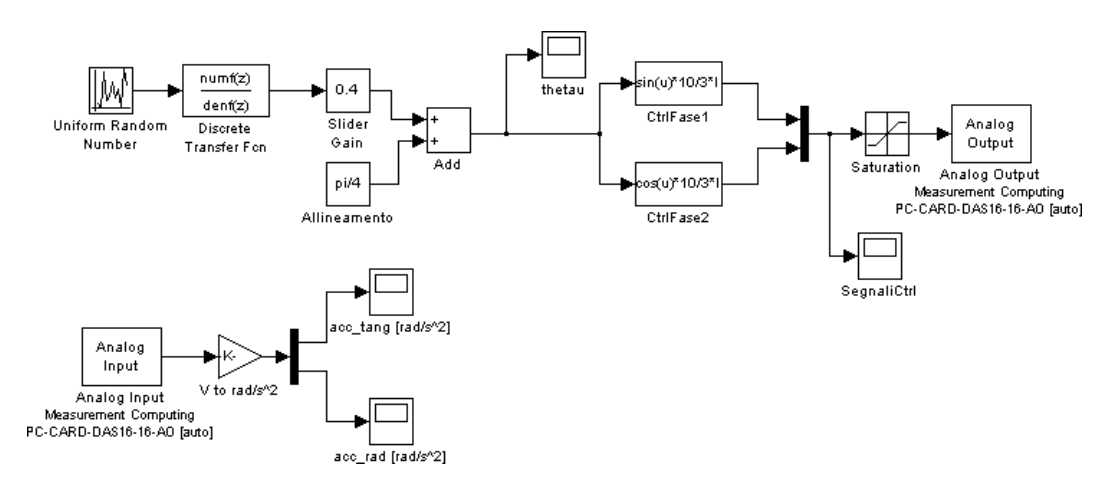

Figura 2.11: Schema Simulink per l'identificazione

poli e degli zeri nella risposta frequenziale. Da prove sperimentali è stato verificato che tale posizione non influisce sulla funzione di trasferimento ottenuta.

In figura (2.12) sono riportati i risultati ottenuti tramite la tecnica di identificazione sopra descritta.

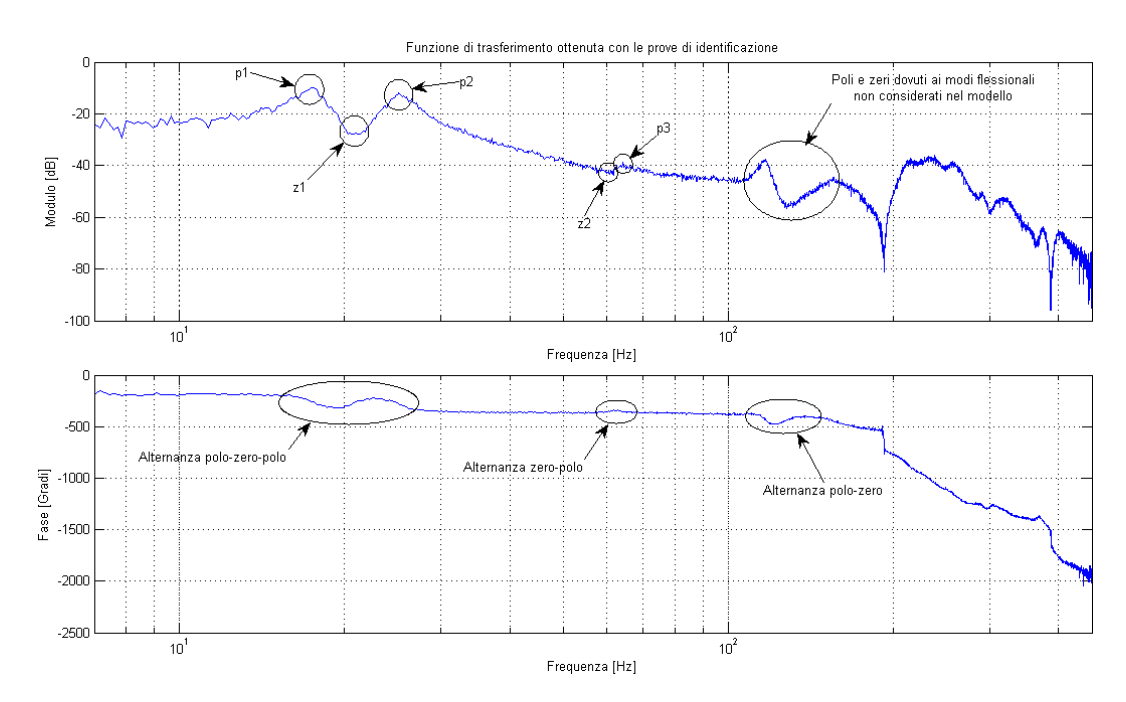

Figura 2.12: Risultati prove di identificazione

## 2.4 Validazione del modello

La validazione del modello consiste nell'individuare nella funzione di trasferimento ottenuta dalla tecnica di identificazione quali sono i poli e zeri considerati nel modello analitico. Per fare ciò è necessario effettuare numerose prove nelle quali vengono variati i parametri di inerzia, attrito viscoso ed elasticità. Da tali prove si può stabilire la coerenza del modello analitico con il sistema meccanico analizzato. La funzione di trasferimento ottenuta dall'identificazione contiene, ovviamente, anche poli e zeri non presenti nella funzione di trasferimento analitica. Infatti, il modello analitico è comunque una semplificazione del sistema meccanico reale.

La tecnica di fitting consiste nell'approssimare la curva della risposta in frequenza data dall'identificazione con una funzione di modello predefinito (quattro zeri e sei poli) dando maggior peso agli intervalli di frequenza in prossimità dei poli e zeri precedentemente individuati dal modello analitico.

Le prove di validazione effettuate sono:

- identificazione al variare  $K_{base}$ ;
- identificazione al variare  $J_{base}$ ;
- identificazione al variare  $K_{sh}$ ;
- identificazione al variare  $J_{hub}$ ;
- identificazione nelle configurazioni brandeggio fermo e brandeggio in movimento.

Si sono scelte queste prove per la loro semplicità operativa e perchè consentono di variare il parametro di interesse senza influenzare gli altri. Infatti risultano di difficile interpretazione le prove sperimentali nelle quali la variazione delle condizioni operative coinvolgono la variazione di più parametri del modello analitico.

La prova di identificazione al variare di  $K_{base}$  viene svolta cambiando il sistema di appoggio della base dell'Ulisse Compact sul pavimento. In particolare si sono provate le configurazioni: base appoggiata a terra<sup>7</sup>, base appoggiata su uno strato di neoprene e, infine, base appoggiata su un piatto girevole. Intuitivamente, queste prove corrispondono ad una rispettiva diminuzione del valore di  $K_{base}$ . I risultati ottenuti sono riportati in figura (2.13).

Come si può notare  $p_1$ ,  $p_2$  e  $z_1$  sono influenzati notevolmente dalle variazioni di  $K_{base}$ infatti, al diminuire di tale parametro, essi si spostano a frequenze più basse. Nel caso limite della base appoggiata su un piatto girevole  $(K_{base} \rightarrow 0)$  la funzione di trasferimento non è più costituita da quattro zeri e sei poli ma bensì da tre zeri e cinque poli. Quindi la coppia di poli  $p_1$  non compare mentre la coppia  $p_2$  assume valori in frequenza non confrontabili con quelli delle prove precedenti.

<sup>7</sup>Questa prova è stata svolta aggiungendo quattro viti alla base di appoggio le cui teste creavano un vincolo di forma con il pavimento garantendo una buona rigidità della configurazione.

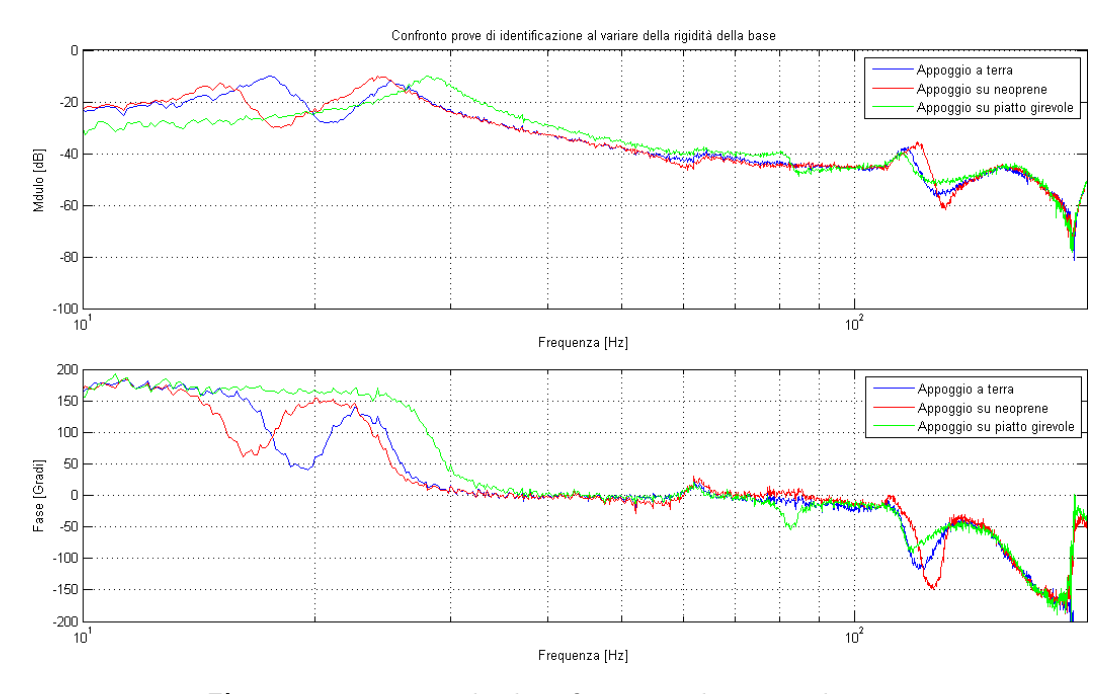

Figura 2.13: Prove di identificazione al variare di  $K_{base}$ 

Le prove effettuate variando il parametro  $J_{base}$  sono svolte appoggiando il brandeggio direttamente a terra senza base di appoggio, con base di appoggio in teflon e, infine, con base di appoggio in cemento (Fig. 2.14).

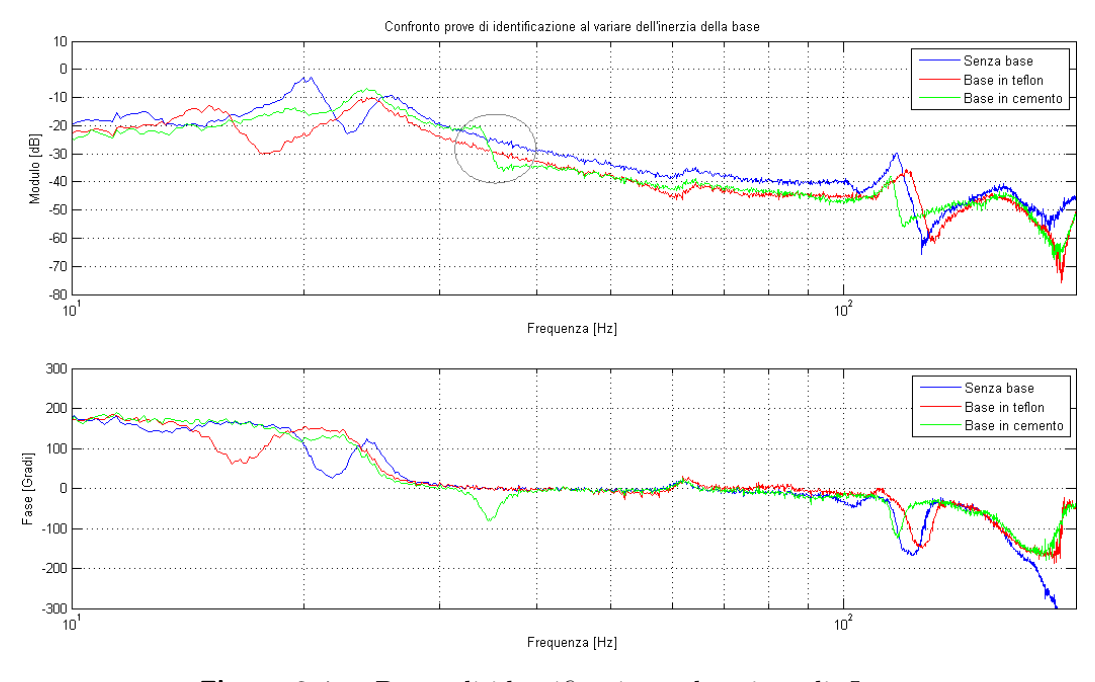

Figura 2.14: Prove di identificazione al variare di  $J_{base}$ 

Come evidenziato in figura (2.14), l'aumento di  $J_{base}$  causa un notevole arretramento dei poli e zeri attribuibili ai modi flessionali del brandeggio. Inoltre, l'aumento di  $J_{base}$  fa si che le coppie  $p_1$  e  $z_1$  tendano a scomparire mentre  $p_2$  indietreggi progressivamente. Per quanto riguarda gli altri poli e zeri non si verifica un cambiamento sostanziale.

La variazione del parametro  $K_{sh}$  si può facilmente ottenere variando le correnti di alimentazione del motore, come facilmente intuibile dall'equazione (2.1). I risultati ottenuti sono riportati in figura (2.15).

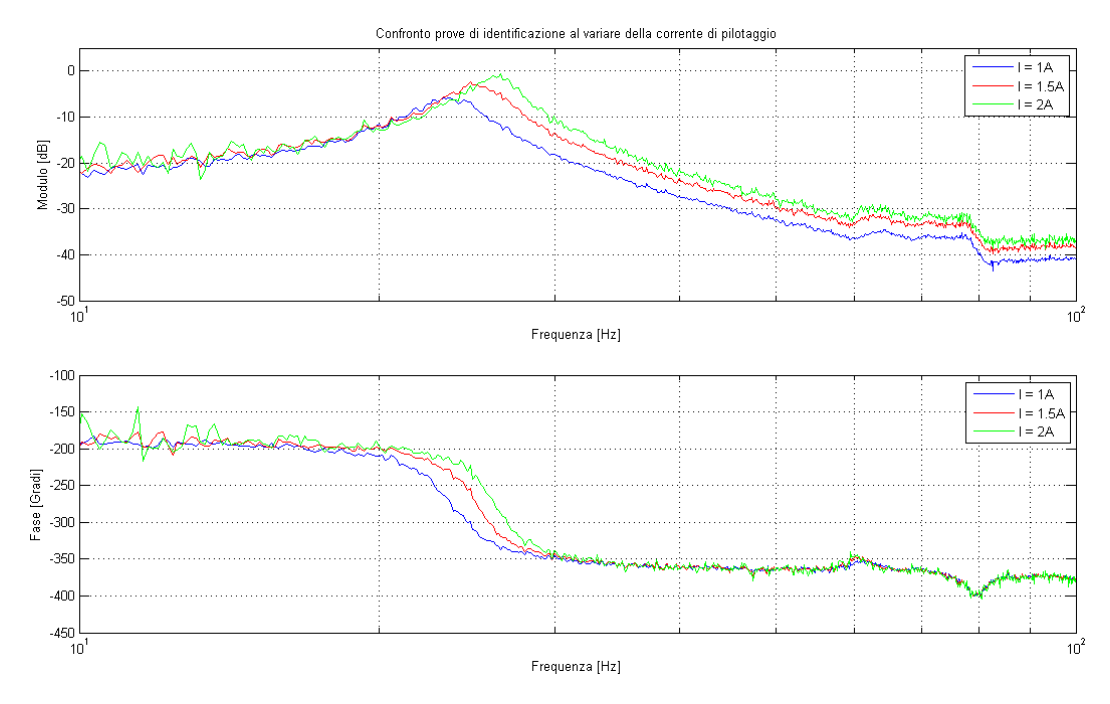

**Figura 2.15:** Prove di identificazione al variare di  $K_{sh}$ 

Poichè i cambiamenti si evidenziano quasi esclusivamente sulla coppia di poli  $p_2$ , è stata riportata la prova eseguita con  $K_{base} \rightarrow 0$ . L'effetto della variazione crescente di corrente è quello di spostare in avanti questa coppia di poli e contemporaneamente spostare all'indietro la coppia di poli p3, anche se di pochissimo.

Per variare il  $J_{hub}$  è stato sufficiente fissare in modo solidale all'hub una massa di peso noto (Fig. 2.16).

L'aumento dell'inerzia dell'hub induce uno spostamento indietro delle coppie  $p_1$ ,  $z_1$  e  $z_2$ anche se quest'ultima in modo meno evidente. Gli altri poli rimangono pressochè invariati. Anche in questa prova si nota, come evidenziato in figura, un arretramento in frequenza dei modi flessionali.

Eseguendo le prove di identificazione con il brandeggio in movimento, è emerso che la seconda risonanza si sposta indietro rispetto alle prove effettuate con il brandeggio fermo. Dopo un'analisi del fenomeno è stato ipotizzato che la causa fosse la guarnizione di tenuta presente nel brandeggio (Fig. 1.3c).

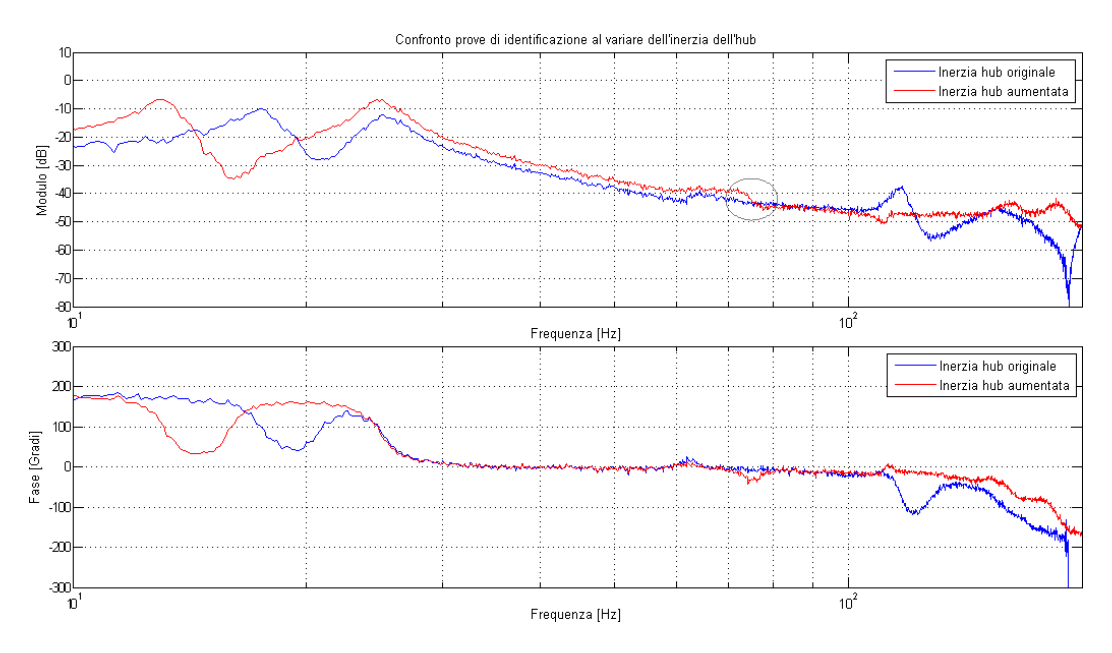

Figura 2.16: Prove di identificazione al variare di  $J_{hub}$ 

Per verificare la congettura, sono state fatte delle prove di identificazione a brandeggio fermo e altre due prove con il brandeggio in movimento, con e senza la guarnizione di tenuta (Fig. 2.17).

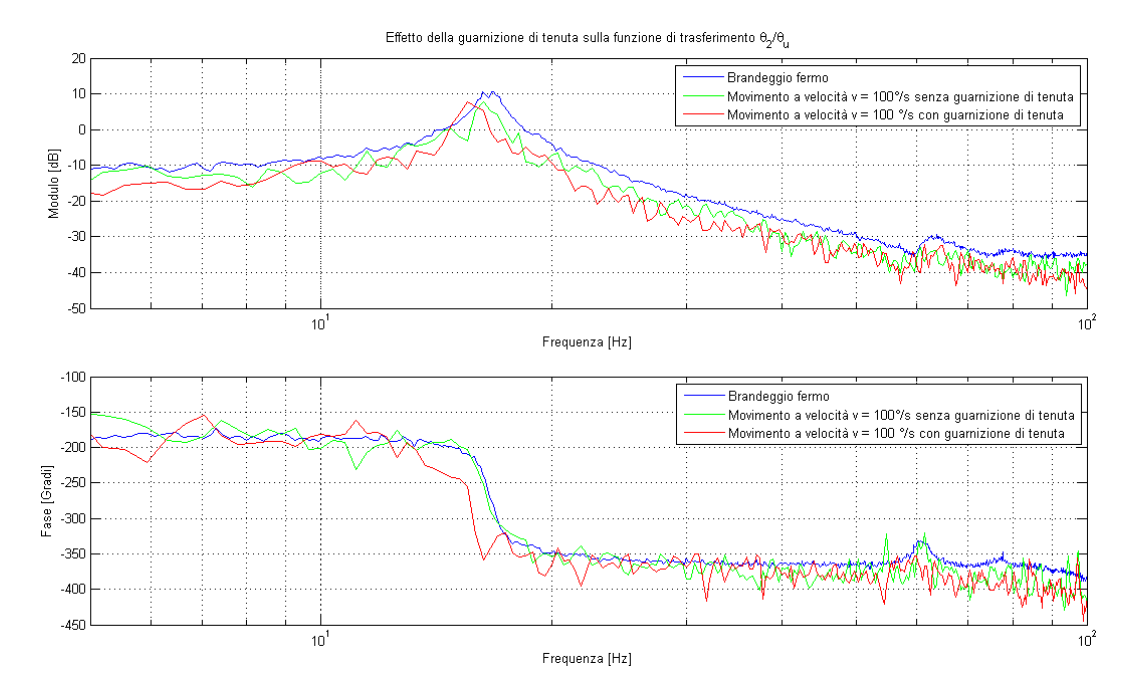

Figura 2.17: Prove di identificazione con brandeggio fermo e brandeggio in movimento

I risultati ottenuti confermano sostanzialmente che la presenza della guarnizione di tenuta causa un arretramento della coppia di poli $p_2$ .

ANALISI E IDENTIFICAZIONE DEL BRANDEGGIO

# Capitolo 3

# Ottimizzazione dei profili dei riferimenti

#### 3.1 Generazione delle traiettorie per la movimentazione

La movimentazione del brandeggio da un target iniziale ad un target finale arbitrario avviene utilizzando opportuni profili di accelerazione, velocità e posizione.

Un buon criterio per la generazione di traiettorie è quello di spostare le discontinuità nelle derivate di ordine più elevato, in quanto evita l'instaurarsi di vibrazioni meccaniche. In questo progetto si è deciso di generare un profilo di jerk discontinuo ma limitato. Tale scelta corrisponde a far compiere al brandeggio una movimentazione che comprende una fase ad accelerazione costante, una fase a velocità costante di durata prestabilita e, infine, una fase a decelerazione costante. Quello che si ottiene è riportato in figura (3.1).

Come si può vedere, dopo un tratto iniziale di assestamento durante il quale il motore rimane bloccato nella posizione iniziale, si ha una fase ad accelerazione a crescita lineare  $(t1 \rightarrow t2)$  la cui pendenza dipende dal valore del jerk. La velocità corrispondente è caratterizzata da un andamento parabolico del secondo ordine, mentre la posizione cresce con un andamento parabolico del terzo ordine. A questo punto inizia la fase ad accelerazione costante  $(t2 \rightarrow t3)$  cui corrisponde una velocità a crescita lineare, la cui pendenza dipende dal valore dell'accelerazione massima, e una posizione con andamento parabolico del secondo ordine. Dall'istante t3 inizia una fase in cui l'accelerazione si porta a valore nullo  $(t3 \rightarrow t4)$ , segue poi la fase a velocità costante a cui corrisponde un profilo di posizione con andamento lineare. La fase di decelerazione (t5  $\rightarrow$  t8) per portarsi alla posizione finale con velocità nulla, ha inizio all'istante t5 e segue gli stessi passi descritti per la fase di accelerazione. Segue infine un altro tratto di assestamento (t8  $\rightarrow$  t9) che mantiene la posizione costante.

Per ottenere questo comportamento si è realizzato lo schema Simulink riportato qui di seguito (Fig. 3.2).

Il segnale di riferimento calcolato<sup>1</sup> viene moltiplicato per una opportuna costante K che

<sup>1</sup>Tale segnale corrisponde al segnale di jerk desiderato.

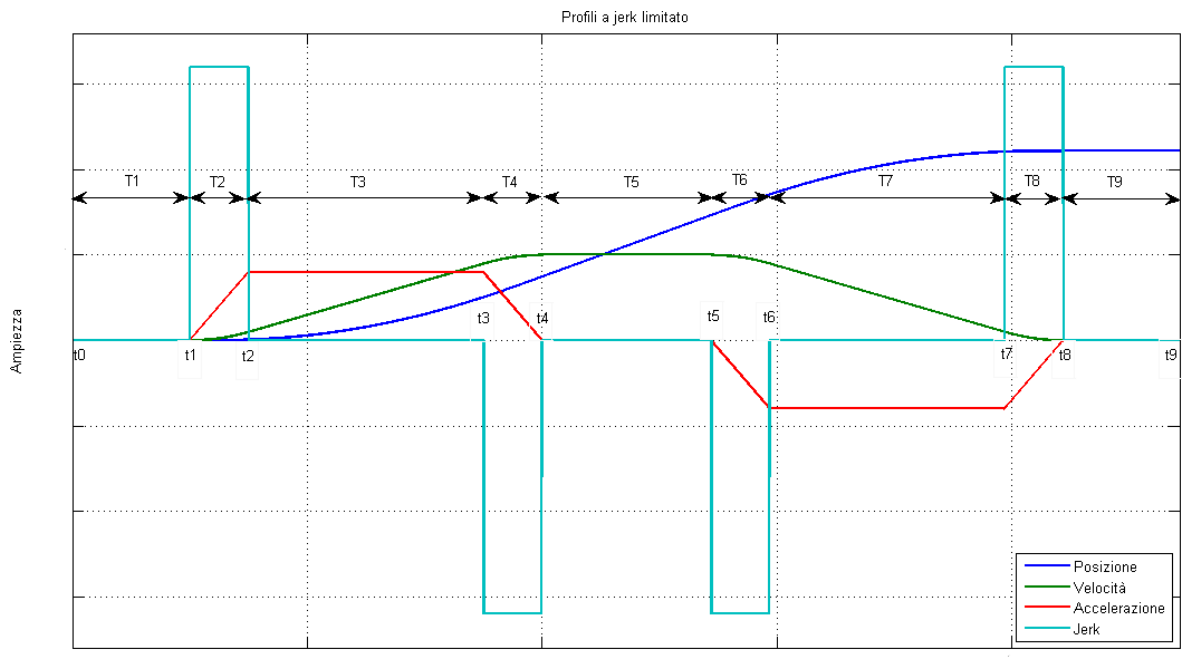

Tempo [s]

Figura 3.1: Profili a jerk limitato

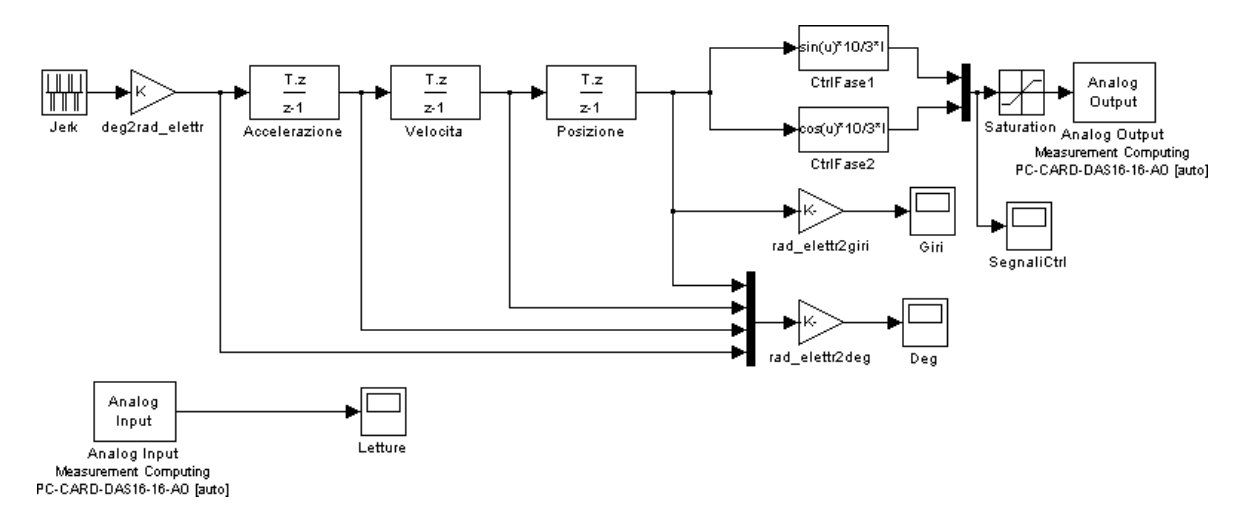

Figura 3.2: Schema Simulink per il pilotaggio del motore

effettua la conversione da gradi a radianti elettrici (eq. 3.1):

$$
K = \frac{2\pi}{4} \frac{7}{1,8} \quad \left[ \frac{Radinati elettrici}{Gradi} \right] \tag{3.1}
$$

dove il fattore  $\frac{2\pi}{4}$  è dovuto al fatto che, il motore, in un periodo di sinusoide di comando effettua quattro passi. La costante 7 tiene conto del rapporto di trasmissione e, infine, la costante 1,8 rappresenta il passo del motore espresso in gradi.

Questo segnale di controllo viene integrato tre volte per ottenere il segnale di riferimento di posizione corrispondente, il quale diventa l'argomento dei blocchi seno e coseno che danno in uscita due sinusoidi in quadratura fra loro (Fig. 3.3) che andranno a pilotare il motore a passo.

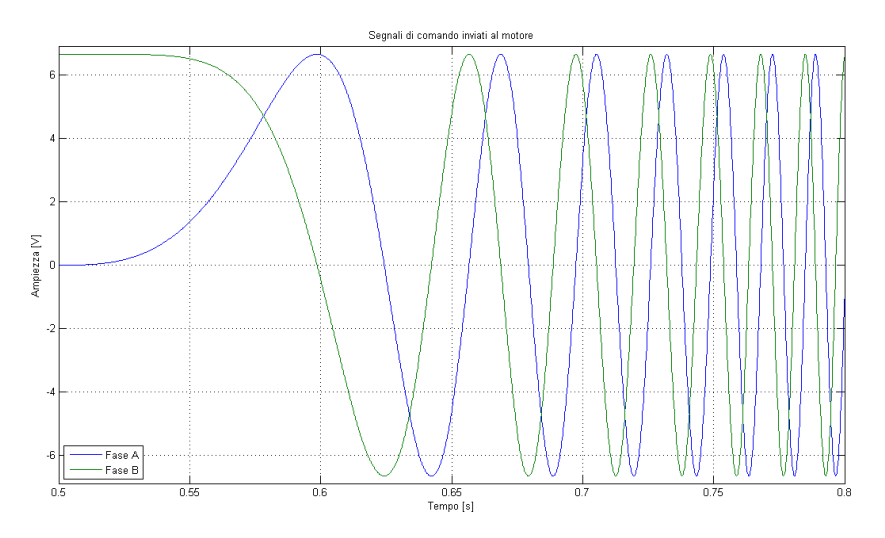

Figura 3.3: Segnali di comando inviati al motore

All'interno dei blocchi seno e coseno appare il fattore di conversione  $\frac{10I}{3}$  che tiene conto del guadagno di transconduttanza della scheda di alimentazione. Perciò, tramite il parametro I si può impostare la corrente che effettivamente circolerà negli avvolgimenti del motore.

## 3.2 Emulazione del controllo tramite joystick

Come accenato precedentemente, l'Ulisse Compact è venduto assieme ad una tastiera nella quale è presente un joystick con il quale è possibile pilotare il brandeggio manualmente a velocità variabile (Fig. 3.4).

Con il joystick è possibile effettuare i movimenti di pan (sinistra–desta), tilt (su–giù) e regolare lo zoom della telecamera installata (orario–antiorario).

Il funzionamento del joystick si basa su una variazione resistiva dei potenziometri di cui è costituito. Questa variazione è rilevata da opportuni circuiti elettronici che restituiscono un segnale in tensione proporzionale al movimento effettuato.

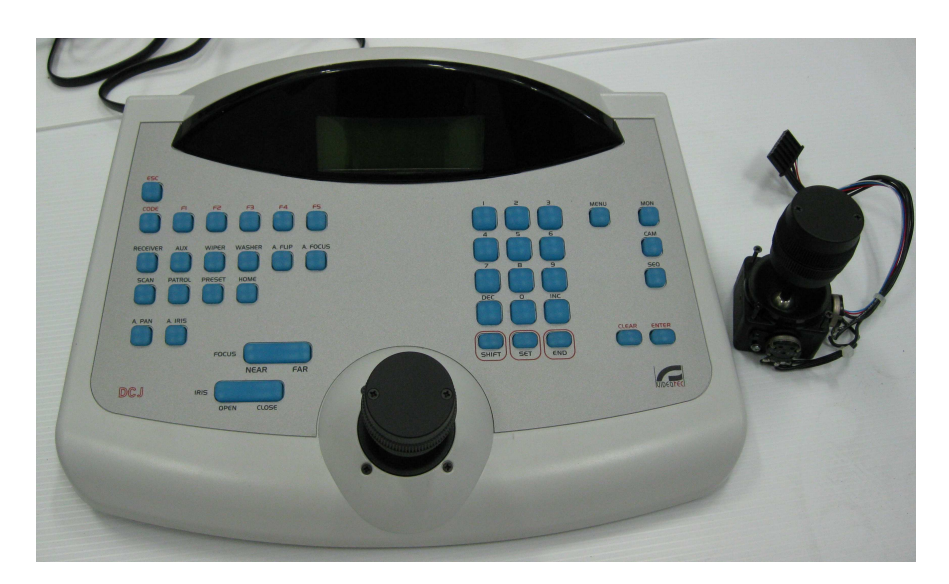

Figura 3.4: Tastiera Ulisse Compact e Joystick fornito dall'azienda

Nonostante in linea di principio sia possibile selezionare qualsiasi valore di velocità, la tastiera Videotec è stata progettata per realizzare solo sette valori di velocità.

L'obbiettivo è quello di emulare questo comportamento tramite un joystick fornito dall'azienda. Per fare ciò è stato alimentato il potenziometro relativo al movimento di pan ad una tensione di ±12 V e il segnale di uscita è stato acquisito con la scheda di acquisizione. L'elaborazione di questo segnale è stata eseguita con lo schema Simulink riportato in Appendice B.

Nonostante il funzionamento rispecchiasse quello della tastiera Videotec è stato deciso, per motivi di comodità, di proseguire le prove sperimentali sfruttando la generazione dei profli a jerk limitato esposti nel paragrafo precedente.

## Capitolo 4

# Analisi del motore passo passo

In questo Capitolo viene data una descrizione del motore passo passo e ne viene spiegato il principio di funzionamento. Viene inoltre ricavato un modello matematico del motore e vengono esposti i problemi nel meccanismo di generazione della coppia che si sono riscontrati durante lo svolgimento del progetto. Vengono infine analizzate alcune tecniche adottate per ovviare a tali problemi.

#### 4.1 Descrizione e modello del motore passo passo

#### 4.1.1 Principio di funzionamento

I motori a passo sono dei dispositivi che attuano una conversione elettrodinamica dell'energia. Tale conversione si basa su due principi: il principio dei sistemi a riluttanza variabile (motori a riluttanza variabile) o quello dei sistemi elettrodinamici (motori a magneti permanenti). Alcune tipologie di motore (hybrid step motor) utilizzano entrambi i principi. Nel brandeggio oggetto di questo progetto è stata utilizzata quest'ultima tipologia. Le considerazioni e le equazioni presenti d'ora in poi faranno riferimento ad un hybrid step motor.

Il motore a passo si compone, come tutti i motori elettrici, di due parti fondamentali: lo statore e il rotore. Nello statore trovano alloggiamento gli avvolgimenti di armatura, mentre nel rotore trova alloggiamento il magnete permanente. Sia sullo statore che sul rotore sono presenti delle salienze denominate denti il cui numero regola l'ampiezza del passo del motore.

Lo statore del motore presenta diverse fasi che, a seconda del modo in cui sono connesse e vengono comandate, permettono di aumentare la risoluzine angolare o la coppia prodotta. Una particolarità del motore ibrido è che attorno ad ogni dente di statore sono avvolte due fasi diverse (avvolgimenti bifilari). Generalmente le due fasi sono avvolte con versi opposti facendo così in modo che alimentate dalla stessa corrente producano polarità magnetiche opposte. Il rotore si compone invece di due semirotori i cui denti sono sfasati di 1/2 passo. Tra i due semirotori è posto un magnete permanente il cui campo magnetico è diretto parallelamente all'asse del rotore (Fig. 4.1).

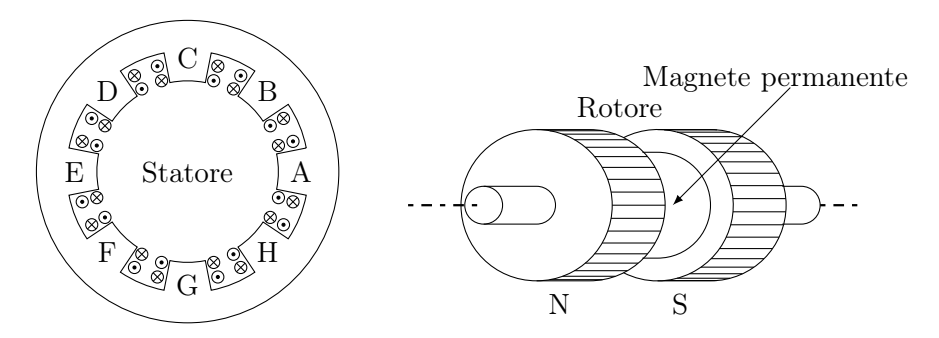

Figura 4.1: Statore e rotore di un motore a passo ibrido

Quando una fase viene alimentata produce un campo magnetico di polarità opposte su due denti di statore sfasati di 180 gradi elettrici. Il polo nord farà si che il semirotore si polarità sud si allinei con esso, mentre il polo sud attirerà il semirotore di polarità nord, che, grazie allo sfasamento di mezzo passo, risulterà anch'esso allineato. Quando la fase sucessiva viene alimentata i poli nord e sud di statore si spostano e attirano ognuno il semirotore corrispondente. Viene così generata una coppia che causa lo spostamento del rotore di un angolo prestabilito, il passo del motore appunto.

Procedendo con la sequenza delle fasi si nota che ogni espansione polare deve essere in grado di produrre campi magnetici di entrambe le polarità. Da ciò si evince la necessità degli avvolgimenti bifilari sopra citati.

Il magnete permanente gioca un ruolo dominante nella generazione della coppia, mentre la struttura anisotropa del rotore fornisce un'elevata risoluzione nel posizionamento. Le equazioni che descrivono il comportamento di tale motore comprenderanno dunque due termini, uno dovuto alla coppia di riluttanza e uno dovuto alla coppia generata grazie al magnete permanente.

#### 4.1.2 Modello matematico del motore ibrido

Il motore utilizzato nell'Ulisse Compact è di tipo bifase e se ne ricaverà ora l'espressione matematica della coppia generata.

L'espressione della coppia può essere dedotta dal bilancio energetico. L'energia elettrica in entrata verrà in parte trasformata in energia meccanica, in parte immagazzinata nel circuito magnetico e un'ultima parte verrà dissipata per effetto Joule negli avvolgimenti di armatura. Il differenziale dell'energia elettrica è dato dalla seguente espressione:

$$
dW_e = (u_a i_a + u_b i_b)dt\tag{4.1}
$$

Le espressioni di  $u_a$  e  $u_b$  si ricavano considerando il circuito elettrico relativo ad una fase del motore.

$$
u_a = R_a i_a + \frac{d\Phi_a}{dt}, \quad u_b = R_b i_b + \frac{d\Phi_b}{dt}
$$
\n
$$
(4.2)
$$

Il flusso concatenato con ciascuna fase  $(\Phi_a \in \Phi_b)$  è dato da tre componenti: il flusso di autoinduzione, il flusso di mutua induzione e il flusso indotto dal magnete permanente.

$$
\Phi_a = \Phi_{aa} + \Phi_{ab} + \Lambda_{mga}, \quad \Phi_b = \Phi_{bb} + \Phi_{ba} + \Lambda_{mgb} \tag{4.3}
$$

Poichè le due fasi sono poste in quadratura per costruzione, il flusso mutuo risulta nullo:

$$
\Phi_{ab} = \Phi_{ba} = 0 \tag{4.4}
$$

Assumendo che il circuito magnetico non sia in condizioni di saturazione il flusso di autoinduzione è dato da:

$$
\Phi_{aa} = L_a i_a, \quad \Phi_{bb} = L_b i_b \tag{4.5}
$$

Infine, l'espressione delle componenti di flusso dovute al magnete permanente è data dalle espressioni (4.6).

$$
\Lambda_{mga} = \Lambda_0 \cos(N\theta), \quad \Lambda_{mgb} = \Lambda_0 \sin(N\theta) \tag{4.6}
$$

dove  $\Lambda_0$  rappresenta il valore massimo di tale flusso,  $N$  è il numero di cicli elettrici per ogni giro meccanico del rotore e  $\theta$  corrisponde alla posizione angolare. Sostituendo le espressioni da (4.3) a (4.6) nell'espressione (4.2) si ottengono le sequenti equazioni per le tensioni  $u_a$  e  $u_b$ :

$$
u_a = R_a i_a + L_a \frac{di_a}{dt} - N\Lambda_0 \omega \sin(N\theta) + \omega \frac{dL_a}{d\theta} i_a
$$
\n(4.7a)

$$
u_b = R_b i_b + L_b \frac{di_b}{dt} + N \Lambda_0 \omega \cos(N\theta) + \omega \frac{dL_b}{d\theta} i_b \tag{4.7b}
$$

dove  $\omega = \frac{d\theta}{dt}$ .

Utilizzando le (4.7) il differenziale dell'energia elettrica diviene:

$$
dW_e = (R_a i_a^2 + R_b i_b^2)dt + (L_a \frac{di_a}{dt} i_a + L_b \frac{di_b}{dt} i_b)dt + \omega(\frac{dL_a}{d\theta} i_a^2 + \frac{dL_b}{d\theta} i_b^2)dt + N\Lambda_0 \omega[i_b \cos(N\theta) - i_a \sin(N\theta)]dt
$$
 (4.8)

Il primo termine rappresenta il differenziale delle perdite per effetto Joule negli avvolgimenti, il secondo termine rappresenta il differenziale dell'energia accumulata nel circuito magnetico, mentre il terzo e il quarto termine rappresentano il differenziale dell'energia meccanica. Tenendo conto che la potenza è data da:

$$
\frac{dW_m}{dt} = P_m = \tau_m \omega \tag{4.9}
$$

è facile ricavare l'espressione della coppia:

$$
\tau_m = \frac{dL_a}{d\theta} i_a^2 + \frac{dL_b}{d\theta} i_b^2 + N\Lambda_0 i_b \cos(N\theta) - N\Lambda_0 i_a \sin(N\theta) \tag{4.10}
$$

Vista l'anisotropia del rotore le induttanze  $L_a$  e  $L_b$  ovviamente non sono costanti, pertanto la coppia generata risente di questa variazione. Il contributo principale della coppia è dovuto al magnete permanente, mentre la componente di riluttanza, che non può essere nota a priori poichè non è nota con precisione la geometria del motore, è di modesta entità e può essere considerata un disturbo.

L'espressione della coppia dunque utilizzata per l'analisi del motore è la seguente:

$$
\tau_m = K_T i_b \cos(\theta_m) - K_T i_a \sin(\theta_m) + d(t) \tag{4.11}
$$

dove  $\theta_m$  è la posizione del rotore misurata in radianti elettrici, mentre  $K_T$  è data da  $K_T$  =  $N\Lambda_0$ .

Nel disturbo sono raggruppati diversi effetti:

- 1. coppia di cogging dovuta all'anisotropia del motore;
- 2. offset non nulli della scheda di alimentazione;
- 3. guadagni dei due canali della scheda di alimentazione diversi;
- 4. difetti di costruzione del motore.

Per ultimare l'analisi della coppia generata viene ora considerato anche il particolare metodo di pilotaggio (microstepping) utilizzato, andando a sostituire nella  $(4.11)$  alle correnti  $i_a$ e  $i<sub>b</sub>$  le loro espressioni matematiche:

$$
i_a = I\cos(\theta_u), \quad i_b = I\sin(\theta_u) \tag{4.12}
$$

Utilizzando le formule di Werner e quelle di addizzione si ottiene per la coppia l'espressione:

$$
\tau_m = K_T I \sin(\theta_m - \theta_u) + d(t) \tag{4.13}
$$

dove I è il valore massimo della corrente, mentre  $\theta_u$  è il riferimento di posizione ricavato tramite le metodologie illustarte nel Paragrafo 3.1.

Come si può vedere dall'espressione (4.13) se la differenza tra  $\theta_m$  e  $\theta_u$  è costante, utilizzando la tecnica del microstepping sarà in teoria costante anche la coppia generata.

#### 4.2 Tecniche di minimizzazione del ripple di coppia

Dalle prove descritte al Capitolo 2 è emersa una certa periodicità nell'andamento delle oscillazioni di accelerazione. Se ne è pertanto analizzato il contenuto armonico effettuando una FFT sul segnale dell'accelerometro (Fig. 4.2).

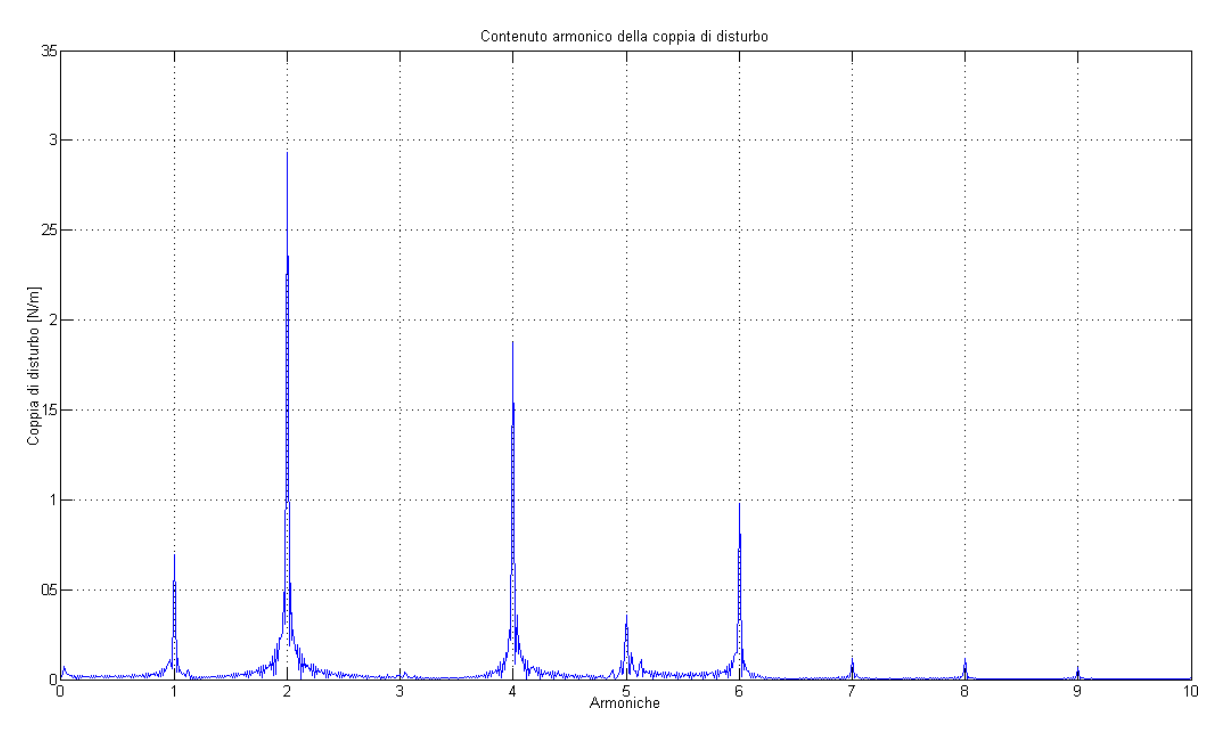

Figura 4.2: Contenuto armonico del segnale dell'accelerometro

Dalla FFT si vede che sono presenti delle armoniche della frequenza dei segnali di pilotaggio. Come si vede dalla figura (4.2) le armoniche di ampiezza maggiore sono la prima, la seconda e la quarta. Utilizzando l'equazione (4.11) è stato analizzato l'effetto di offset di corrente e della differenza di guadagni nella scheda di alimentazione. Dall'analisi è emerso che l'offset influisce sulla prima armonica invece, il guadagno influisce sulla seconda. La quarta armonica si pensa sia dovuta a fenomeni di cogging, che a loro volta sono causati dalla riluttanza non costante sul giro del motore. Supponendo infatti che le induttanze varino con legge sinusoidale in funzione della posizione si vede che effettivamente tale legge sinusoidale ha frequenza quadrupla rispetto ai segnali di pilotaggio.

L'idea che sta alla base della minimizzazione del ripple di coppia è quella di assumere come ideale il motore e considerare tutte le variazioni di coppia come un disturbo. Si è quindi cercato un metodo per generare delle armoniche sovrapposte alla coppia costante che andassero a cancellare quelle del disturbo. Come si è già detto si possono introdurre delle armoniche nella coppia semplicemente variando offset e guadagni delle due fasi. Per compensare le armoniche oltre la seconda invece si sono introdotte delle armoniche di ordine superiore nelle correnti (4.12):

$$
i_a = I_{a_0} + \sum_{i=1}^n I_{a_i} \cos(i\theta_u), \qquad i_b = I_{b_0} + \sum_{i=1}^n I_{b_i} \sin(i\theta_u) \tag{4.14}
$$

Sostituendo le (4.14) nella (4.11) si ottiene l'introduzione nella coppia di armoniche fino

all'ordine  $n + 1$ .

Utilizzando questa tecnica si è cercato di minimizzare le armoniche del disturbo secondo varie metodologie che verranno esposte nei paragrafi seguenti.

## 4.3 Set up sperimentale

Per poter mettere in pratica le diverse metodologie di minimizzazione del ripple di coppia è stato necessario allestire un piccolo banco prova (Fig. 4.3).

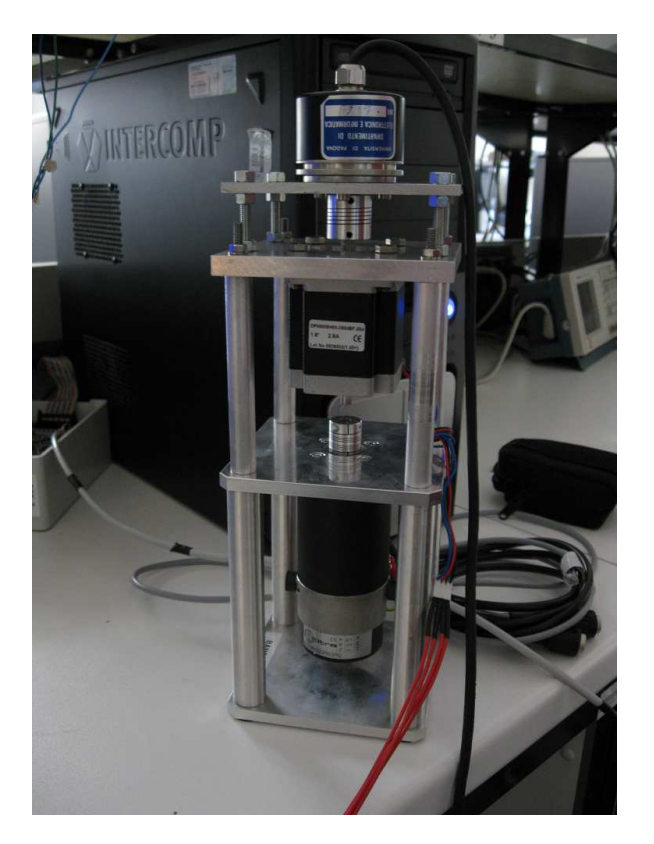

Figura 4.3: Banco prova del motore a passo

Tale banco si compone dei seguenti elementi:

- motore in corrente continua con encoder integrato per il trascinamento del motore a passo;
- encoder ad alta risoluzione direttamente calettato all'albero del motore a passo;
- motore a passo da analizzare;
- scheda di acquisizione.

L'encoder utilizzato ha una risoluzione di 3600 impulsi/giro con la possibilità di quadruplicare tale risoluzione portandola fino a 14400 impulsi/giro.

La scheda di acquisizione utilizzata è una Sensoray 626. Su questa scheda sono disponibili quarantotto canali di I/O digitali, un timer watchdog, sedici ingressi differenziali analogici con  $A/D$  a 16 bit, quattro uscite analogiche con  $D/A$  a 14 bit, sei contatori up/down a 24 bit che possono essere utilizzati come ingresso encoder.

Per il banco prova sono state utilizzate tre uscite analogiche, una per comandare il motore in corrente continua e due per comandare il motore passo passo, e due timer utilizzati come ingresso encoder, uno per l'encoder incorporato nel motore DC e uno per l'encoder ad alta risoluzione.

Si è scelto di utilizzare tale scheda di acquisizione invece di quella utilizzata per la movimentazione poichè dispone di un ingresso dedicato per gli encoder che facilita l'elaborazione dei dati provenienti da tali dispositivi. La procedura per poter utilizzare tale scheda di acquisizione è analoga a quella riportata nel Capitolo 1.

#### 4.4 Risultati sperimentali ottenuti

La prima prova che si è effettuata ha lo scopo di determinare il profilo della coppia di cogging del motore a passo in funzione della posizione angolare dell'albero. Poichè tale coppia è dovuta solamente a variazioni di rilittanza del circuito magnetico e dipende dalla posizione reciproca di statore e rotore, per valutarne l'andamento si sono collegati un motore in continua al motore a passo da esaminare. Il motore a passo non è stato alimentato e i circuiti di armatura sono stati lasciati aperti. Al motore in continua si è fornita una corrente di armatura di valore crescente finchè la coppia prodotta (proporzionale alla corrente fornita) non risultasse sufficiente a portare in rotazione il motore a passo. Si deve avere l'accortezza di far variare la corrente lentamente, in modo che il sistema sia sempre prossimo ad una condizione di regime. Registrando i valori di corrente forniti e la posizione angolare dell'albero del motore a passo è così possibile ricavare l'andamento della coppia di cogging.

I risultati di tale prova non vengono riportati poichè l'esito non è stato soddisfacente in quanto non era possibile controllare con precisione la corrente del motore DC. Inoltre i due motori e l'encoder ad alta risoluzione erano connessi tramite giunti elastici che sono stati considerati di rigidità molto elevata per semplificare i calcoli. Il profilo della coppia di cogging ottenuto era molto assimmetrico e fortemente non lineare e non sembrava rispecchiare l'effettivo comportamento del motore. Questa strada è stata perciò abbandonata.

La metodologia adottata successivamente prevede di considerare anche la coppia di cogging come disturbo e di stimare l'andamento nel tempo di tale disturbo dalle misure di posizione e dai dati nominali del motore.

Per tutte le prove seguenti il motore in corrente continua è stato separato dal motore a passo. Il banco prova che si considera da qui in poi è pertanto costituito solamente dal motore da esaminare, dall'encoder ad alta risoluzione calettato al suo albero e dalla scheda di acquisizione.

Per la stima del disturbo si è utilizzata la seguente equazione:

$$
J_{sh}\ddot{\theta}_m + b_{sh}\dot{\theta}_m = \tau_m \tag{4.15}
$$

dove  $J_{sh}$  è l'inerzia del rotore del motore a passo ricavata dai datasheet,  $b_{sh}$  è il coefficente di attrito viscoso ricavato da prove sperimentali,  $\tau_m$  è la coppia generata data dalla (4.13) e  $\theta_m$ è la posizione letta dall'encoder.

Il disturbo risulta dunque dato da:

$$
d(t) = J_{sh}\ddot{\theta}_m + b_{sh}\dot{\theta}_m - K_T I \sin(\theta_m - \theta_u)
$$
\n(4.16)

Per stimare il valore di  $b_{sh}$  si è fatta variare a gradino la corrente di pilotaggio del motore a passo da zero al valore massimo (2,8 A). In tale modo si è eccitato il sistema con un gradino di coppia e, osservando lo smorzamento dei picchi delle oscillazioni misurate sulla posizione agolare del rotore, si è ricavato una stima di  $b_{sh}$ . Il parametro  $K_T$  è stato invece ricavato dalle prove di identificazione precedentemente eseguite. L'accelerazione e la velocità utilizzate nella stima sono state ricavate dalla posizione misurata tramite un filtro che fitta velocità e accelerazioni su una parabola, il cui codice è riportato in Appendice B.

Sul disturbo stimato è poi stato eseguito un fitting ai minimi quadrati per ricavare ampiezze e fasi delle prime armoniche. Successivamente si sono ricavati i parametri delle armoniche di corrente da aggiungere alle sinusoidi di pilotaggio al fine di minimizzare gli effetti del disturbo. I file Matlab e gli schemi Simulink utilizzati sono riportati nell'Appendice B.

Tale metodo di compensazione non ha dato i risultati sperati. Con le armoniche di corrente ricavate analiticamente si otteneva infatti un leggero miglioramento solo della prima armonica del disturbo, mentre le altre armoniche venivano aumentate o diminuite a seconda della fase iniziale. Infatti per effettuare una compensazione delle armoniche superiori alla prima è necessario conoscere la posizione effettiva del rotore.

Una seconda metodologia è stata basata sulla riflessione che a causa della riluttanza variabile del circuito magnetico il ritardo di fase tra il vettore campo magnetico statorico e la posizione effettiva del rotore non è costante. Si è quindi stimato tale ritardo utilizzando la (4.17).

$$
\delta(t) = \theta_u - \theta_m \tag{4.17}
$$

Anche in questo caso si è eseguito un fitting ai minimi quadrati sull'andamento nel tempo del ritardo stimato al fine di individuare modulo e fase delle prime armoniche. Successivamente si sono aggiunte tali armoniche al segnale di riferimento con lo scopo di mantenere costante il ritardo di fase e quindi la coppia generata. Anche tale metodo si è rivelato fallimentare in quanto come il precedente non tiene conto della posizione effettiva del rotore e quindi non consente di applicare la compensazione nell'istante appropriato. Come per il metodo precedente i file Matlab e gli schemi Simulink sono riportati in Appendice B.

Dopo ulteriori riflessioni si è giunti alla conclusione che non è possibile compensare le armoniche superiori alla prima con un semplice segnale in feedforward. Per verificare che effettivamente la conoscenza della posizione del rotore è necessaria per eliminare il ripple di coppia, è stata eseguita una prova di movimentazione utilizzando lo schema Simulink riportato in figura (4.4).

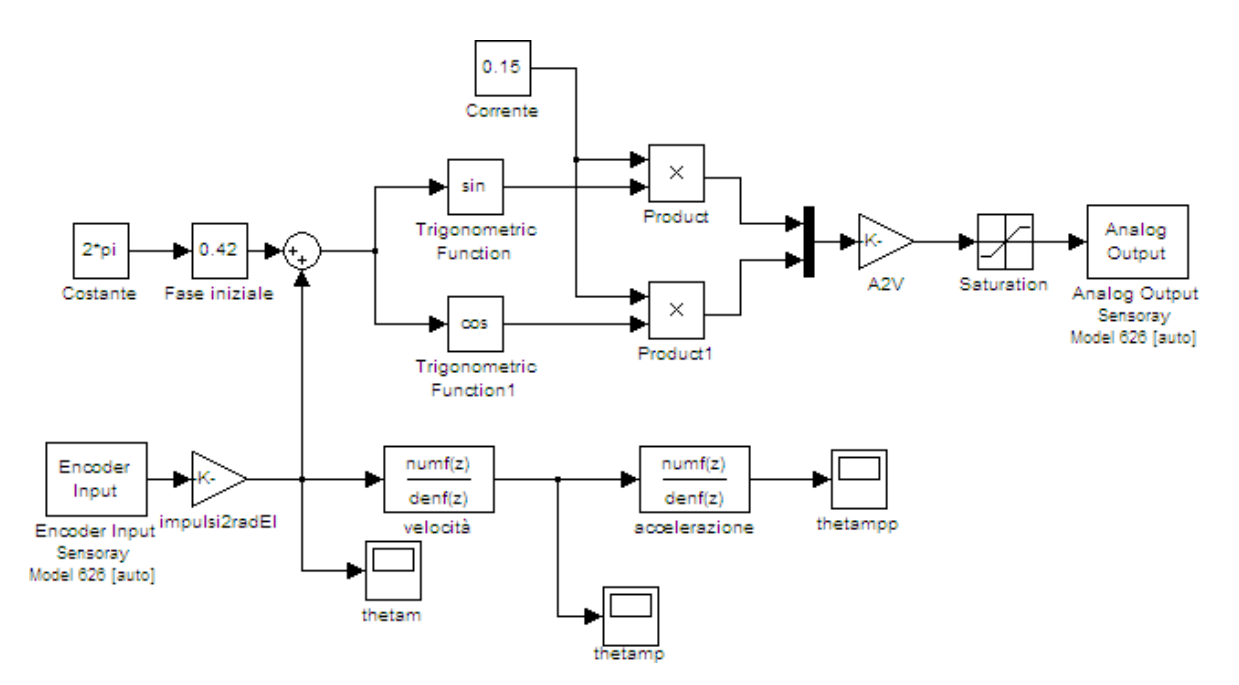

Figura 4.4: Schema Simulink per la movimentezione tramite posizione misurata

Questa prova ha effettivamente confermato che, utilizzando la posizione misurata a cui viene sommato un ritardo fisso come segnale di riferimento, il motore si muove in modo omogeneo e la coppia presenta ripple praticamente trascurabili.

Poichè è stato verificato che senza conoscere la posizione del rotore non è possibile compensare armoniche superiori alla prima ci si è concentrati su quest'ultima. Si è quindi pensato ad un metodo per minimizzare la prima armonica della coppia in tempo reale. Quest'ultimo metodo è stato applicato direttamente all'Ulisse Compact viste le difficoltà incontrate nell'utilizzo dell'accelerometro sul banco prova finora utilizzato.

L'idea di base consiste nel demodulare e filtrare il segnale dell'accelerometro, dopo averlo privato della componente continua, al fine di ricavare un'informazione sull'ampiezza della prima armonica di coppia e regolare di conseguenza gli offset delle due fasi. Tale procedimento in tempo reale però non si è potuto applicare poichè il segnale risultante dopo la demodulazione e il filtraggio non era sufficientemente pulito e presentava ancora delle oscillazioni sovrapposte non trascurabili. Si è quindi tornati ad una compensazione in feedforward.

Per effettuare tale compensazione è però necessario calcolare quali siano gli offset da inserire in ciascuna fase. Così facendo la coppia assume infatti l'espressione seguente:

$$
\tau_m = K_T I \sin(\theta_m - \theta_u) + I_0 \sin(\theta_m + \Phi_0) + d(t) \tag{4.18}
$$

dove

$$
I_0 = \sqrt{I_{a_0}^2 + I_{b_0}^2}, \quad \Phi_0 = \arctan 2(I_{b_0}, I_{a_0})
$$
\n(4.19)

Dall'equazione (4.18) appare evidente che variando  $I_{a_0}$  e  $I_{b_0}$  si può variare ampiezza e fase della prima armonica della coppia, che può dunque essere utilizzata per compensare la prima armonica del disturbo. La somma di due sinusoidi di ampiezza e fase diverse, ma con la stessa frequenza è data dalla (4.20).

$$
A_1 \sin(\theta + \Phi_1) + A_2 \sin(\theta + \Phi_2) = A_1 \cos \Phi_1 \sin \theta + A_1 \sin \Phi_1 \cos \theta + A_2 \cos \Phi_2 \sin \theta + A_2 \sin \Phi_2 \cos \theta =
$$
  

$$
= (A_1 \cos \Phi_1 + A_2 \cos \Phi_2) \sin \theta + A_2 \sin \Phi_2 \cos \theta =
$$
  

$$
= (A_1 \sin \Phi_1 + A_2 \sin \Phi_2) \cos \theta =
$$
  

$$
= A_T \sin(\theta + \Phi_T)
$$
 (4.20)

dove i pedici 1 e 2 indicano rispettivamente l'armonica da compensare e quella di compensazione. Lo scopo è quello di minimizzare l'armonica risultante e quindi si è interessati solamente all'espressione di  $A_T$ :

$$
A_T = \sqrt{A_1^2 + A_2^2 + 2A_1A_2\cos(\Phi_1 - \Phi_2)}
$$
(4.21)

Come si nota l'ampiezza risultante è una funzione sinusoidale si  $\Phi_2$  mentre è funzione parabolica di  $A_2$ .

Poichè le due fasi del motore sono in quadratura i due offset di corrente  $I_{a_0}$  e  $I_{b_0}$  possono essere visti come la proiezione sull'asse reale e immaginario di un numero complesso avente modulo  $A_2$  e fase  $\Phi_2$ .

$$
I_{a_0} = \text{Re}(A_2 e^{j\Phi_2}) = A_2 \cos \Phi_2, \quad I_{b_0} = \text{Im}(A_2 e^{j\Phi_2}) = A_2 \sin \Phi_2 \tag{4.22}
$$

Utilizzando lo schema riportato in figura (4.5) è dunque possibile variare solamente la fase o l'ampiezza dell'armonica di coppia generata.

Per il contenuto dei sottosistemi presenti in figura (4.5) si rimanda all'Appendice B.

Come già detto in precedenza il segnale in uscita dalle operazioni di demodulazione e filtraggio non è sufficientemente pulito per una minimizzazione in tempo reale, tuttavia facendo variare lentamente fase o modulo dell'armonica di coppia generata è possibile individuare un trend che varia rispettivamente con legge sinusoidale o parabolica.

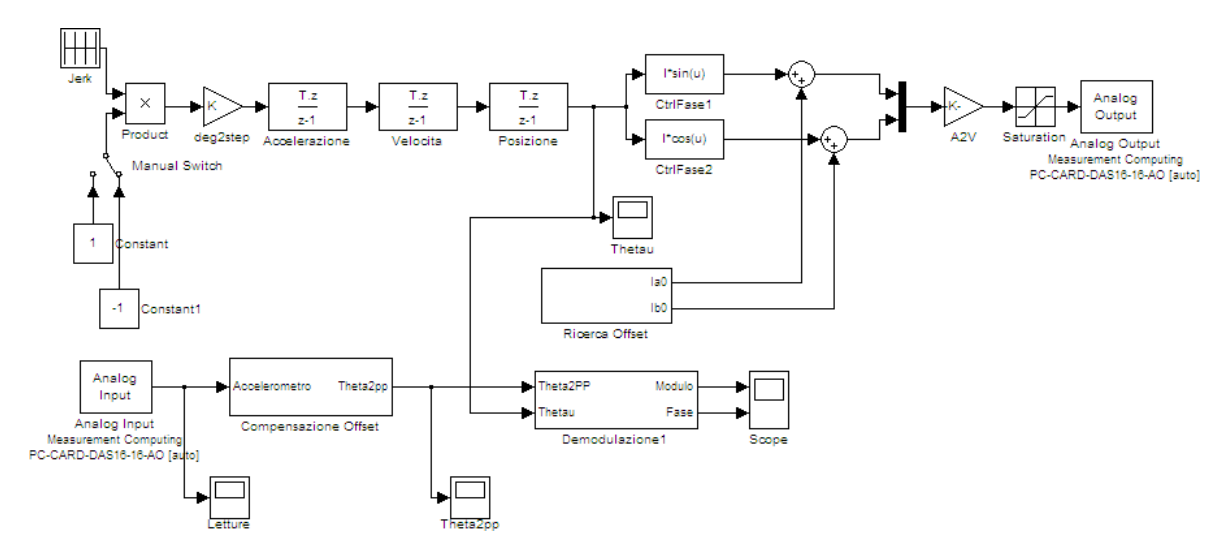

Figura 4.5: Schema Simulink per la compensazione della prima armonica

Il metodo utilizzato consiste nel movimentare il brandeggio a velocità costante per un tempo sufficientemente lungo da permettere una variazione lenta della fase dell'armonica di coppia da 0 a  $2\pi$  radianti mantenendone al contempo costante il modulo. Il segnale dell'accelerometro viene registrato e successivamente viene effettuata una demodulazione e un filtraggio offline in modo da ottenere l'andamento del modulo dell'armonica del disturbo. Su questo segnale viene poi fittata una sinusoide e si ricava il valore della fase per cui il modulo è minimo (Fig. 4.6a). A questo punto si utilizza il valore della fase appena calcolato e si fa variare lentamente il modulo entro un range prestabilito. Anche in questo caso si registra il segnale dell'accelerometro e con operazioni analoghe a quelle svolte per la fase, fittando però il segnale con una parabola, si ricava quale sia il valore del modulo che minimizza la prima armonica del ripple di coppia (Fig. 4.6b).

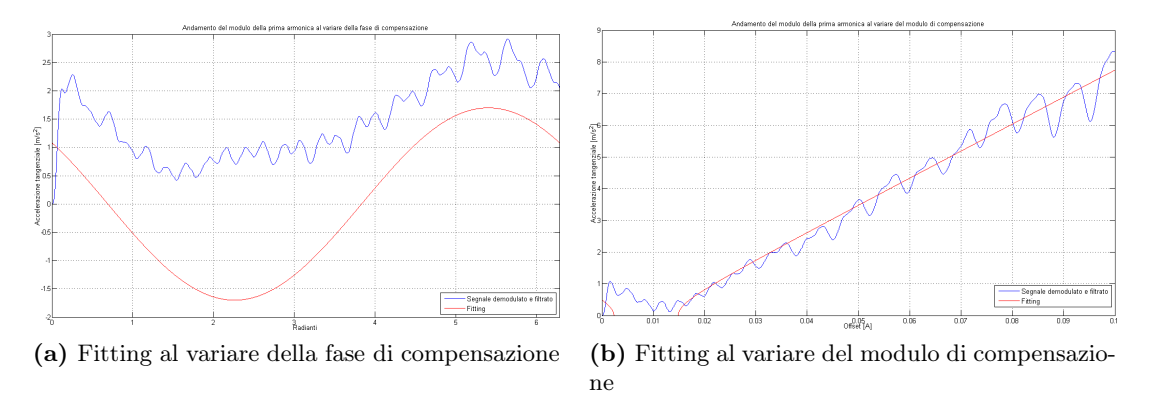

Figura 4.6: Fitting al variare del modulo e della fase di compensazione

Osservando il fitting riportato in figura (4.6) si nota che nel caso di variazione della fase c'è un offset tra l'ampiezza della prima armonica e il fitting eseguito. Questo avviene perchè si è interessati solamente alla componente sinusoidale e pertanto si sono tralasciati tutti gli altri termini. Nel caso della variazione del modulo invece il fitting ottenuto non sembra una parabola, questo perchè per eccentuare l'andamento parabolico, e quindi avere un fitting migliore, il fitting è stato effettuato sul quadrato del modulo, mentre i grafici riportano il modulo della prima armonica e la radice quadrata del fitting. Dove il grafico è nullo in realtà la parabola fittata assume valori negativi che, eseguendo la radice quadrata, diventano valori immaginari puri. Nel grafico è riportata solo la parte reale della radice del fitting.

I valori di modulo e fase così ricavati vengono inseriti nello schema di pilotaggio e si valuta nuovamente il contenuto armonico del segnale dell'accelerometro.

Con questo metodo si è rilevato un abbattimento notevole della prima armonica (dal 60% al 90%). Per effettuare le procedure di taratura è stato necessario scegliere alcuni parametri. In particolare si è scelto di impostare la velocità di movimentazione a 30 gradi/secondo, il modulo dell'offset per la prova di variazione della fase a 0.1 A, e il range di variazione del modulo a  $0 \div 0.5$  A. I file *Matlab* utilizzati sono riportati in Appendice B.

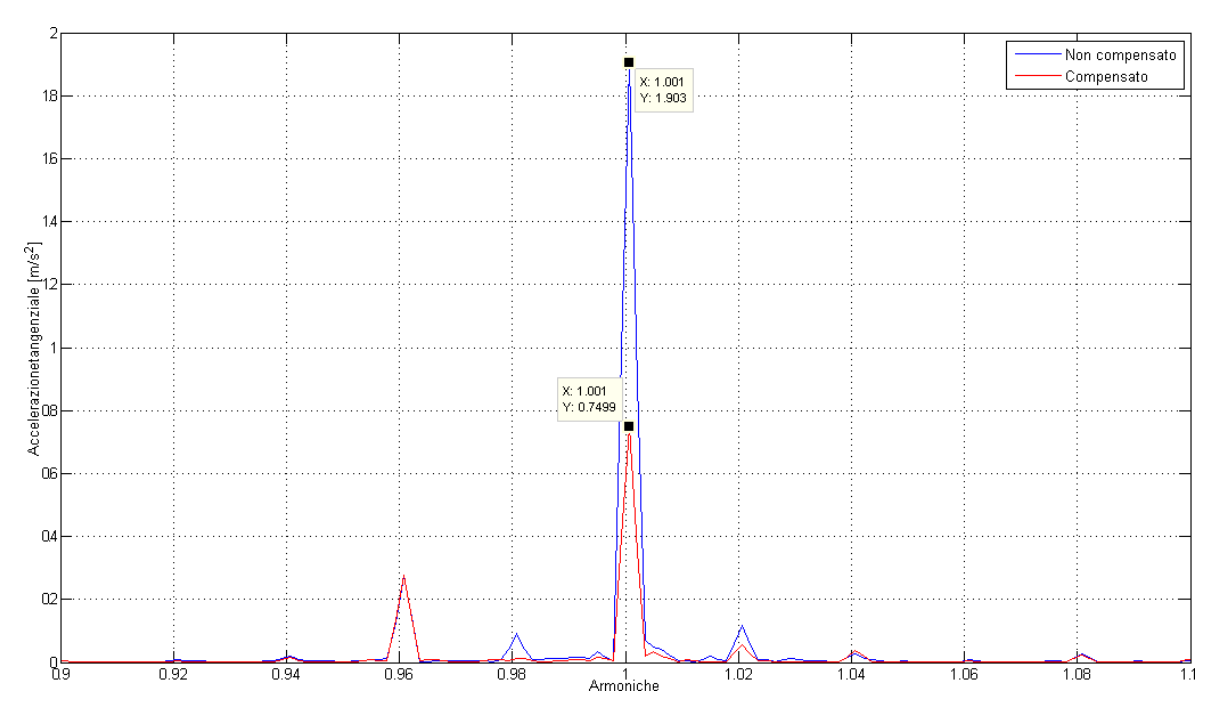

I risultati ottenuti sono riportati in figura (4.7).

Figura 4.7: Risultati ottenuti con la compensazione della prima armonica

Per verificare il corretto funzionamento del metodo appena descritto si sono effettuate anche prove a velocità e correnti diverse e i risultati sono stati i medesimi. In figura (4.8) vengono riportati i confronti delle prestazioni a vari regimi di velocità e di corrente.

Si è infine deciso di verificare il funzionamento di questo metodo anche sul motore a passo messo a banco. Per tali prove, svolte in modo del tutto analogo, la demodulazione e il filtraggio non sono state eseguite su un segnale di accelerazione, ma sul segnale proporzionale al ritardo

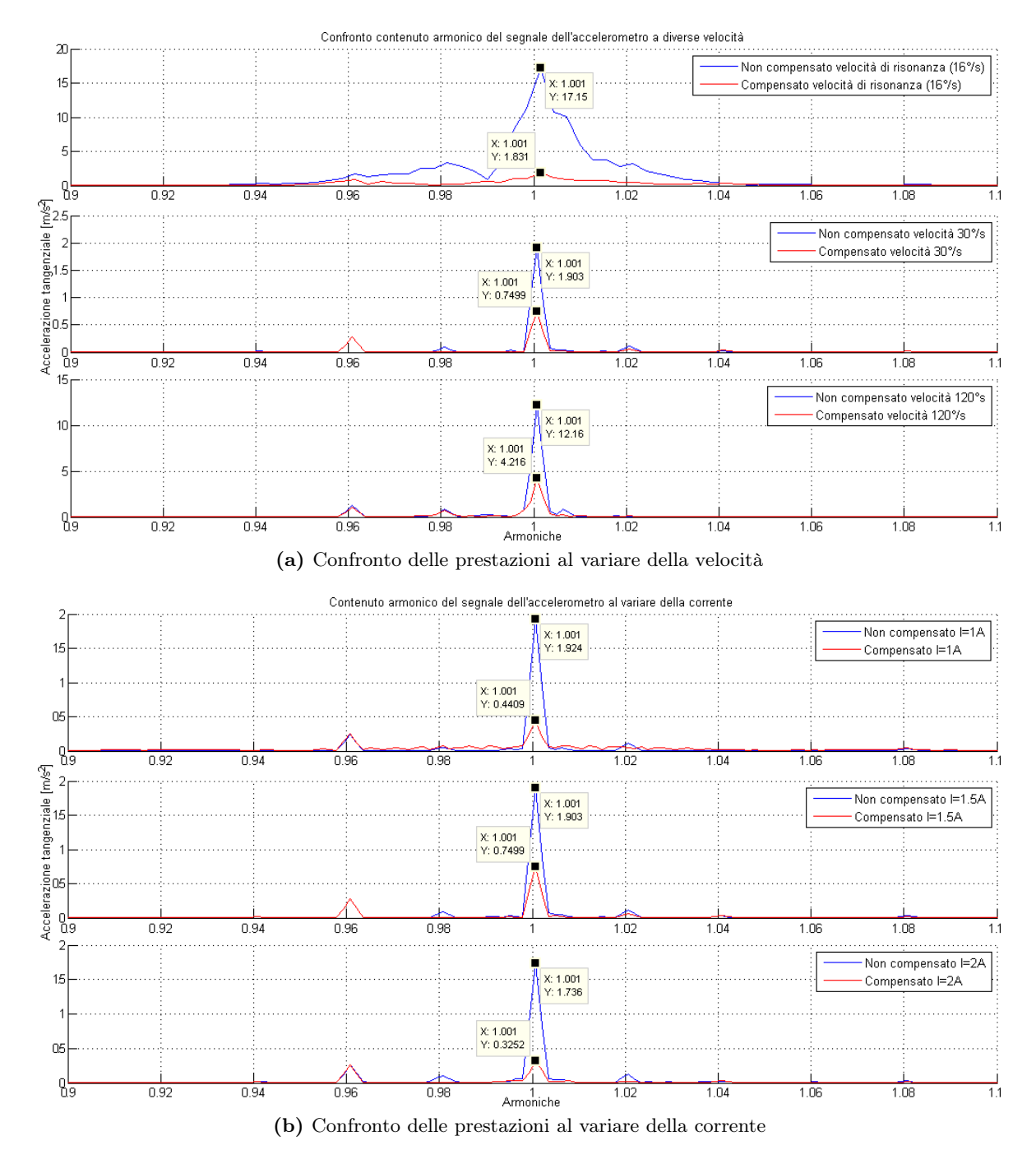

Figura 4.8: Confronto dei risultari al variare della velocità e della corrente

di fase tra riferimento e posizione angolare del rotore. I risultati ottenuti sono riportati in figura  $(4.9)$ .

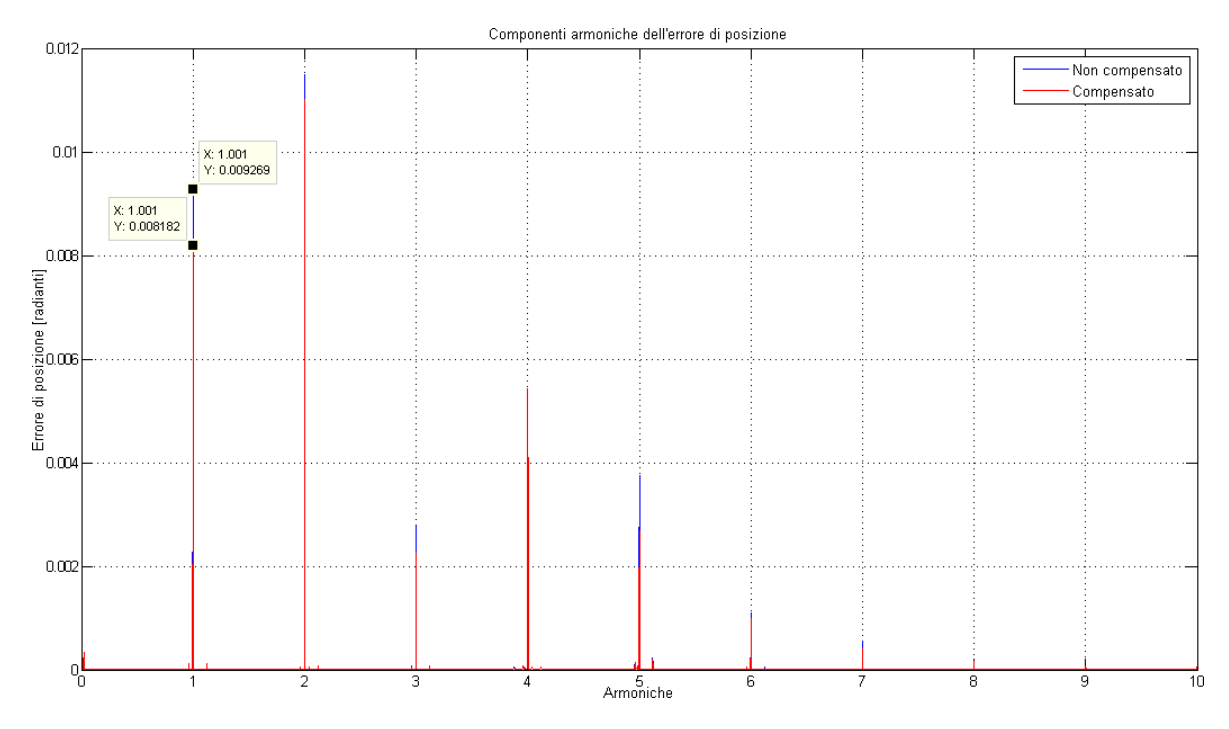

Figura 4.9: Risultati ottenuti applicando il metodo di compensazione direttamente al motore passo passo

Concludendo si può dire che la tecnica di minimizzazione utilizzata consente una riduzione solo della prima armonica; tuttavia, per ridurre le armoniche di ordine superiore, sarebbe necessario conoscere la posizione effettiva dell'albero motore e questo comporta la necessità di aggiungere un encoder, perdendo così il vantaggio del motore a passo di poter essere controllato in catena aperta. Un punto a sfavore della tecnica utilizzata invece è che richiede che il brandeggio esegua delle movimentazioni predefinite per poter calibrare gli offset da inserire, tuttavia questo non è un grande svantaggio perché come si è visto la calibrazione non è influenzata dalle velocità e dalle correnti, pertanto è sufficiente eseguire tale procedura solo saltuariamente (ad esempio all'accensione del brandeggio).

# Capitolo 5

# Compensazione delle vibrazioni

In questo capitolo si vuole descrivere la tecnica utilizzata per evitare che il brandeggio, alle frequenze di risonanza, cominci a vibrare con troppa energia. Questo aspetto è molto importante in quanto anche piccole vibrazioni del brandeggio risultano molto fastidiose se viste a video. Questo fenomeno è ancor più apprezzabile se ci si trova in una situazione di zoom particolarmente spinto.

#### 5.1 Schema di principio e risultati sperimentali

Attraverso l'identificazione descritta al Capitolo 2, è stata ottenuta la funzione di trasferimento  $\theta_2(s)/\theta_u(s)$  che rappresenta il rapporto tra la posizione del vettore campo magnetico dello step motor e quella dell'hub del brandeggio, a cui corrisponde il seguente diagramma di Bode di figura  $(5.1)$ .

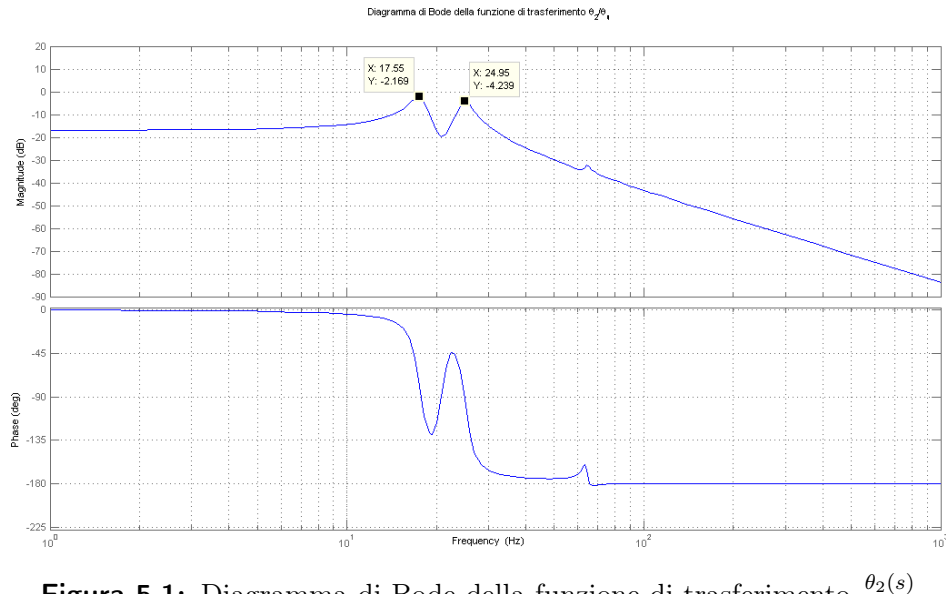

**Figura 5.1:** Diagramma di Bode della funzione di trasferimento  $\frac{\theta_2(s)}{\theta_u(s)}$ 

La compensazione delle vibrazioni che è stata implementata ha una doppia funzione:

- smorzamento attivo delle vibrazioni che si manifestano nel brandeggio alle frequenze di risonanza;
- inseguimento della posizione di riferimento con errore limitato.

Lo schema di principio utilizzato per realizzare tale retroazione e validare i risultati sperimentali ottenuti è riportato in figura (5.2).

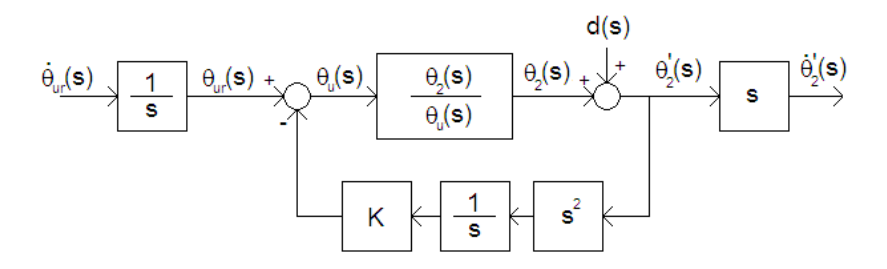

Figura 5.2: Schema di principio per la compensazione e validazione dei risultati

La presenza del doppio derivatore è dovuta al fatto che nel sistema reale la retroazione viene effettuata su un segnale proveniente da un accelerometro, e quindi proporzionale all'accelerazione. Questo segnale viene integrato al fine di ottenere un'informazione sulla velocità. Il segnale così ottenuto, dopo la moltiplicazione per un'opportuna costante K rappresenta il segnale di compensazione da sommare al riferimento. Questo schema realizza un'azione di active damping.

Uno degli obbiettivi del controllo è quello di permettere una buona riduzione del disturbo (vibrazioni) agente sulla posizione  $\theta_2(s)$ . Per verificare la riduzione di tale disturbo si è studiata la funzione sensitività, ovvero la funzione di trasferimento tra il disturbo e l'uscita.

$$
S(s) = \frac{\theta_u(s)}{\theta_u(s) + sK\theta_2(s)}\tag{5.1}
$$

Come si può vedere la sensitività è funzione del guadagno di retroazione K e permette di determinare l'attenuazione dei disturbi in uscita al processo da controllare.

Dal calcolo della funzione sensitività per diversi valori di K si è visto che un aumento del guadagno consente una riduzione sempre maggiore dei disturbi. Tuttavia tale quadagno non può essere aumentato indefinitamente, poichè influisce anche sulla banda passante del sistema in catena chiusa e quindi sulla prontezza della risposta del processo da controllare.

Per valutare l'incidenza del guadagno K sulla prontezza del sistema sono state eseguite delle prove dando in ingresso un gradino di velocità e osservando la risposta del sistema. In alternativa si possono ottenre informazioni analoghe studiando la banda passante del sistema:

$$
P(s) = S(s) \cdot \frac{\theta_2(s)}{\theta_u(s)}\tag{5.2}
$$

L'aumento del guadagno K causa una riduzione della banda passante e dunque della prontezza del sistema. Questo pone un limite superiore al valore di K dettato dalla prontezza che si desidera ottenere.

Un eccessivo valore di K ha anche un altro effetto. Infatti per valori del guadano elevati il segnale di compensazione assume valori tali da far si che lo step motor perda il passo causando dunque un malfunzionamento del brandeggio. Risulta evidente che il guadagno di retroazione K deve essere soggetto ad un'ulteriore limitazione per fare in modo che l'errore di inseguimento sia contenuto entro un quarto di passo.

Le prove effettuate per valutare l'incidenza di K sull'errore di inseguimento sono simili a quelle effettuate per valutare l'incidenza sulla prontezza del sistema. Anche in questo caso si è eccitato il sistema con un gradino di velocità, che corrisponde ad una rampa di posizione in ingresso, e si è osservata l'uscita  $\theta_2'$  $2(s)$  che risulta a sua volta una rampa. Dalla differenza dei due segnali si ricava l'errore di inseguimento che come detto è la grandezza che limita il valore del guadagno di retorazione.

Risulta intuitivo che K dovrà essere il più elevato possibile per ottenere una buona reiezione ai disturbi, ma al contempo non potrà superare dei valori massimi dettati dalla prontezza del sistema e dall'errore di inseguimento desiderati. Il guadagno K assumerà pertanto un valore che è una scelta di compromesso tra i tre fattori che lo influenzano.

Alla luce di queste osservazioni lo schema implementato è quello riportato in figura (5.3).

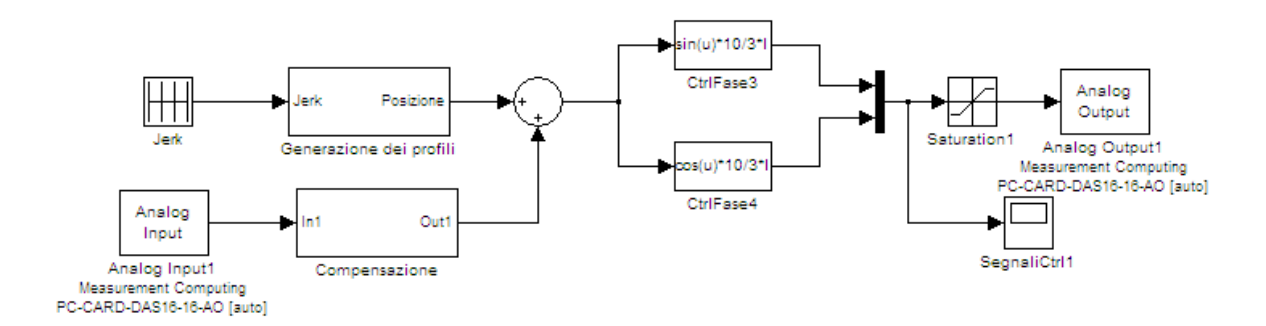

Figura 5.3: Schema Simulink per la compensazione delle vibrazioni

Lo schema di compensazione si basa sul fatto che alla frequenza di risonanza il sistema sfasa di −90◦ e contemporaneamente anche il controllo sfasa di −90◦ , questo fa si che il segnale di compensazione sia sempre in opposizione di fase rispetto alle vibrazioni da compensare. Per approfonfimenti sul funzionamento dello schema Simulink e dei vari accorgimenti utilizzati si rimanda a [5].

In figura (5.4) sono riportati i risultati ottenuti con la compensazione appena descritta.

Come si può vedere l'inserimento della compensazione nello schema di pilotaggio consente di ottenere una riduzione della prima armonica del disturbo di circa il 96, 5%. È interessante notare che la retroazione non interviene sulle armoniche superiori alla prima.

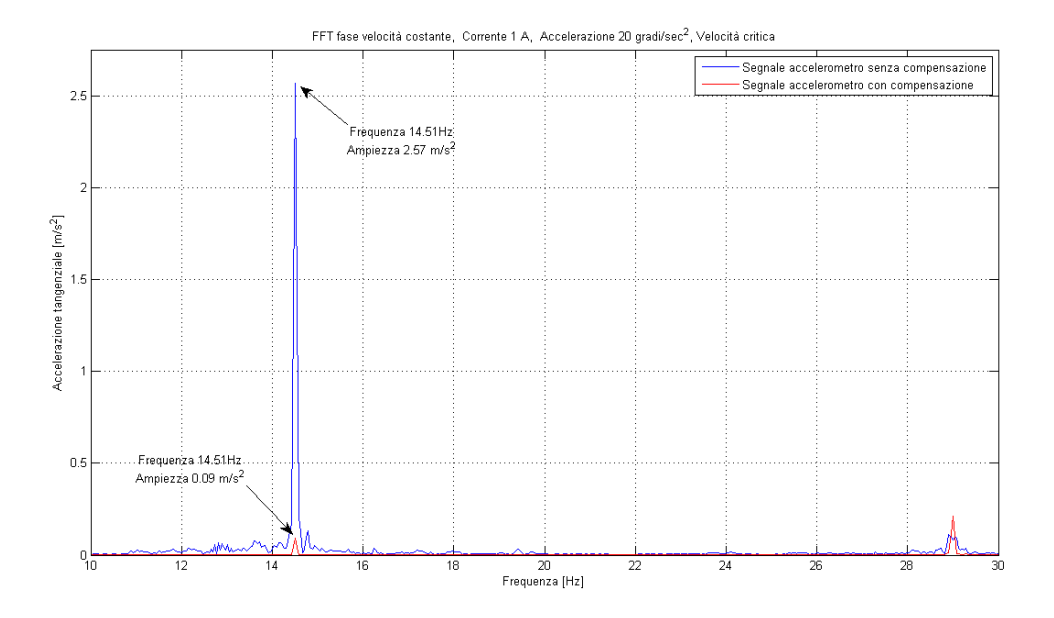

Figura 5.4: Confronto FFT con e senza compensazione attiva

## 5.2 Validità per diverse condizioni operative

Viene ora data una breve descrizione delle prove effettuate per verificare il corretto funzionamento della compensazione in diverse condizioni operative. Come visto nel Paragrafo 2.4 le frequenze di risonanza sono influenzate da vari parametri. Si è quindi testato il funzionamento dello schema di compensazione al variare di  $K_{base}$ ,  $J_{hub}$  e della corrente di pilotaggio.

Per variare il parametro  $K_{base}$  si è variato il tipo di appoggio a terra del brandeggio: brandeggio direttamente appoggiato a terra o brandeggio appoggiato su uno strato di neoprene. Per variare  $J_{hub}$  si è invece semplicemente fissato un peso all'hub del brandeggio in modo da incrementarne l'inerzia.

Indipendentemente dalle condizioni operative lo schema ha sempre prodotto ottimi risultati e la compensazione avviene sempre e solo sulla prima armonica del disturbo grazie alle caratteristiche del sistema di controllo utilizzato. Per approfondimenti sulle prove effettuate, i risultati ottenuti e delle possibili alternative allo schema implementato si rimanda nuovamente a [5].

# Capitolo 6

# Analisi delle vibrazioni video

L'obbiettivo dell'analisi video è quello di identificare la frequenza e l'ampiezza delle vibrazioni che si rilevano dalle immagini dell'Ulisse Compact. Inoltre si desidera verificare se le vibrazioni visibili a video sono dovute ai fenomeni di risonanza o sono dovute ad altre cause come ad esempio il sistema di fissaggio della telecamera.

Il modo più semlice per eseguire questa analisi è quello di filmare uno scenario statico (target video) pensato appositamente per questo scopo.

#### 6.1 Idealizzazione e realizzazione del target video

Le vibrazioni che si desidera rilevare sono quelle che si sviluppano in senso orizzontale, cioè quelle presenti nel movimento di pan. A tale scopo il target video utilizzato è un'immagine composta da due linee orizzontali di opportuna lunghezza e da una terza linea obliqua che congiunge l'inizio della linea inferiore con la fine della linea superiore (Fig. 6.1).

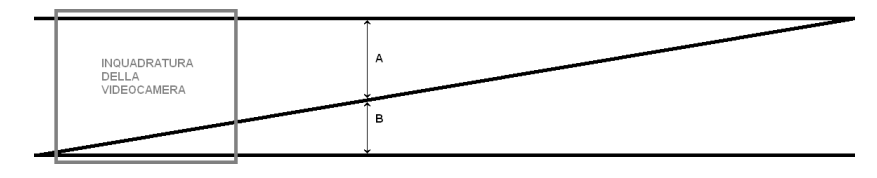

Figura 6.1: Target video

La funzione della linea obliqua è quella di permettere un ribaltamento in senso verticale degli spostamenti orizzontali. Quando il brandeggio ruota lungo lo scenario quello che si vede a video è una linea obliqua che crese da un valore minimo ad un valore massimo. Nel caso il movimento sia fluido e senza vibrazioni tale linea crescerà in modo lineare nel tempo, viceversa se il movimento di pan presenta delle oscillazioni la crescita non sarà più lineare, ma presenterà anch'essa delle oscillazzioni sovrapposte. La linea superiore ha invece la funzione di evitare che la misura della distanza tra le due linee inferiori (B) sia influenzata dalla distanza dello scenario rispetto alla posizione fissa del brandeggio. La misura che viene effettuata, infatti, non è direttamente la distanza B, ma il rapporto tra la distanza delle due linee inferiori (B) e le due linee orizzontali  $(A + B)$ .

$$
X = \frac{B}{A+B} \Rightarrow \text{Value minimo} = 0, \text{Value massimo} = 1 \tag{6.1}
$$

Al fine di ottenere la massima accuratezza possibile, i valori di zoom e l'orientazione del movimento di tilt dovranno essere tali da far si che le linee superiore ed inferiore dello scenario siano visulizzate rispettivamente ai margini superiore ed inferiore dell'inquadratura.

Questo scenario ha anche la particolarità si isolare le vibrazioni orizzontali (pan) da quelle verticali (tilt). Infatti una vibrazione nel movimento di tilt induce uno spostamento verticale di tutte e tre le linee dello scenario e il rapporto X risulta quindi immune da queste oscillazioni. Ovviamente l'ampiezza delle oscillazioni di tilt dovrà essere tale per cui le linee superiore e inferiore non escano mai dall'inquadratura della telecamera.

L'operazione di ribaltamento delle oscillazioni orizzontali in spostamenti verticali ha però un inconveniente. Tale ribaltamento è infatti influenzato dalla pendenza della linea obliqua. In particolare la tangente dell'angolo tra la linea obliqua e la linea inferiore costituisce il coefficente di riduzione o amplificazione delle oscillazioni. Nel caso in esame le oscillazioni orizzontali vengono attenuate di circa sei volte.

## 6.2 Acquisizione video

La videocamera installata nell'Ulisse Compact è dotata di ottiche motorizzate. Tali ottiche sono gestite tramite tastiera per quanto riguarda lo zoom, mentre la gestione di iris e focus avviene automaticamente tramite la scheda body.

L'esperimeto effettuato consiste nella registrazione delle immagini della videocamera e dei dati provenienti dall'accelerometro durante la movimentazione a velocità costante. Il brandeggio è stato alimentato tramite l'elettronica progettata da Videotec in modo da fornire l'alimentazione alle schede che si occupano della gestione delle immagini. Per quanto rigurda la movimentazione a velocità costante invece è stata sfruttata la gestione dei riferimenti illustrata nel Paragrafo 3.1.

Per fare ciò è stato necessario scollegare il motore di pan dalle schede dell'Ulisse Compact dopo la fase di azzeramento e alimentarlo tramite la scheda di amplificazione del setup sperimatale. In seguito a queste operazioni il movimento di tilt e lo zoom sono controllati tramite tastiera, mentre il movimento di pan è controllato da PC.

L'uscita video della telecamera è in formato PAL composito cioè luminanza e crominanza vengono trasmesse su un unico canale. Per l'elaborazione si è acquisito questo segnale tramite un frame grabber avendo l'accortezza di evitare l'utilizzo di algoritmi di compressione che causano una perdita di informazioni.

Per il corretto svolgimento della prova è necessaria una fase di taratura dello zoom e dell'orientazione di tilt al fine di inquadrare corettamente il target video. La fase sucessiva consiste invece nella movimentazione del brandeggio a velocità costante e l'acquisizone dei segnali video e dell'accelerometro.

## 6.3 Elaborazione video

L'elaborazione video è stata effettuata tramite l'ambiente di calcolo Matlab. In questo caso i frame sono stati trattati come immagini in Grayscale poichè lo scenario è costituito da linee nere su sfondo bianco. Lo scopo dell'elaborazione è ricavare il rapporto X tra le distanze delle linee.

Per effettuare questa elaborazione si sono caricati i video in *Matlab* e se ne è effettuata una binarizzazione al fine di trasformare le immagini in scala di grigi in delle immagini in bianco e nero. Visto che in una immagine Greyscale ad ogni pixel è associato un valore compreso tra 0 e 256 (formato unit8) la binarizzazione è stata effettuata semplicemente scegliendo un valore di soglia S ed assegnando il valore 255, cioè bianco, ai pixel di valore superiore alla soglia, mentre viene assegnato il valore 0, cioè nero, ai pixel il cui valore è inferiore alla soglia.

$$
\text{Value del pixel} = \left\{ \begin{array}{ll} 255 \to \text{bianco}, & se \text{ valore del pixel} < \text{S} \\ 0 \to \text{nero}, & se \text{ valore del pixel} > \text{S} \end{array} \right. \tag{6.2}
$$

Tale metodo di binarizzazione risulta efficace poichè l'istogramma della scala dei grigi presenta due picchi ben distinti (Fig. 6.2).

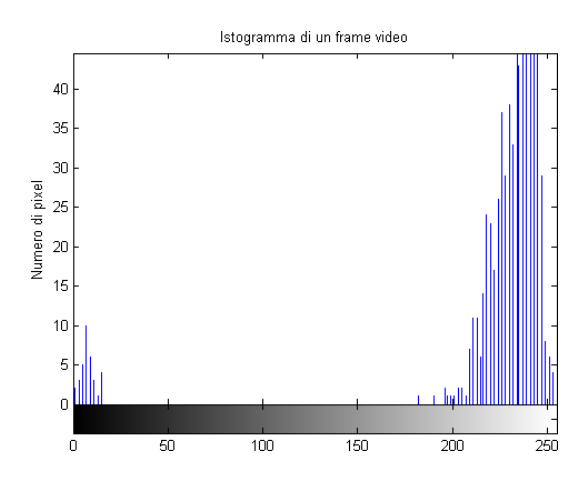

Figura 6.2: Istogramma della scala dei grigi per un frame generico

Sul video binarizzato viene effettuato un crop al fine di isolarne solamente la fascia centrale e sucessivamente si individua la posizione delle tre linee nere e si calcola il rapporto tra la distanza delle due linee inferiori e delle due linee orizzontali. Individuato l'andamento delle vibrazioni video tramite un opportuno programma ne viene effettuata l'FFT. Per approfondimenti sul programma utilizzato per l'elaborazione video e sugli accorgimenti e particolarità relativi all'acquisizione si rimanda a [3].
La risuluzione in frequenza della FFT è legata al frame rate del video e, quindi, alla durata della prova. L'aumento della velocità di rotazione induce quindi una diminuzione della risoluzione frequenziale. L'aumento della durata del video comporta invece oltre alla riduzione della velocità di rotazione anche un aumento della lunghezza dello scenario e quindi una diminuzione dell'inclinazione della linea obliqua. Questo causa come precedentemente illustrato un'atteuazione delle vibrazioni rilevate ancora maggiore. La lunghezza dello scenario e la durata della prova risultano quindi una scelta di compromesso per ottenere una buona risoluzione in frequenza e non attenuare troppo l'ampiezza delle oscillazioni da rilevare.

### 6.4 Analisi dei risultati

L'analisi dei risultati consiste nel confrontare le FFT ottenute dall'elaborazione video e quelle ottenute dal segnale dell'accelerometro.Tra le due FFT c'è un notevole riscontro (Fig.6.3).

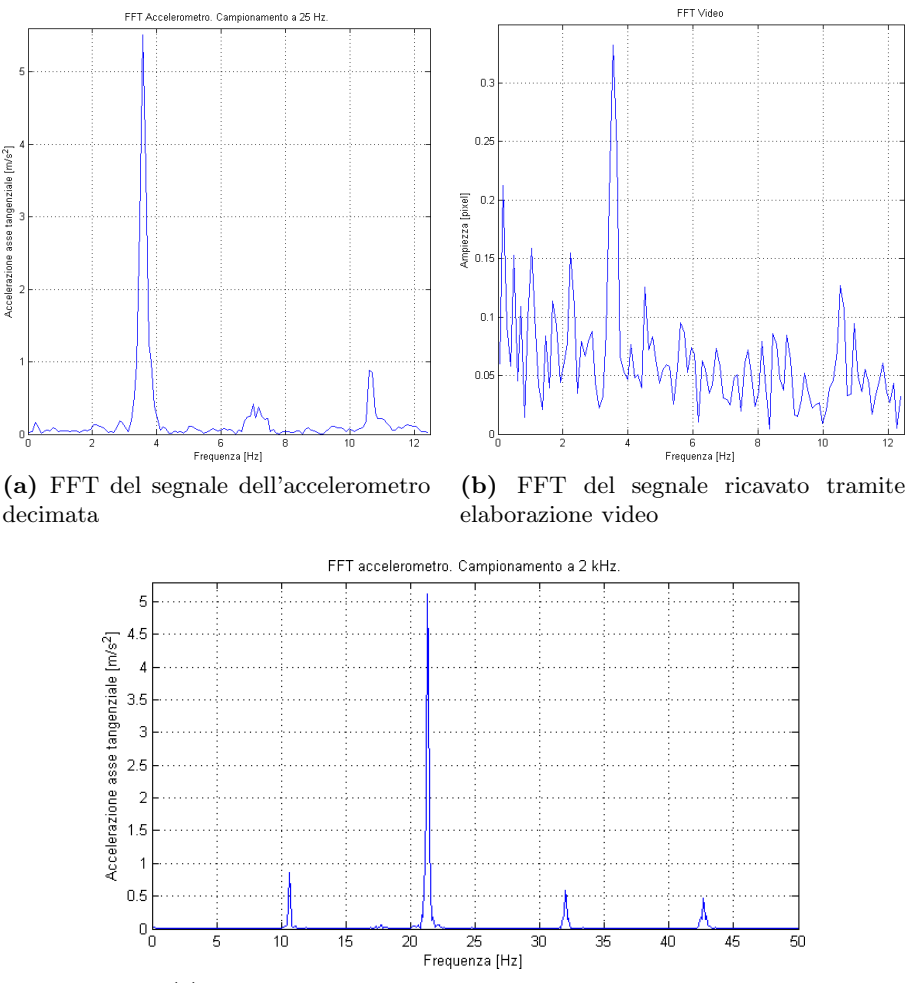

(c) FFT del segnale dell'accelerometro non decimata

Figura 6.3: Confronto delle FFT dell'analisi video e di quelle dell'accelerometro

Per effettuare tale confronto bisogna però tener conto del fenomeno di aliasing. Il video è infatti acquisito a 25 fps cioè a 25 Hz. La frequenza di Nyquist risulta dunque pari a 12,5 HZ, che è inferione al range di frequenze di nostro interesse.

Per facilitare il confronto dei risultati è stata eseguita una decimazione del segnale acquisito tramite accelerometro, campionato a 2 kHz, al fine di ridurne la frequenza di campionamento a 25 Hz e fare in modo che l'aliasing influisca allo stesso modo sulle due prove.

Come si puòvedere dal confronto delle figure (6.3) dall'analisi video non si può risalire correttamente al valore della frequenza di risonanza, contrariamente a quanto avviene con l'analisi dei dati dell'accelerometro che risulta quindi necessaria per determinare tali frequenze.

L'analisi video può invece essere utilizzata per valutare l'effetto della compensazione sulle immagini video. Come si vede dalla figura (6.4), anche l'analisi video conferma una forte riduzione dell'ampiezza delle vibrazioni confermando così l'ipotesi che le oscillazioni che si vedono a video sono effettivamente dovute a fenomeni di risonanza del brandeggio e non ad altre cause.

![](_page_73_Figure_5.jpeg)

Figura 6.4: Confronto delle FFT dell'elaborazione video con e senza compensazione Per approfondimenti sul funzionamento dell'analisi video e degli accorgimenti necessari

per ottenere dei buoni risultati si rimanda a [3].

# Capitolo 7 Conclusioni

Gli obbiettivi prefissati all'inizio del progetto erano l'analisi e la modellizzazione del brandeggio Ulisse Compact realizzato dalla Videotec s.p.a. e lo studio di alcune tecniche per la soppressione delle vibrazioni.

E' stato ricavato un modello analitico soddisfacente del brandeggio effettuando varie prove di impact test e identificazione in varie condizioni operative.

Con l'impact test sono state individuate le risonanze strutturali e le dipendenze delle stesse dai valori di corrente di pilotaggio dei motori e posizioni dell'hub. Con le prove di identificazione, invece, è stata ricavata la risposta frequenziale del sistema e si è valutato l'incidenza dei vari parametri (inerzia, smorzamenti ed elasticità) sulla posizione di poli e zeri. Il modello presenta sei poli e quattro zeri le cui posizioni variano fortemente dalle condizioni di installazione del brandeggio e da eventuali variazioni dell'inerzia dell'hub. Correnti e posizione dell'hub hanno invece un'incidenza trascurabile.

Si è successivamente analizzato il motore a passo utilizzato per la movimentazione ricavandone un modello e le espressioni matematiche della coppia generata. Tale motore presenta una coppia generata con un ripple sovrapposto e pertanto si è ricercato un metodo che permettesse di minimizzare queste oscillazioni di coppia.

Si è visto che l'introduzione di offset di corrente, diversi per ciascuna fase del motore, consente di generare una coppia costante con sovrapposta una prima armonica alla frequenza delle correnti di pilotaggio che consente di minimizzare la prima armonica del ripple presente naturalmente. Per quanto riguarda le armoniche superiori non è possibile effettuare una minimizzazione senza conoscere la posizione effettiva del rotore.

Per quanto riguarda invece la compensazione attiva delle vibrazioni e l'analisi video brevemente accennate in questo elaborato si rimanda rispettivamente a [5] e [3].

CONCLUSIONI

# Appendice A

# Schemi elettrici e data sheet

### A.1 Schemi elettrici

![](_page_77_Figure_3.jpeg)

Figura A.1: Schema elettrico della scheda di alimentazione

![](_page_78_Figure_1.jpeg)

Figura A.2: Schema elettrico della scheda dell'accelerometro

#### A.2 Data sheet

![](_page_79_Picture_78.jpeg)

description

The TLE202x, TLE202xA, and TLE202xB devices are precision, high-speed, low-power operational amplifiers using a new Texas Instruments Excalibur process. These devices combine the best features of the OP21 with highly improved siew rate and unity-gain bandwidth.

The complementary bipolar Excalibur process utilizes isolated vertical pnp transistors that yield dramatic Improvement in unity-gain bandwidth and siew rate over similar devices.

The addition of a blas circuit in conjunction with this process results in extremely stable parameters with both time and temperature. This means that a precision device remains a precision device even with changes in temperature and over years of use.

This combination of excellent dc performance with a common-mode input voltage range that includes the negative rail makes these devices the ideal choice for low-level signal conditioning applications in either single-supply or split-supply configurations. In addition, these devices offer phase-reversal protection circuitry that eliminates an unexpected change in output states when one of the inputs goes below the negative supply rall.

A variety of available options includes small-outline and chip-carrier versions for high-density systems applications.

The C-suffix devices are characterized for operation from 0°C to 70°C. The I-suffix devices are characterized for operation from -40°C to 85°C. The M-suffix devices are characterized for operation over the full military temperature range of -55°C to 125°C.

![](_page_79_Picture_10.jpeg)

Please be aware that an important notice concerning availability, standard warranty, and use in critical applications of Trops instruments semiconductor products and disclaimers thereto appears at the end of this data sheet.

Copyright © 2002. Texas Instruments incorporated

 $\pmb{\mathfrak{t}}$ 

r Konstitut Data Mergelen in egner en el calibaten data<br>Neiletasseien in grechisting pe de lanar l'Ematerimonia<br>Neiro el al periodes.<br>Neiro el al periodes.

![](_page_79_Picture_13.jpeg)

![](_page_80_Figure_1.jpeg)

# Appendice B

# File Matlab e schemi Simulink

### B.1 File Matlab

#### B.1.1 Filto per ricavare accelerazioni e velocità dalla lettura di posizione

```
% Filtro per ricavare accelerazione e velocita ' dalla lettura di posizione
function [yacc, yvel, ypos] = accfilt(y, npoints, T)% npoints must be odd
if rem(npoints, 2) >0,
    n = length(y);np = (npoints -1)/2;yacc = zeros(n-2*np, 1);y v el = \mathbf{zeros}(n-2*np,1);
    ypos = zeros(n-2*np, 1);PHI = [(-np: np) \cdot ' \cdot ^2 * T^2 \, (-np: np) \cdot ' *T \text{ ones } (2 * np+1,1) ];
     for k=1+np : n−np ,
         Y = y (k-np : k+np);
         theta = PHI\Y;
         yacc (k-np) = 2* theta (1);
         y v el (k-np)=theta(2);
         ypos(k-np)=theta(3);end
else
     \text{disp}('ERROR (accfilt)): the number of points npoints has to be odd. Re-enter
            npoints ')
     return
end
```
#### B.1.2 Stima del disturbo

```
% Inizializzazione variabili
imin = 0;
iMin = [ ] ;
iMax = [:
taud = 0;taudF = 0:
i = 1:
% Elimino la parte iniziale
lung=size (the tam.signals. values (250:end));% Calcolo il tempo per fare un giro alla velocita ' omegaRef[gradi/s] e poi
      ricavo gli impulsi giro fc=5000Hz
c ampioniGiro=360/omegaRef*5000;
% Verifico di essere all'interno della simulazione
while (\min+230+\text{campioniGiro} * i < \text{lung}(1))% Trovo il valor minimo e il suo indice del giro in esame
    [Min imin]=min(thetam.signals.values(230+ campioniGiro *(i-1):270+
           c ampioniGiro *i) );
    % Trovo il valor massimo e il suo indice del giro in esame
    [Max imax]=max( thetam . signals . values (imin+campioniGiro*i+210:imin+
           c ampioniGiro * i +250) );
    % Salvo gli indici dei valori minimi
    iMin=[iMin \; imin+230+c \; ampioniGiro * (i-1)];
    % Salvo gli indici dei valori massimi
    iMax=[iMax \, max+209+imin+cam pioniGiro* i];% Ricavo il numero di giri compiuti
    g i r i = size ( iMax ) ;
    i = i + 1;end
% Numero di campioni per giro
giro = min(iMax-iMin);
for i=1: giri (2)ThetaM=thetam . signals . values (iMin(i):iMin(i)+giro);ThetaU=thetau . signals . values (iMin(i):iMin(i) + giro) – the tau . signals . values (
          iMin(i) ;
    ThetaMP=\text{filter} ( numf, denf, ThetaM);
    ThetaMPP=filter (numf, denf, ThetaMP);
     % Stimo la coppia per ogni giro
    tau=Jn∗ThetaMPP+bn∗ThetaMP+Ktn∗I0∗sin (ThetaU-ThetaM);
    dim=size(tau);% Calcolo la FFT della coppia sul giro
    taudF=taudF+fft (\det(\tan), 2^{\text{nextpow2}}(\dim (1))) /dim (1);
    taud=taud+tau ;
end
```

```
% Faccio la media della coppia sui giri
taud=detrend(taud/giri(2));% Faccio la media delle FFT sui giri
taudF=taudF/giri(2);% Creo il vettore frequenze
f = 1/T/2*linspace( 0, 1, (2^{\texttt{-nextpow2}}( \dim (1) ) / 2 ) +1);% Creo il vettore tempo
t=thetam . time ( iMin ( i ) : iMin ( i )+giro )-thetam . time ( iMin ( i ) ) ;
i = 1;% Individuo la prima armonica
while ((2 * abs(taudF(i))) < 0.1)i = i + 1;
end
% Individuo la frequenza fondamentale
[\text{ampl} \text{ind}]=\text{max}(2*\text{abs}(\text{taudF}(\text{i}-20:\text{i}+20)));
k=i −21+ind ;
% Plotto i risultati
figure;
plot (f / f (k), 2*abs (taudF (1:(2 \text{``nextpow2}( \dim (1) ) / 2) +1)));
grid on
figure;
plot (f / f(k) ,180 / \text{pi*angle} ( taudF (1:(2 \text{``nextpow2}(\dim(1) ) / 2) +1))) ;
grid on
```
#### B.1.3 Individuazione delle armoniche del disturbo

```
% Inizializzo le variabili
Nar=10; % Numero di armoniche considerate
i = 1;AmplF = [ ];
AmplT = [ ];
Omega = [ ];
Phi = [];
Phi = 1:
taustimF = 0;
taustimT=0;taustimT2=0;s = 0;c = 0;sb = 0;cb = 0;
A=0;
B=0;d=0:
% Individuo la prima armonica
while ((2 * abs(taudF(i))) < 0.1)i = i + 1;
```
#### end

```
% Stima armoniche disturbo tramite FFT
for j = 1:Nar[\text{ampl} \text{ind}]=\text{max}(2*\text{abs}(\text{taudF}(j* i - 20:j * i + 20)));
     AmplF=[AmplF ampl ] ;
     k=j ∗ i −21+ind ;
     Omega=[Omega f(k)];
     PhiF=[Phi\ \mathbf{angle}(\ \mathrm{taud}F(k)) ;
end
for i = 1:NartaustimF=taustimF+AmplF(j) *\sin(2 * pi * \text{Omega}(j) . * t + \text{Phi}(j));
end
% Stima armoniche disturbo tramite fitting nel tempo
for j = 1:dim(1)a = [];
     b = [];
     for w=1:Nar
          a=[a; sin(2*pi*Omega(w)*t(j)); cos(2*pi*Omega(w)*t(j))];
          b=[b; \text{taud}(j) * \sin(2*pi*Omega(w) * t(j)); \text{taud}(j) * \cos(2*pi*Omega(w) * t(j))];
     end
     A=A+a∗a ' ;
     B = B + b;
end
x=A^−1∗B;
% Calcolo moduli e fasi delle varie armoniche
for j = 0:Nar-1AmplT=[AmplT sqrt(x ( 2 * j + 1)^2+x ( 2 * j + 2)^2)];
    PhiT=[PhiT atan2(x(2+j+2),x(2+j+1))];
end
% Calcolo il disturbo stimato
for j = 1:NartaustimT2=taustimT2+AmplT(j) *\sin(2*\pi i*\text{Omega}(j) . * t + \text{Phi}(T(j));
end
% Plotto i risultati
figure
plot(t, taud);grid on ;
hold on;
plot(t, tautimT2, 'r');
```
#### B.1.4 Calcolo delle correnti di compensazione

% Inizializzo le variabili

```
Narc=2; % Numero di armoniche considerate
Ac0 = [];
Ac1 = [];
I as = [];
Iac = [];
I b s = [];
\text{Ibc} = [];
% Regressori per la prima armonica della corrente
for j = 1:dim (1)\text{ac}=[-Ktn*sin(\text{Theta}M(j)) -Ktn*cos(\text{Theta}M(j))];Ac0=[Ac0;ac];end
% Regressori per le armoniche sucessive alla prima
for j = 1:dim(1)ac = [];
     for i = 1:Narc
          ac=[ac -Ktn*sin(i*ThetaU(j))*sin(ThetaM(j)) -Ktn*cos(i*ThetaU(j))*sin(ThetaM(j) ) -Ktn * sin(i * ThetaU(j)) * cos(ThetaM(j)) - Ktn * cos(i * ThetaU(j))j) ) *cos(ThetaM(j))];
     end
     Ac1=[Ac1;ac];end
Ac=[Ac0 \ Ac1];AmplCs=Ac\ taud ;
AmplC=[0; AmplCs(1); 0; AmplCs (2:end)];
% Calcolo le correnti
for i = 0:Narc
    Ias = [Ias \; AmpIC(4*i+1)]; \; %1, 5, 9, ...]Iac = [Iac \; AmpIC(4*i+2)]; \; %2, 6, 10, ...]Ibs = [Ibs \; AmplC(4*i+3)]; \; %3, 7, 11, ...\text{Ibc} = [\text{Ibc AmpIC}(4*i+4)]; \quad \%4, 8, 12, \dots]end
B.1.5 Fitting del ritardo di fase
% Fitting del disturbo di coppia
clear all;
%Carico i dati delle prove
load StimaTaud 10A . mat ;
Thetam=unwrap(thetam.signals.values);
Theta = \theta: Thetau=thetau . signals . values;
t=thetau.time;
```

```
Y=Thetau−Thetam ;
```

```
Nar=6; % Numero di armoniche con cui eseguire il fitting
% Inizializzo le matrici
A=zeros (length(Thetau),2∗Nar);
M = zeros(1, Nar);Phi=zeros (1, \text{Nar});
% Calcolo i regressori
for i = 1: length (Thetau)
    a=\mathbf{zeros}(1, 2*Nar);
     for i = 1:Nara(1, 2 * j -1:2 * j) = \sin(j*Theta(i)) \cos(j*Theta(i))];
    end
    A(i, :)=a;end
X=A\Y;
% Ricavo modulo e fase di ogni armonica
for i = 1:NarM(1, i) = sqrt(X(2*i - 1)^2 + X(2*i)^2);Phi (1, i) = \tan 2(X(2 * i), X(2 * i - 1));
end
% Plotto i risultati ottenuti
```

```
figure;
plot(t, detrend(Y))hold on;
grid on ;
plot(t, A*X, 'r')plot(t, Thetau-A*X-Thetam, 'g')
```
#### B.1.6 File di configurazione per la minimizzazione del ripple di coppia

clear all;

```
% Filtri per segale demodulato
[Numf Denf]= butter (6,5/2500, 'low');[Numf1 Denf1]= butter (4, 2/2500, 'low');FS2g=4.905; % Coefficiente di conversione da volt a radianti al secondo
% Seleziono il valore di modulo e fase di compensazione
Phim=0;
%load Phim.mat:
M \alpha dm = 0:
%load Modm.mat;
T=1/5000; % Periodo di campionamento
```
 $R= 0.143$ ;  $\%$  Raggio stimato  $I = 2;$  % Corrente K= $(pi / 2) * (7 / 1.8)$ ; % Coefficente per la conversione in radianti elettrici delle velocita'  $Jm=1600;$  % Jerk Am=50;  $\%$  Accelerazione Vm=30\*7.2/7; % Velocita ': LA VELOCITA' MASSIMA DEVE ESSERE MAGGIORE DI Am<sup>2</sup>/Jm ! ! ! ! ! tvm=2∗360/Vm; % Tempo durata movimentazione alla velocita 'massima  $Pm=360;$   $\%$  Posizione % Calcolo intervalli temporali  $T1 = 0.5$ ; T2=Am/Jm; T3=(Vm−Jm∗T2^2) /Am; T4=T2 ; T5=tvm;  $\%$  Controllo velocita' % T5=(Pm−Jm∗T2^2∗T3−Am∗T3^2−Am∗T2^2−2∗Am∗T2∗T3−Jm∗T2^3) /Vm; % C o n t r oll o posizione (scommentare questa riga se si desidera portare in brandeggio in una posizione prestabilita) T6=T2 ; T7=T3 ; T8=T2 ;  $T9 = 0.5;$  $t1 = T1$ ;  $t2 = t1 + T2$ ;  $t3 = t2 + T3$ ;  $t4 = t3 + T4;$  $t 5 = t 4 + T5$ ;  $t$ 6=t5+T6;  $t7 = t6 + T7$ ;  $t8 = t7 + T8$ ;  $t9 = t8 + T9$ ;  $t = [0 \t t 1 \t t 1+T \t t 2 \t t 2+T \t t 3 \t t 3+T \t t 4 \t t 4+T \t t 5 \t t 5+T \t t 6 \t t 6+T \t t 7 \t t 7+T \t t 8 \t t 8+T \t t 9];$  % Vettore dei tempi J=[0 0 Jm Jm 0 0 −Jm −Jm 0 0 −Jm −Jm 0 0 Jm Jm 0 0]; % Vettore dei valori di jerk

#### B.1.7 Fitting al variare della fase di compensazione

% Fitting al variare della fase di compensazione % Salvo i dati necessari save CompTaud fase . mat Thetau Theta2pp  $t4$  t 5 T clear all;

load CompTaud fase . mat ;

```
% Calcolo i campioni in cui inizia e finisce la fase a velocita ' costante
st art=round (t4/T);
stop=round(t5/T);ThetaU=Thetau. signals. values (start: stop);
Theta2PP=Theta2pp.signals.values(start:stop)/50;
Tempo=(0:stop-start)*T;% Segnali per la demodulazione
S=sin(ThetaU);C = \cos(ThetaU);
% Filtro per il segnale demodulato
[ Numf1 Denf1]= butter (4, 2/2500, 'low');
Phase=(0:stop-start)*2*pi/(stop-start);% Inizializzo le matrici
A = \mathbf{zeros}(\mathbf{length}(\text{Tempo}), 2);
Y=abs (filter (Numf1, Denf1, Theta2PP .*S)+j *filter (Numf1, Denf1, Theta2PP .*C)). ^2;
% Calcolo i regressori
for i = 1: length (Tempo)
    A(i,:)=[\sin(Phase(i)) \cos(Phase(i))];
end
X=A\backslash Y;
```

```
% Ricavo modulo e fase
Mod<sub>1</sub> norm(X, 2);
Phi=\text{atan2}(X(2), X(1));
```

```
% Calcolo la fase di compensazione che minimizza il modulo della prima armonica
Phim=-pi/2-Phi;
```

```
% Plotto i risultati
figure;
plot(Phase, sqrt(Y));hold on;
grid on ;
plot(Phase, sqrt(Mod) * sin(Phase+Phi) , 'r' );
```

```
% Salvo i dati utili
save Phim . mat Phim ;
```
#### B.1.8 Fitting al variare del modulo di compensazione

% Fitting al variare del modulo di compensazione

```
% Salvo i dati necessari
save CompTaud modulo . mat Thetau Theta2pp t4 t5 T
clear all;
load CompTaud_modulo.mat;
% Calcolo i campioni in cui inizia e finisce la fase a velocita ' costante
\text{start} = \text{round}( t4/T);
stop=\text{round}(t5/T);ThetaU=Thetau . signals . values ( start : stop):
Theta2PP=Theta2pp. signals. values (start:stop)/50;
Tempo=(0:stop-start)*T;% Segnali per la demodulazione
S=sin(ThetaU);C = \cos(Theta);
% Filtro per il segnale demodulato
[Number 1] = butter(4,2/2500,'low');Amplitude=(0:stop-start) * 0.1 / (stop-start);
% Inizializzo le matrici
A=zeros ( length (Tempo ) , 3 ) ;
Y=abs ( filter (Numf1, Denf1, Theta2PP.*S)+j*filter (Numf1, Denf1, Theta2PP.*C)). ^2;
% Calcolo i regressori
for i = 1: length (Tempo)
    A(i,:)=[Amplitude(i)^2 Amplitude(i) 1];
end
X=A\Y;
% Calcolo il modulo di compensazione che minimizza il modulo della prima
      armonica
Modm=-X(2) / (2*X(1));
% Plotto i risultati
figure;
plot(Amplitude, sqrt(Y));hold on;
grid on ;
plot ( Amplitude , sqrt (A∗X) , 'r ') ;
% Salvo i dati utili
save Modm. mat Modm;
```
### B.2 Schemi Simulink

### B.2.1 Schema per l'emulazione della tastiera Videotec

![](_page_90_Figure_3.jpeg)

Figura B.1: Schema Simulink per l'emulazione della tastiera Videotec

![](_page_91_Figure_1.jpeg)

#### B.2.2 Schema per compensazione tramite fitting del disturbo

Figura B.2: Schema Simulink per la compensazione tramite fitting del disturbo

#### B.2.3 Schema per compensazione tramite fitting del ritardo di fase

![](_page_91_Figure_5.jpeg)

Figura B.3: Schema Simulink per la compensazione tramite fitting del ritardo di fase

#### B.2.4 Particolari dello schema per la compensazione della prima armonica

![](_page_92_Figure_2.jpeg)

Figura B.4: Particolari dello schema Simulink di figura 4.5

## Appendice C

# File Mathematica

### C.1 Modello meccanico del brandeggio

Remove[ " Global '\*" ]

Approccio tramite Lagrange

Definizione energie potenziali e cinetiche

```
Tbase=1/2 Jbase D[\text{th1}[t], t] ^ 2;
Tsh=1/2 Jsh \mathbf{D}[\tanh[t], t] ^ 2;
Thub=1/2 Jhub \mathbf{D}[\th2 \th1, t]<sup>^</sup>2;
Ubase= 1/2 Kbase th1 \lceil t \rceil^2;
U1= 1/2 K1 (R1 th1 [t] – R2 thsh [t] – R1 th2 [t]) ^2;
U2= 1/2 K2 (-R1 th1 [t] + R2 thsh [t] + R1 th2 [t]) ^2;
L=Tbase+Tsh+Thub−U1−U2−Ubase ;
```

```
Ricavo le equazioni
```

```
lhst h 1=D[D[L, th1 '[t]], t]-D[L, th1 [t]];
lh s t h 2=D[D[L, th2 '[t]], t |-D[L, th2[t]];
lh s t h s h=D[D[L, t h s h '[t]], t ]-D[L, t h s h [t];
\ln \th 1 = \text{Expand} [\ln \th 1]/.\{\text{R2}\rightarrow \text{n} \text{R1}};\ln \th 2 = \text{Expand} [\ln \th 2 ] / . \{ R2 \rightarrow n R1 \};\lfloor \frac{\text{hsthsh}}{\text{Expand}} \lfloor \frac{\text{hsthsh}}{\text{A2}} \rfloor\text{lhsth1}=\textbf{Collect}\left[\text{lhsth1},\left\{\text{th1}\left[\text{t}\right],\text{th2}\left[\text{t}\right],\text{thsh}\left[\text{t}\right]\right\}\right];\frac{1}{1} lhsth2=Collect \left[\frac{1}{1} lhsth2, \left\{\frac{t}{1}, \frac{t}{2} th2 t, \frac{t}{2}, \frac{t}{2}\right\};
\text{lhsthsh} = \text{Collect} [\text{lhsthsh}, \{\text{th1} [\text{t}], \text{th2} [\text{t}], \text{thsh} [\text{t}]\}];
```
Sostituisco il coefficente torsionale equivalente

```
\lfloor \frac{\text{hsth1} - \text{hsth1}}{\text{fash1} + \text{f}} \cdot \frac{\{x_{--} K1 R1^2 + x_{--} K2 R1^2 + x}{\text{fash2} + \text{fash3} + \text{fash3} + \text{fash3} + \text{fash4} + \text{fash3} + \text{fash4} + \text{fash4} + \text{fash4} + \text{fash4} + \text{fash4} + \text{fash4} + \text{fash4} + \text{fash4} + \text{fash4} + \text{fash4} + \text{fash4} + \text{fash4} + \text{fash4} + \text{fash\ln \sinh 2 = \ln \sinh 2 / . \{x_{---} K1 R1^2 + x___ K2 R1^2→ x Khub };
\{ \hbox{lhsthsh=lhsthsh} / . \{ x_{---} K1 R1^2 + x___ K2 R1^2→ x Khub};
```
Inserisco gli attriti viscosi

```
\text{lhsth1}= \text{lhsth1}+\text{bbase}\ \mathbf{D}[\text{th1}[\text{t}],\text{t}];\ln \th 2 = \ln \th 2 + \ln \th 2 [th2 [t], t];
\frac{1}{h^{1}} lhsthsh=lhsthsh+bsh D[thsh [t], t];
```
Aggiungo i contibuti delle forze esterne

```
eqth1:=lhsth1=\tanh[t]/n/.{\tanh[t]\rightarrow Ksh (50thu[t]-thsh[t])};
eqth2:=lhsth2==-taum \left[\frac{t}{n}\right]. {\tanh t \rightarrow Ksh (50thu \left[\frac{t}{-t\hbar s} \left[\frac{t}{r}\right]) };
eqthsh:=lhsthsh=\tanh[t]/.{\tanh[t]→ Ksh (50thu[t]-thsh[t])};
```
Passo al dominio di Laplace

```
eqth 1s=LaplaceTransform [eqth 1, t, s ]/. { th1 [0] \rightarrow 0, th1 ' [0] \rightarrow 0}/. { LaplaceTransform [th1 [t, t, s] \rightarrowTH1 [s, ], LaplaceTransform [t, t, s] \rightarrowTH2 [s, ], LaplaceTransform [thsh \lceil t \rceil, t, s \rightarrowTHSH\lceil s \rceil, LaplaceTransform \lceil \text{thu} \lceil t \rceil, t, s \rightarrowTHU\lceil s \rceil;
eqth2s=LaplaceTransform \lceil \operatorname{eqth2} , \operatorname{t} , \operatorname{s} \rceil / . \{\operatorname{th2} \lceil 0 \rceil \rightarrow 0 , \operatorname{th2} \rceil \lceil 0 \rceil \rightarrow 0 \}/. \{\text{LaplaceTransform} \rceilth1 [t, t, s] \rightarrowTH1 [s, ], LaplaceTransform [t, t, s] \rightarrowTH2 [s, ], LaplaceTransform [thsh \lceil t \rceil, t, s \rightarrowTHSH\lceil s \rceil, LaplaceTransform \lceil \text{thu} \lceil t \rceil, t, s \rightarrowTHU\lceil s \rceil;
eqthshs=LaplaceTransform [eqthsh,t,s]/.{thsh[0] \rightarrow 0,thsh' [0] \rightarrow 0}/.{
          LaplaceTransform \lceil \text{th1 } \lceil t \rceil, t, s \rceil \rightarrow TH1 \lceil s \rceil, LaplaceTransform \lceil \text{th2 } \lceil t \rceil, t, s \rceil \rightarrow TH2 \lceil s \rceil,
          LaplaceTransform [ thsh [ t ], t, s ] \rightarrowTHSH[s], LaplaceTransform [ thu [ t ], t, s ] \rightarrowTHU[s
          \exists } ;
```
Risolvo rispetto a TH1 $[t]$ , TH2 $[t]$ , THSH $[t]$ 

 $sol = Solve$  [{ $eq$ th1s, eqth2s, eqthshs}, {TH1[s], TH2[s], THSH[s]}] / Flatten;

```
Calcolo le funzioni di trasferimento
```
 $tf1 = TH1[s]/THU[s]/.sol//FullSimplify;$ numtf1=Collect [Numerator  $[$  tf1 $]$ , s  $]$ ;  $dent f1 = Collect [Denominator [tf1], s];$ 

```
tf2=TH2[s]/THU[s]/. sol//FullSimplify;numtf2=Collect [Numerator \lceil tf2 \rceil, s \rceil;
dentf2=Collect [Denominator [ tf2], s ];
```
 $tfsh = THSH[s]/THU[s]/. sol // FullSimplify;$ numt fsh=Collect [Numerator  $[t f s h], s$ ];  $dentfs h = Collect [Denominator [tfs h], s];$ 

Visualizzo i coefficenti

```
TableForm[Map[List, CoefficientList [numf1, s]], TableHeadings\rightarrow{\{"s<sup>ou</sup>, "s<sup>-1"</sup>, "s<sup>-2</sup>
       ","s \hat{3}","s \hat{4}","s \hat{5}","s \hat{6}" },\{ "t11 - numerator coefficents " }},
       TableAlignments→Center ]
TableForm[Map[List, CoefficientList [dentf1, s]], TableHeadings→{{"s^0", "s^1", "s^2
       ", "s<sup>\hat{3}", "s\hat{4}", "s\hat{5}", "s\hat{6}" } ,{ "tf1 - denominator coefficents " } },</sup>
       TableAlignments→Center ]
```
tf1 - numerator coefficents

- $s^0$  0
- s<sup>^1</sup> 100 bhub Khub Ksh n<sup>^2</sup>
- $s^2$  50 Ksh (bhub bsh+2 Jhub Khub n^2\texttt{)}
- s^3 50 (bsh Jhub+bhub Jsh) Ksh
- s^4 50 Jhub Jsh Ksh

tf1 - denominator coefficents

- s^0 2 Kbase Khub Ksh n
- s<sup>^1</sup> n (bsh Kbase Khub+bhub Kbase Ksh+2 bbase Khub Ksh+2 bhub Khub Ksh+bhub Kbase Khub n<sup>^2</sup>)
- s^2 n (bhub bsh Kbase+bbase bsh Khub+Jsh Kbase Khub+bbase bhub Ksh+Jhub Kbase Ksh+Khub (bhub bsh+2 (Jbase+Jhub) Ksh)+bbase bhub Khub n^2+Jhub Kbase Khub n^2)
- s^3 n (bbase bhub bsh+bsh Jhub Kbase+bhub Jsh Kbase+bsh (Jbase+Jhub) Khub+bbase Jsh Khub+bbase Jhub Ksh+bbase Jhub Khub n^2+bhub (Jsh Khub+Jbase Ksh+Jbase Khub n^2))
- s^4 n (bhub bsh Jbase+bbase bsh Jhub+bbase bhub Jsh+Jhub Jsh Kbase+Jbase Jsh Khub+Jhub Jsh Khub+Jbase Jhub Ksh+Jbase Jhub Khub n^2)
- s^5 (bbase Jhub Jsh+Jbase (bsh Jhub+bhub Jsh)) n
- s^6 Jbase Jhub Jsh n

TableForm[Map[List, CoefficientList [ $numtf2$ , s]], TableHeadings $\rightarrow$ { $\{$ "s<sup>ou</sup>, "s<sup>21</sup>", "s<sup>2</sup> ","s<sup> $\hat{ }$ </sup>","s<sup> $\hat{ }$ 4","s $\hat{ }$ 5","s $\hat{ }$ 6"},{"tf2 - numerator coefficents"}},</sup>

```
TableAlignments→Center ]
```
TableForm[Map[List, CoefficientList [dentf2, s]], TableHeadings→{ $\{$ "s<sup>-0"</sup>, "s<sup>-1"</sup>, "s<sup>-2</sup> ", "s<sup> $\hat{3}$ ", "s $\hat{4}$ ", "s $\hat{5}$ ", "s $\hat{6}$ " }, { "tf2 - denominator coefficents " } },</sup> TableAlignments→Center ]

tf2 - numerator coefficents

- s<sup>^0</sup> -100 Kbase Khub Ksh n<sup>^2</sup>
- s^1 -50 Ksh (bsh Kbase+2 bbase Khub n^2)
- s<sup>^2</sup> -50 Ksh (bbase bsh+Jsh Kbase+2 Jbase Khub n^2)
- s^3 -50 (bsh Jbase+bbase Jsh) Ksh
- s^4 -50 Jbase Jsh Ksh

```
tf2 - denominator coefficents
```
- s^0 2 Kbase Khub Ksh n
- s<sup>^1</sup> n (bsh Kbase Khub+bhub Kbase Ksh+2 bbase Khub Ksh+2 bhub Ksh+bhub Kbase Khub n<sup>^2</sup>)
- s^2 n (bhub bsh Kbase+bbase bsh Khub+Jsh Kbase Khub+bbase bhub Ksh+Jhub Kbase Ksh+Khub (bhub bsh+2 (Jbase+Jhub) Ksh)+bbase bhub Khub n^2+Jhub Kbase Khub n^2)
- s^3 n (bbase bhub bsh+bsh Jhub Kbase+bhub Jsh Kbase+bsh (Jbase+Jhub) Khub+bbase Jsh Khub+bbase Jhub Ksh+bbase Jhub Khub n^2+bhub (Jsh Khub+Jbase Ksh+Jbase Khub n^2))
- s^4 n (bhub bsh Jbase+bbase bsh Jhub+bbase bhub Jsh+Jhub Jsh Kbase+Jbase Jsh Khub+Jhub Jsh Khub+Jbase Jhub Ksh+Jbase Jhub Khub n^2)
- s^5 (bbase Jhub Jsh+Jbase (bsh Jhub+bhub Jsh)) n
- s^6 Jbase Jhub Jsh n

```
TableForm[Map[ List , Coe f f i c i entL ist [ numtfsh , s ] ] , TableHeadings→{{"s ^0" , "s ^1" , "s
       \lceil 2", "s \rceil 3", "s \rceil 4", "s \rceil 5", "s \rceil 6" },{\lbrace "tfsh - numerator coefficients " } \rbrace,
       TableAlignments→Center ]
TableForm[Map] List, CoefficientList [dentfsh,s]], TableHeadings\rightarrow{\{"s<sup>ou</sup>, "s<sup>1"</sup>, "s
       \lceil 2", "s \rceil 3", "s \rceil 4", "s \rceil 5", "s \rceil 6" }, { "tfsh - denominator coefficents " } },
       TableAlignments→Center ]
       tfsh - numerator coefficents
 s<sup>^0</sup> 100 Kbase Khub Ksh
 s^1 50 (bhub Kbase+2 (bbase+bhub) Khub) Ksh
 s<sup>^2</sup> 50 (bbase bhub+Jhub Kbase+2 (Jbase+Jhub) Khub) Ksh
 s^3 50 (bhub Jbase+bbase Jhub) Ksh
 s^4 50 Jbase Jhub Ksh
       tfsh - denominator coefficents
 s^0 2 Kbase Khub Ksh
```
- s^1 bsh Kbase Khub+bhub Kbase Ksh+2 bbase Khub Ksh+bhub Khub Ksh+bhub Kbase Khub n^2+bhub Khub<sup> $2$ </sup> n<sup> $2$ </sup>-bhub Khub (-Ksh+Khub n<sup> $2$ )</sup>
- s^2 bhub bsh Kbase+bbase bsh Khub+bhub bsh Khub+Jsh Kbase Khub+bbase bhub Ksh+Jhub Kbase Ksh+2 Jbase Khub Ksh+Jhub Khub Ksh+bbase bhub Khub n^2+Jhub Kbase Khub n^2+Jhub Khub<sup>~2</sup> n<sup>^2</sup>-Jhub Khub (-Ksh+Khub n<sup>^2)</sup>
- s^3 bbase bhub bsh+bsh Jhub Kbase+bhub Jsh Kbase+bsh Jbase Khub+bsh Jhub Khub+bbase Jsh Khub+bhub Jsh Khub+bhub Jbase Ksh+bbase Jhub Ksh+bhub Jbase Khub n^2+bbase Jhub Khub n^2
- s^4 bhub bsh Jbase+bbase bsh Jhub+bbase bhub Jsh+Jhub Jsh Kbase+Jbase Jsh Khub+Jhub Jsh Khub+Jbase Jhub Ksh+Jbase Jhub Khub n^2
- s^5 bsh Jbase Jhub+bhub Jbase Jsh+bbase Jhub Jsh
- s^6 Jbase Jhub Jsh

# Bibliografia

- [1] Rossi Aldo. Dispense del corso di meccatronica. Appunti. (Cit. a p. 23).
- [2] Edizioni Cremonese, cur. Manuale Cremonese di meccanica, elettrotecnica, elettronica Parte generale - Vol.1. 2003.
- [3] Pellizzer Daniele. "Soppressione delle vibrazioni nei brandeggi per telecamere: analisi prestazionale mediante elaborazione delle immagini". Tesi di laurea specialistica. Università degli studi di Padova, 2010. (Cit. alle pp. 5, 63, 66, 67).
- [4] Giovagnoni Marco. Analisi delle vibrazioni nei sistemi meccanici. A cura di Edizioni libreria Cortina Padova. 2005. (Cit. a p. 25).
- [5] Peruzzo Marco. "Soppressione delle vibrazioni nei brandeggi per telecamere: tecniche di smorzamento attivo". Tesi di laurea specialistica. Università degli studi di Padova, 2010. (Cit. alle pp. 4, 59, 60, 67).
- [6] Grott Matteo. "Realizzazione di un prototipo di piattaforma inerziale per la ricostruzione del moto su piano orizzontale". Tesi di laurea specialistica. Università degli studi di Trento, 2005. (Cit. a p. 18).
- [7] Petre Stoica e Torsten Söderström. System Identification. A cura di Prentice Hall. 2001. (Cit. a p. 31).

BIBLIOGRAFIA

### Ringraziamenti

Rigrazio i professori Roberto Oboe e Angelo Cenedese per la disponibilità e l'assistenza che ci hanno fornito.

Un ringraziamento particolare al dottore Riccardo Antonello per la costante collaborazione, gentilezza e pazienza dimostrateci.

Ringrazio gli amici e i compagni universitari per avermi aiutato e sopportato.

Infine, un ringraziamento va ai miei genitori per avermi sostenuto e incoraggiato in questi anni.